# **ESCUELA POLITÉCNICA NACIONAL**

# **FACULTAD DE INGENIERÍA ELECTRÍCA Y ELECTRÓNICA**

**DESPACHO HIDROTÉRMICO DE CORTO PLAZO**

**HERRAMIENTA COMPUTACIONAL, EN LENGUAJE PYTHON, PARA LA SOLUCIÓN DEL DESPACHO HIDROTÉRMICO A CORTO PLAZO CONSIDERANDO LA RED ELÉCTRICA MEDIANTE APROXIMACIÓN DC CON Y SIN PÉRDIDAS**

**TRABAJO DE INTEGRACIÓN CURRICULAR PRESENTADO COMO REQUISITO PARA LA OBTENCIÓN DEL TÍTULO DE INGENIERO EN ELÉCTRICO**

**ANDRÉS NICOLÁS VÁSCONEZ ESCOBAR**

**andres.vasconez@epn.edu.ec**

**DIRECTOR: Dr.-Ing. NELSON VICTORIANO GRANDA GUTIÉRREZ**

**nelson.granda@epn.edu.ec**

**DMQ, agosto 2023**

## **CERTIFICACIONES**

<span id="page-1-0"></span>Yo, ANDRÉS NICOLÁS VÁSCONEZ ESCOBAR declaro que el trabajo de integración curricular aquí descrito es de mi autoría; que no ha sido previamente presentado para ningún grado o calificación profesional; y, que he consultado las referencias bibliográficas que se incluyen en este documento.

**Andrés Nicolás Vásconez Escobar**

Certifico que el presente trabajo de integración curricular fue desarrollado por ANDRÉS NICOLÁS VÁSCONEZ ESCOBAR, bajo mi supervisión.

> **Nelson Victoriano Granda Gutiérrez DIRECTOR**

## **DECLARACIÓN DE AUTORÍA**

<span id="page-2-0"></span>A través de la presente declaración, afirmamos que el trabajo de integración curricular aquí descrito, así como el (los) producto(s) resultante(s) del mismo, son públicos y estarán a disposición de la comunidad a través del repositorio institucional de la Escuela Politécnica Nacional; sin embargo, la titularidad de los derechos patrimoniales nos corresponde a los autores que hemos contribuido en el desarrollo del presente trabajo; observando para el efecto las disposiciones establecidas por el órgano competente en propiedad intelectual, la normativa interna y demás normas.

Andrés Nicolás Vásconez Escobar

Nelson Victoriano Granda Gutiérrez

## **DEDICATORIA**

<span id="page-3-0"></span>El siguiente trabajo va dedicado a las personas más importantes de mi vida: a mi padre Bolívar, a mi madre Silvia, mi hermana Génesis, a mi abuelita Rosario, a mi abuelito Jaime y mi abuelita Mercedes que fueron las personas que siempre estuvieron ahí y que sin su apoyo no hubiera podido cumplir con este logro.

## **AGRADECIMIENTO**

<span id="page-4-0"></span>A Dios, por darme las fuerzas para nunca rendirme y darme la sabiduría y la fuerza para poder alcanzar esta meta en mi vida.

A mis padres que me han dado todo su amor y apoyo, y que sin su ayuda nada de esto hubiese sido posible. A mi hermana que siempre confío en mí y que con su cariño me dio las fuerzas para avanzar cuando más lo necesitaba.

Agradecerle por su ayuda, dirección y paciencia al Dr. Nelson Granda durante la realización de este trabajo.

A la Escuela Politécnica Nacional que han contribuido en mi formación tanto académica como personal.

Finalmente, agradezco a mis amigos por acompañarme a lo largo de este gran camino los cuales se han convertido en mi segunda familia.

# ÍNDICE DE CONTENIDO

<span id="page-5-0"></span>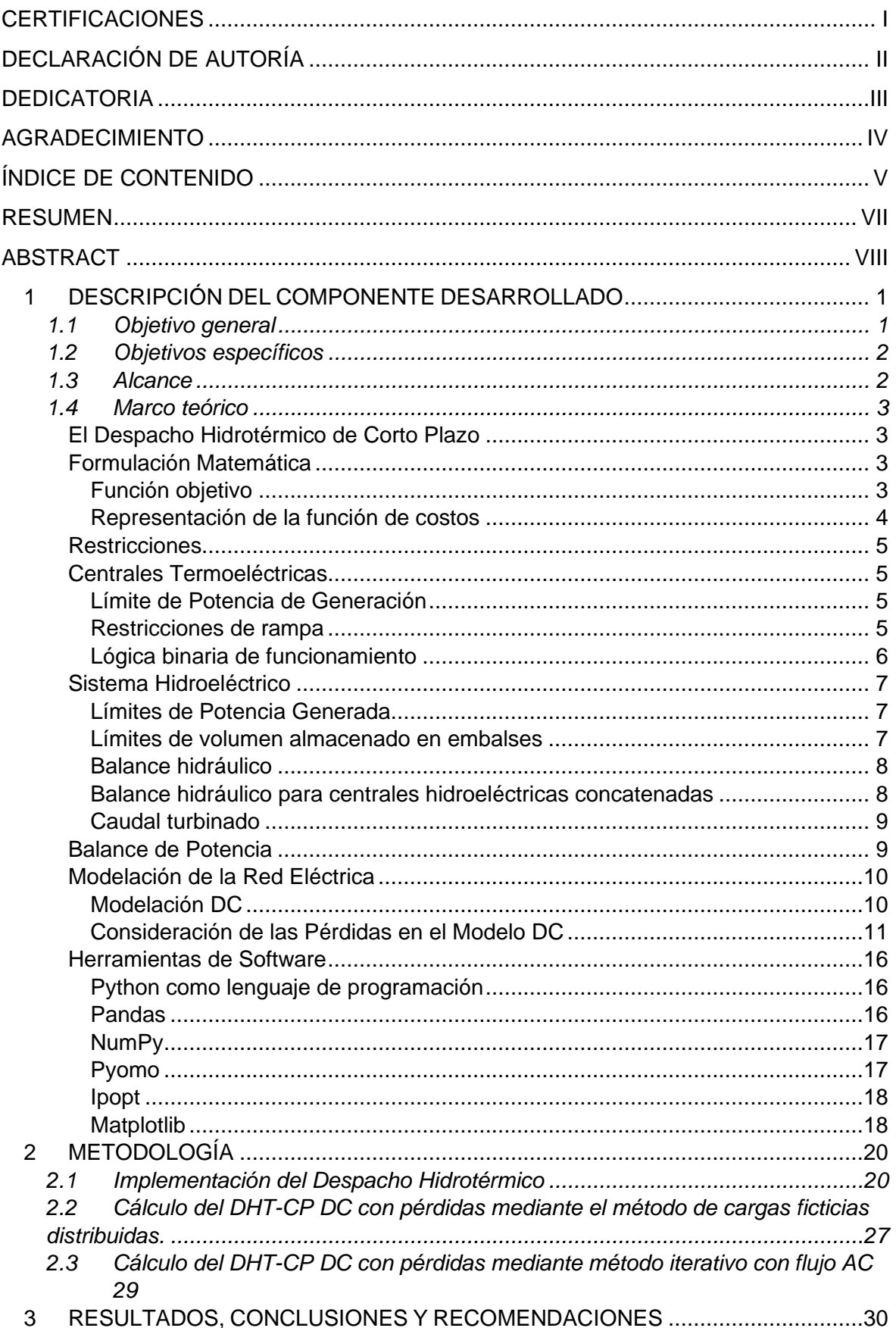

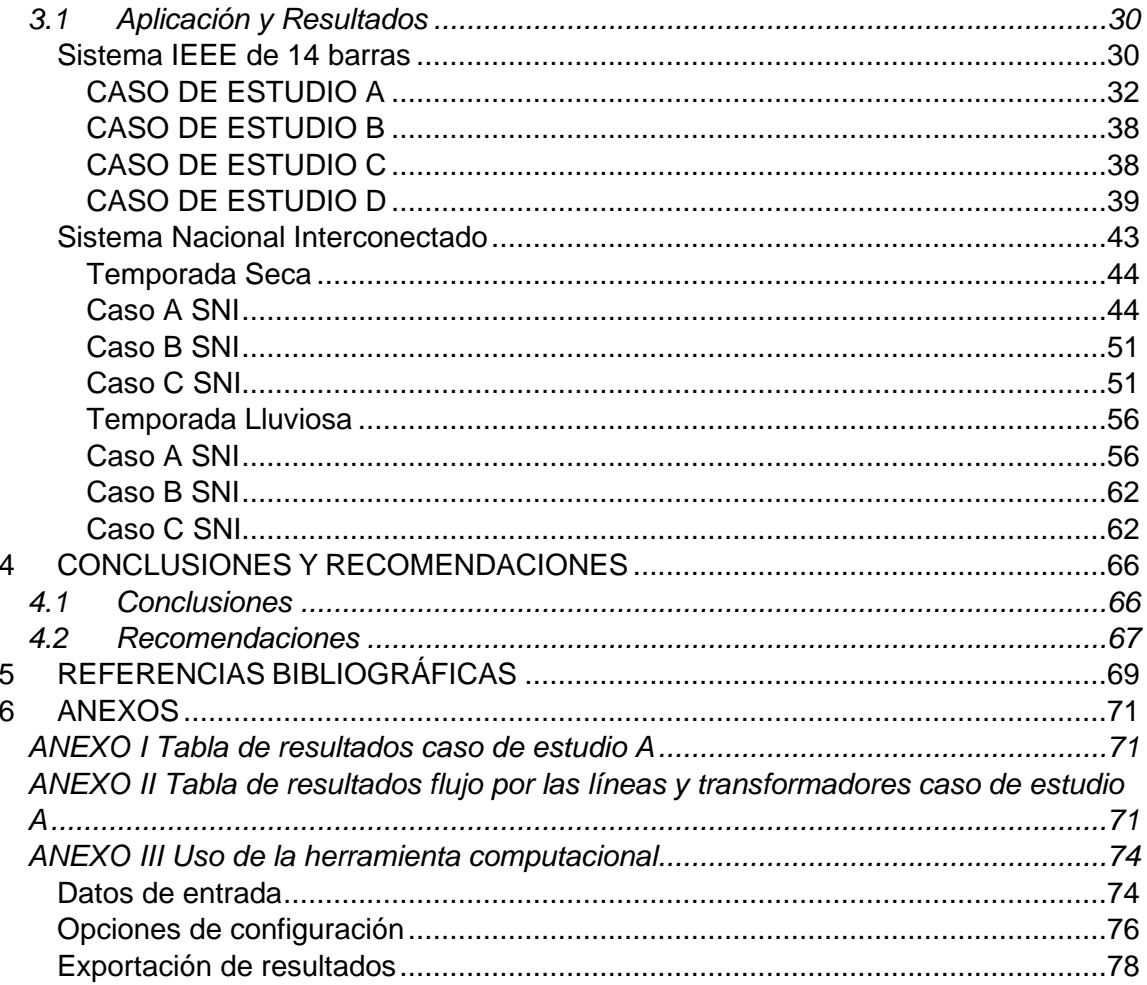

## **RESUMEN**

<span id="page-7-0"></span>En el presente trabajo se desarrolló una herramienta computacional en Python para abordar el problema de despacho hidrotérmico de corto plazo en sistemas eléctricos, considerando pérdidas en la red.

La herramienta que se desarrolló aborda la tarea de optimización de la planificación operativa a corto plazo. El objetivo principal es minimizar la función de costos diarios operativos de las centrales térmicas, que incluye los gastos relacionados con los combustibles, así como los procesos de encendido y apagado. La herramienta implementa dos métodos de cálculo de pérdidas: método de cargas ficticias distribuidas y el método iterativo con flujo AC.

La herramienta se evaluó en el sistema de prueba IEEE de 14 barras y en el Sistema Nacional Interconectado del Ecuador (SNI), utilizando datos proporcionados por CENACE. Para el caso del SNI se utilizaron datos tanto de la temporada hidrológica lluviosa como de la seca. En cada uno de los casos de estudio se compararon la función de costos de producción, el perfil de generación, las pérdidas y el tiempo de ejecución de la herramienta computacional.

Los resultados muestran la potencia óptima generada por las centrales para minimizar costos de despacho de energía y dichos resultados se presentan a través de gráficos y tablas.

**PALABRAS CLAVE:** despacho hidrotérmico, pérdidas de potencia, coordinación, flujo de potencia, sistemas eléctricos, Python.

## **ABSTRACT**

<span id="page-8-0"></span>In the present work, a computational tool was developed in Python to address the shortterm hydrothermal dispatch problem in electrical systems, considering network losses. The developed tool engages in optimizing short-term operational planning. The primary goal is to minimize the daily operational costs of thermal power plants, which encompass expenses related to fuels, as well as start-up and shutdown processes. The tool implements two loss calculation methods: the method of distributed slack buses and the iterative method with AC flow.

The tool was evaluated on the IEEE 14-bus test system and the Ecuadorian National Interconnected System (SNI), using data provided by CENACE. For the SNI case, data from both the rainy and dry hydrological seasons were utilized. In each of the case studies, production cost function, generation profile, losses, and the execution time of the computational tool were compared.

The results reveal the optimal power generated by the power plants to minimize energy dispatch costs, and these outcomes are presented through graphs and tables.

**KEYWORDS:** Hydrothermal dispatch, power losses, coordination, power flow, electrical power systems, Python.

## <span id="page-9-0"></span>**1 DESCRIPCIÓN DEL COMPONENTE DESARROLLADO**

Una actividad importante en la operación de un Sistema Eléctrico de Potencia (*SEP*) es la planificación de los recursos energéticos con el fin de lograr el abastecimiento de la demanda. En Ecuador, las centrales de generación que presentan la mayor contribución son las centrales hidroeléctricas, seguidas por las centrales termoeléctrica, con lo cual se puede considerar que el manejo óptimo del sistema hidrotérmico permite maximizar los beneficios que puede obtener el país.

La operación óptima de un sistema hidrotérmico depende de diferentes variables como son: la disponibilidad del recurso hídrico, la capacidad y gestión de los embalses para las diferentes épocas del año, puesto que existirán situaciones en donde la fluencia del agua excederá a la capacidad de embalse (época lluviosa) y otras en donde dicho recurso disminuirá considerablemente (época seca). La planificación debe considerar diferentes horizontes de tiempo y objetivos operativos, tanto a corto, mediano y largo plazo. Por otra parte, las centrales termoeléctricas presentan otro tipo de restricciones que involucran: costos de encendido y de apagado de las plantas de generación, y principalmente, el factor del combustible utilizado, que determinará el costo del despacho de energía de todo el sistema. De ahí que el objetivo principal del despacho hidrotérmico es determinar el momento en que se debe emplear cada central de generación asegurando el menor costo operativo posible.

En el presente Trabajo de Integración Curricular (*TIC*) se desarrolla una herramienta computacional, en lenguaje Python, para resolver el problema del Despacho Hidrotérmico de Corto Plazo (*DHT-CP*). Se debe considerar que el DHT-CP considera como horizonte de análisis un período de 24 horas. El modelo toma en cuenta escenarios hidrológicos lluviosos y secos. Para el caso de las centrales termoeléctricas, que son las marcarán el precio de la generación, se toma en cuenta las restricciones de arranque, parada mediante variables binarias.

## **1.1Objetivo general**

<span id="page-9-1"></span>Elaborar una herramienta computacional, en lenguaje Python, para la solución del Despacho Hidrotérmico de Corto Plazo (DHT-CP) considerando la red eléctrica mediante aproximación DC con y sin pérdidas.

## <span id="page-10-0"></span>**1.2Objetivos específicos**

Realizar una investigación bibliográfica relacionada con los diferentes modelos matemáticos y métodos de solución del Despacho Hidrotérmico de Corto Plazo.

Implementar una herramienta computacional para la solución del DHT-CP considerando la red eléctrica mediante aproximación en corriente continua, empleando librería PYOMO.

Implementar una herramienta computacional para la solución del DHT-CP considerando la red eléctrica mediante aproximación en corriente continua y considerando las pérdidas, utilizando la librería PYOMO.

Aplicación de la herramienta computacional desarrollada al sistema de pruebas IEEE 14 barras y al Sistema Nacional Interconectado ecuatoriano.

## **1.3 Alcance**

<span id="page-10-1"></span>En primera instancia se desarrolla una revisión bibliográfica relacionada con los diferentes modelos matemáticos del DHT-CP, se definen las ecuaciones que definen el modelo y los métodos propuestos para encontrar una solución al problema. En esta parte, se realiza una revisión del flujo óptimo de potencia en corriente continua, y métodos para incluir las pérdidas en la red eléctrica. Finalmente, se estudian las librerías de PYTHON disponibles y que puedan ser utilizadas para la solución del problema de optimización.

Posteriormente, se implementa una herramienta computacional para la solución del DHT-CP, con un horizonte de análisis de 24 horas. La formulación matemática considera como función objetivo el mínimo costo de generación en el horizonte de análisis, y las restricciones asociadas a las características operativas de las centrales hidroeléctricas y termoeléctricas, balance de potencia, límites de flujo de potencia en elementos serie de la red de transmisión.

Finalmente, en la última etapa se contempla la aplicación de la herramienta computacional al sistema de pruebas IEEE de 14 barras y al Sistema Nacional Interconectado (*SNI*) ecuatoriano. Se realiza un análisis de los resultados obtenidos y del desempeño de la herramienta computacional.

## <span id="page-11-0"></span>**1.4 Marco teórico**

#### **El Despacho Hidrotérmico de Corto Plazo**

<span id="page-11-1"></span>El problema DHT-CP hace referencia a programar, de una manera óptima, la operación de cada una de las centrales de generación que conforman el SEP, para cada hora, durante un período de tiempo específico, con el objetivo principal de minimizar los costos de operación, teniendo en cuenta las características técnicas de los elementos del sistema: generadores, líneas de transmisión, transformadores, demandas, etc [1].

Se trata de un problema de optimización no lineal con una alta dimensionalidad, variables continuas y discretas, con una gran variedad de restricciones de igualdad y desigualdad. Un factor también a tomar en cuenta es la capacidad limitada de los reservorios para almacenar y retener la suficiente cantidad de agua para que las centrales hídricas puedan generar, así como, la disponibilidad del agua en dichos reservorios no va a ser contante puesto que dependen de las precipitaciones, factores climáticos, que varían con la región o el periodo hidrológico. Estas variables provocan que el problema de optimización sea más difícil de solucionar en comparación con un sistema puramente térmico [1][2].

#### **Formulación Matemática**

#### <span id="page-11-2"></span>**Función objetivo**

<span id="page-11-3"></span>Es la función que se desea maximizar o minimizar, en este caso se requiere minimizar el costo total de generación. La ecuación que representa la función objetivo es [3]:

$$
FO = \sum_{t=1}^{T} \sum_{g=1}^{N} (CT_g(P_g^t) + C_g^A * Y_g^t + C_g^P * W_g^t)
$$

**Ecuación 1** Función objetivo

<span id="page-11-4"></span>Donde:

- $\mathcal{C}^A_g$ : Costo fijo de arranque de la g-ésima unidad termoeléctrica [\$]
- $CT_a$ : Función de costos de la unidad de generación g [\$/h]
- $\mathcal{C}^P_g$ Costo fijo de parada de la g-ésima unidad termoeléctrica [\$]
- $P_g^t$ : Potencia generada por la g-ésima unidad termoeléctrica [MW]
- $Y_g^t$ variable binaria que indica si la unida g termoeléctrica arranca en el período t.. En donde 1 es arranca y 0 no arranca.
- $W_g^t$ : Variable binaria que se asocia a la parada de la g-ésima unidad térmica. En donde 1 es parada y 0 no está parada.
- : Número de periodos totales.
- : Número de unidades de generación.
- : Número de período.
- g: Número de unidad de generación

#### **Representación de la función de costos**

<span id="page-12-0"></span>Existen diferentes factores que influyen en la generación de energía: la eficiencia operativa de los generadores, el costo del combustible y las pérdidas de transmisión. El costo de operación juega un papel importante en la programación económica. En los casos prácticos, la función de costo del generador  $i$  puede representarse como una función cuadrática de la potencia real o activa de generación [3].

$$
CT\left(P_g^t\right) = a_g + b_g P_g^t + c_g \left(P_g^t\right)^2
$$

**Ecuación 2** Función de costos cuadrática

<span id="page-12-1"></span>Donde:

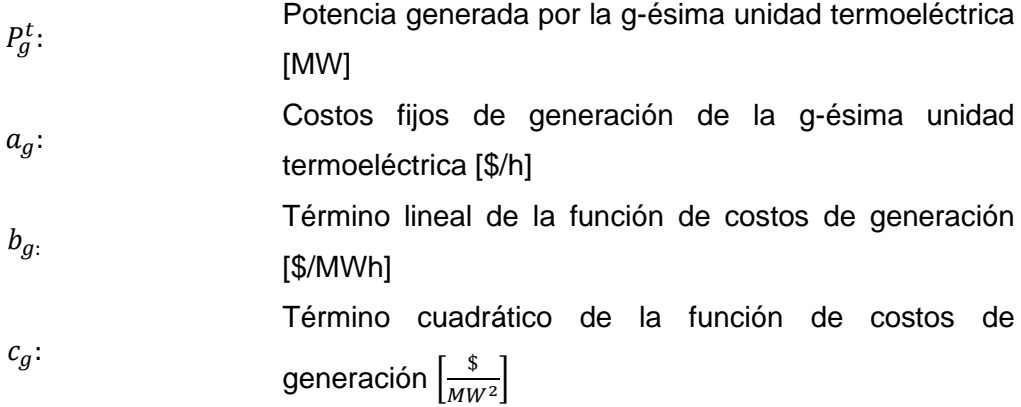

La función de costos, al ser no lineal, presenta mayor complejidad al momento de resolver el problema de optimización; con el objetivo de mejorar los tiempos de ejecución de la herramienta computacional se realiza una aproximación para convertirla en una función lineal mediante la siguiente ecuación [3]:

$$
CT\left(P_g^t\right) = a_g \cdot U_g^t + b_g P_g^t
$$

**Ecuación 3** Función de costos lineal

 $U_g^t$ : es una variable binaria que se determina por el acople o no de la g-ésima unidad termoeléctrica, para un determinado tiempo  $t$ .

#### **Restricciones**

#### **Centrales Termoeléctricas**

#### <span id="page-13-1"></span><span id="page-13-0"></span>**Límite de Potencia de Generación**

<span id="page-13-2"></span>Esta restricción tiene el objetivo de que no se excedan las capacidades técnicas y operativas de las unidades termoeléctricas, en un periodo determinado [3].

$$
P_{gmin} * U_g^t < P_g^t < P_{gmax} * U_g^t \quad \forall t
$$

<span id="page-13-4"></span>**Ecuación 4** Límite de operación de generación de centrales termoeléctricas Donde:

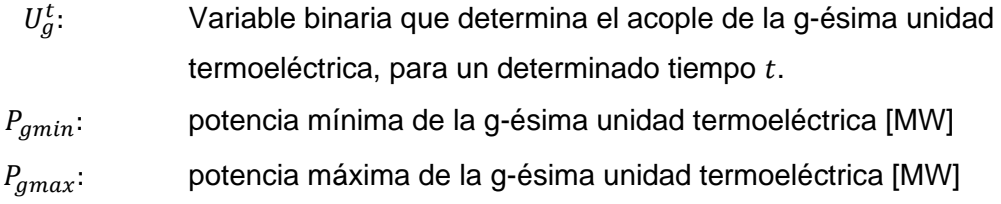

Los límites de potencia máxima y mínima son una característica de capacidad técnica [3].

#### **Restricciones de rampa**

<span id="page-13-3"></span>Consideran las capacidades físicas y límites técnicos que las unidades termoeléctricas deben cumplir al momento de modificar su potencia generada o estado de operación [3].

#### **Rampa de arranque y de subida**

La rampa de subida corresponde al límite de potencia máxima, en MW, que es posible aumentar de un periodo  $t$  a un periodo posterior  $t + 1$  [2]. Por otro lado, la rampa de arranque presenta un factor imprescindible en el momento del encendido y acople de la unidad de generación. [3]

 $P_g^t - P_g^0 \le R_g^s * U_g^{t0} + R_g^A * Y_g^t \t t = 1$ 

**Ecuación 5** Rampa de arranque

<span id="page-13-5"></span> $P_g^t - P_g^{t-1} \le R_g^s * U_g^{t-1} + R_g^A * Y_g^t \qquad t = 2, ..., T$ 

**Ecuación 6** Rampa de subida

Donde:

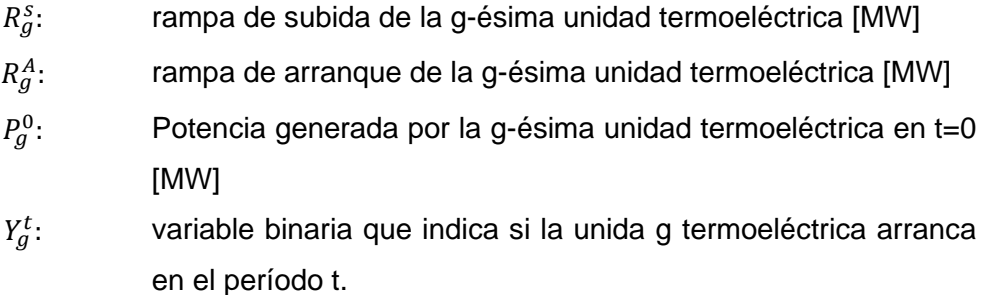

#### **Rampa de parada y de bajada**

La rampa de bajada representa el límite de potencia máxima, en MW, que una unidad de generación térmica puede disminuir de un periodo  $t$  a un periodo  $t + 1$ [. La rampa de parada hace referencia a la potencia máxima que la central de generación térmica puede soportar al realizar el paro en la generación. [3]

 $P_g^0 - P_g^t \le R_g^B * U_g^t + R_g^P * W_g^t \t t = 1$ 

**Ecuación 7** Rampa de parada

 $P_g^{t-1} - P_g^t \le R_g^B * U_g^t + R_g^P * W_g^t \t t = 2, ..., T$ 

#### **Ecuación 8** Rampa de bajada

<span id="page-14-1"></span>Donde:

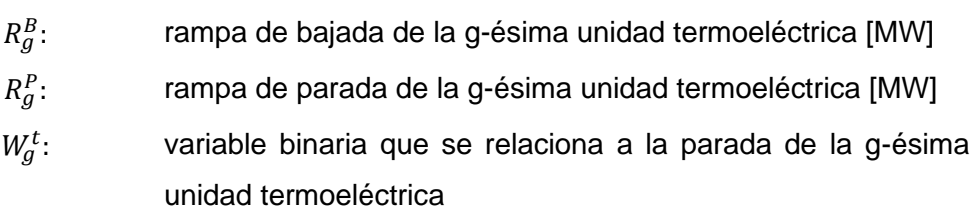

#### **Lógica binaria de funcionamiento**

<span id="page-14-0"></span>Se han definido tres (3) variables binarias: la variable de arranque, la variable de parada y la variable de acople o desacople, con lo cual se plantean las siguientes restricciones que representan las relaciones entre ellas: [3]

$$
U_g^t - U_g^{t0} = Y_g^t - W_g^t \qquad t = 1
$$

**Ecuación 9** Restricción de arranque

$$
U_g^t - U_g^{t-1} = Y_g^t - W_g^t \qquad t = 2, ..., T
$$

<span id="page-14-2"></span>**Ecuación 10** Restricción de acople o desacople de los generadores

 $Y_g^t + W_g^t \leq 1$   $\forall t$ 

<span id="page-15-4"></span><span id="page-15-0"></span>**Ecuación 11** Variables de arranque y parada no pueden estar a la vez encendidas

#### **Sistema Hidroeléctrico**

#### **Límites de Potencia Generada**

<span id="page-15-1"></span>Esta restricción plantea que existen mínimo y máximo de potencia generada que cumplan con las características técnicas de la turbina y el generador sincrónico. [3]

$$
P_{hmin} \le P_h^t \le P_{hmax} \quad \forall t
$$

<span id="page-15-3"></span>**Ecuación 12** Restricción de potencia generada para centrales hidroeléctricas

Donde:

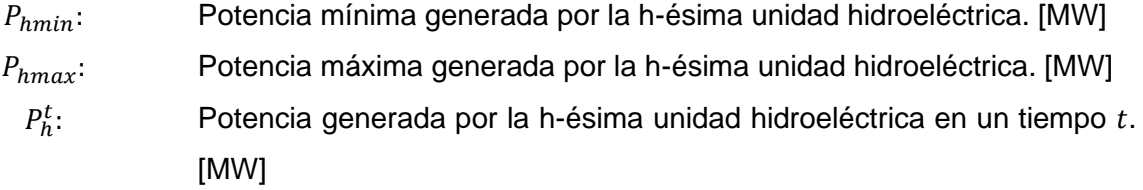

#### <span id="page-15-2"></span>**Límites de volumen almacenado en embalses**

#### **Volumen máximo y mínimo**

Los valores de volumen máximo y mínimo del embalse son constantes y deben cumplirse para cualquier instante de tiempo y se representan mediante la siguiente expresión: [3]

$$
V_{hmin} \le V_h^t \le V_{hmax}
$$

**Ecuación 13** Límites de volumen máximo y mínimo de los embalses

Donde:

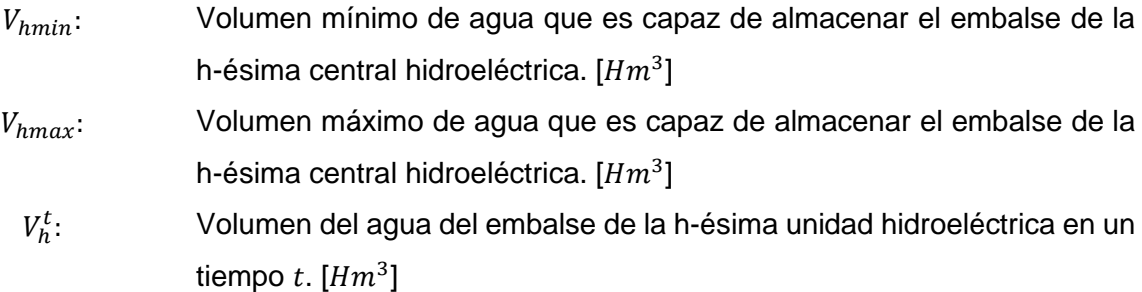

#### **Balance hidráulico**

<span id="page-16-0"></span>El volumen de embalse para un determinado tiempo t se obtiene a partir de la siguiente ecuación: [3]

$$
V_h^t = V_h^{t-1} + 3600 \cdot r_h^t - 3600 \cdot S_h^t - 3600 \cdot q_h^t \quad \forall t
$$
  
**Equación 14** Balance hidráulico

Donde:

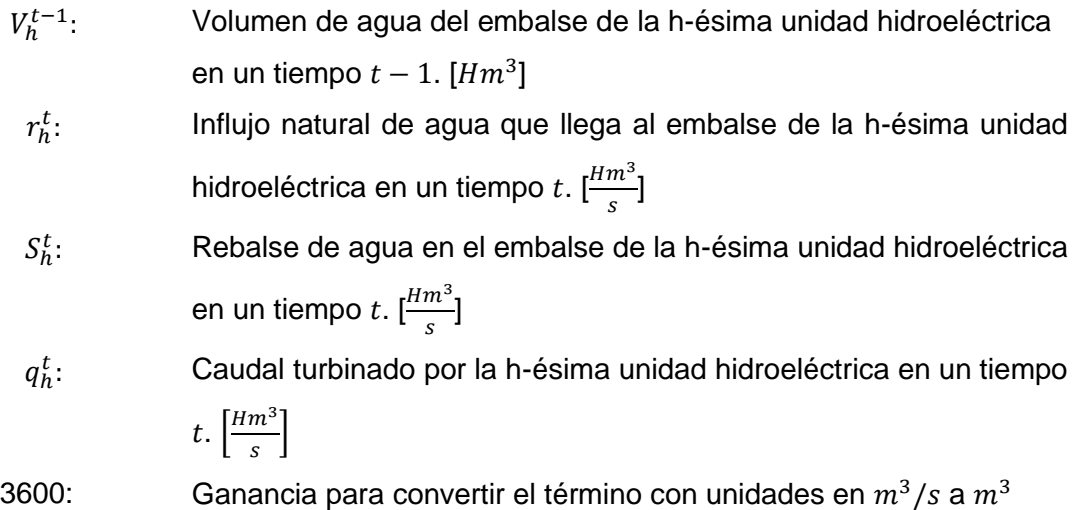

#### **Balance hidráulico para centrales hidroeléctricas concatenadas**

<span id="page-16-1"></span>A continuación, se presenta la ecuación de balance hidráulico para centrales hidroeléctricas con concatenación hídrica: [3]

$$
V_h^t = V_h^{t-1} + 3600 \cdot r_h^t - 3600 \cdot S_h^t - 3600 \cdot q_h^t + 3600 \cdot q_{ha}^{t-t_{DT}} + 3600 \cdot S_{ha}^{t-t_{DT}} \,\forall t
$$

**Ecuación 15** Balance hidráulico para centrales hidroeléctricas concatenadas Donde:

> $q_{ha}^t$  Es el caudal turbinado por la unidad hidroeléctrica aguas arriba en un tiempo t.  $\left[\frac{Hm^3}{2}\right]$  $\frac{m}{s}$  $S_{ha}^t$  Es el rebalse de agua en el embalse de la unidad hidroeléctrica aguas arriba en un tiempo  $t$ .  $\left[\frac{Hm^3}{2}\right]$

aguas arriba en un tiempo 
$$
t
$$
.  $\left\lfloor \frac{4m}{s} \right\rfloor$   $t_{DT}$  Es el tiempo que el agua tarda en llegar desde la unidad hidroeléctrica aguas arriba, hasta la h-ésima unidad hidroeléctrica.

#### **Caudal turbinado**

<span id="page-17-0"></span>Esta restricción toma en cuenta el factor de eficiencia de la central hidroeléctrica, cuyo valor se considera invariable en el periodo de tiempo de análisis. Dicho factor puede variar por factores como mantenimientos: [3]

$$
q_h^t = \frac{P_h^t}{\rho_h} \quad \forall t
$$

#### **Ecuación 16** Caudal turbinado

Donde:

 $\rho_h$ : Eficiencia de producción de energía eléctrica de la h-ésima unidad hidroeléctrica. $\left[\frac{MWh}{H^m} \right]$  $\frac{m \, \nu \, n}{H m^3}$ 

#### **Balance de Potencia**

<span id="page-17-1"></span>Esta restricción indica que la generación total debe ser igual a la demanda total del sistema. Cuando se incluye la red eléctrica deben añadirse las pérdidas de potencia activa, con lo cual se obtiene la siguiente expresión: [3]

$$
\sum_{g}^{G} P_{g,t} = \sum_{d}^{D} P_{d,t} + PL_t
$$

**Ecuación 17** Balance de potencia

Donde:

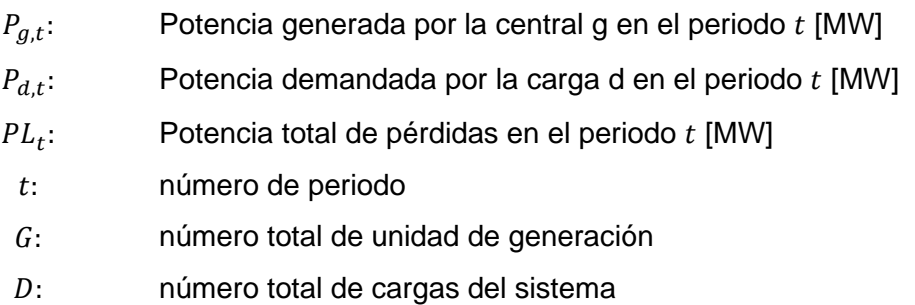

#### **Modelación de la Red Eléctrica**

#### <span id="page-18-0"></span>**Modelación DC**

<span id="page-18-1"></span>El flujo de potencia activa por una línea de transmisión, desde el nodo i al j, está dado por [4]:

$$
P_{ij} = g_{ij} \cdot V_i^2 - V_i \cdot V_j \cdot (g_{ij} \cdot \cos \theta_{ij} + b_{ij} \cdot \sin \theta_{ij})
$$
  
**Ecuación 18** Flujo de potencia entre el nodo i y j

Si se asume que la resistencia es mucho menor a la reactancia, la conductancia es prácticamente cero y la susceptancia se aproxima al inverso de la reactancia, se obtiene la siguiente ecuación:

## $P_{ij} = V_i \cdot V_j \cdot (\gamma_{ij} \cdot \sin \theta_{ij})$ **Ecuación 19** Flujo de potencia aproximado

Donde

 $\gamma_{ij} =$ 1  $x_{ij}$ 

#### **Ecuación 20** Susceptancia

Por otra parte, se asume un valor único de voltaje en todas las barras, igual a 1,0 [p.u], y a su vez, una diferencia angular entre dos nodos lo suficientemente pequeña como para que el cos  $\theta_{ij}$  sea prácticamente uno (1) y el sin  $\theta_{ij}$  sea igual a  $\theta_{ij}$ . Finalmente, las admitancias en paralelo son despreciadas y la potencia reactiva de igual manera. Por tanto, la potencia activa se calcula mediante [4]:

$$
P_{ij} = \gamma_{ij} \cdot \theta_{ij} = \frac{\theta_i - \theta_j}{x_{ij}}
$$

**Ecuación 21** Flujo de potencia aproximado en DC

Este modelo se lo conoce como flujo de potencia de corriente continua (DC) o también como modelo lineal, en donde el flujo de potencia activa equivale a la corriente, cuando se expresa en por unidad. Al aplicar la primera ley de Kirchhoff en cada nodo, sin tomar el nodo de tierra, se obtiene el modelo matricial para el cálculo de los ángulos  $\theta_{ij}$  [4]:

#### $\Delta P = B \cdot \Delta \theta$

**Ecuación 22** Modelo matricial para el cálculo de las potencias

Donde  $B$  es la matriz de susceptancia y sus valores se calculan como:

$$
B_{ij} = -\gamma_{ij} \quad si \ i \neq j
$$

$$
B_{ii} = \sum_{j \in \Omega_i} \gamma_{ij} \quad si \ i = j
$$
  
**Equación 23** Matrix de susceptancias

Donde  $\Omega_i$  es el conjunto de nodos conectados directamente al nodo  $i$  [4]. Los ángulos se calculan de la siguiente manera:

$$
\begin{bmatrix}\n\Delta P1 \\
\Delta P2 \\
\vdots \\
\Delta Pj\n\end{bmatrix} = \begin{bmatrix}\nB11 & \cdots & B1m \\
\vdots & \ddots & \vdots \\
Bj1 & \cdots & Bjm\n\end{bmatrix} \cdot \begin{bmatrix}\n\Delta \theta 1 \\
\Delta \theta 2 \\
\vdots \\
\Delta \theta j\n\end{bmatrix}
$$

**Ecuación 24** Cálculo de los ángulos

Donde  $\Delta P_k = P_k(V, \theta) - PG_k + PD_k$ 

∆ $P_j$ : Variación de la potencia en la barra j [MW]

En conclusión, para la modelación DC es necesario realizar algunas aproximaciones [4]:

 $\theta_i \approx \theta_j$ : la diferencia entre los ángulos de barras conectadas es pequeña.

 $R_{ij} \ll X_{ij}$ : la resistencia es mucho menor que la reactancia, y se desprecia.

 $V_i \approx 1 \, \text{pu}$ : los voltajes se aproximan o igualan a 1pu.

Estas aproximaciones permiten obtener resultados válidos al aplicar al flujo de potencia activa, pero empieza a presentar fallas en: sistemas con niveles de voltaje bajo, sistemas de distribución, en donde las pérdidas no son despreciables, o en sistemas en donde las líneas presentan resistencias comparables con su reactancia [4].

#### **Consideración de las Pérdidas en el Modelo DC**

<span id="page-19-0"></span>Al emplear el modelo DC se asume que no existen pérdidas de potencia activa debido a que la parte resistiva se desprecia. El modelo puede ser mejorado añadiendo la información de las pérdidas tal como se describe a continuación [5].

#### **Alternativa 1: Modelo de Cargas Ficticias Distribuidas**

Las pérdidas de potencia activa en un tramo de la red se determinan con:

$$
PL_{ij} = P_{ij} + P_{ji}
$$

**Ecuación 25** Pérdidas de potencia activa en un tramo de la red

Considerando que el flujo de potencia esta dado por:

 $P_{ij} = g_{ij} \cdot V_i^2 - V_i \cdot V_j \cdot (g_{ij} \cdot \cos \theta_{ij} + b_{ij} \cdot \sin \theta_{ij})$ **Ecuación 26** Flujo de potencia del nodo i al nodo j

Se obtiene la ecuación de pérdidas en función de voltajes y ángulos en las barras:

$$
PL_{ij} = g_{ij} \cdot (V_i^2 + V_j^2) - 2 \cdot g_{ij} \cdot V_i \cdot V_j \cdot \cos \theta_{ij}
$$

**Ecuación 27** Pérdidas de potencia en función del voltaje y el ángulo en las barras Esta ecuación aplica para el modelo AC, por lo que es necesario realizar aproximaciones para emplearla en el modelo DC. Por tanto, se asume un perfil plano de voltajes igual 1 [p.u] y se obtiene:

$$
PL_{ij} = 2 \cdot g_{ij} \cdot [1 - \cos(\theta_i - \theta_j)]
$$

**Ecuación 28** Aproximación para el cálculo de las pérdidas de potencia en DC Dicha expresión se puede simplificar mediante desarrollo en series de Taylor de la función coseno, con lo cual se obtiene:

$$
PL_{ij} \approx g_{ij} \cdot (\theta_i - \theta_j)^2
$$

**Ecuación 29** Aproximación para el cálculo de las pérdidas de potencia en DC

Entonces, una vez calculado el flujo de potencia DC se obtienen los valores de los ángulos en las barras, y a partir de ellos, se calcula el valor aproximado de las pérdidas en cada rama. Las pérdidas se dividen a la mitad y se suman a la carga en cada una de las barras a la que se conecta la rama. Finalmente, se vuelve a calcular el flujo de potencia DC, pero ahora tomando en cuenta dichas potencias adicionales [5].

Considerando lo antes expuesto, la restricción de balance de potencia en modelo DC con pérdidas se calcula mediante:

$$
PG_n - PD_n - \sum_{i,j=1}^{N} P_{ij} = \frac{1}{2} \sum_{i,j=1}^{N} PL_{ij}
$$

<span id="page-20-0"></span>**Ecuación 30** Restricción de balance de potencia en modelo DC con pérdidas Donde:

- $PL_{ii}$  Potencia de las pérdidas en elemento de transmisión entre barra  $i$  y barra  $j$
- $P_{ij}$ : Potencia por las ramas o líneas de transmisión

#### **Restricción de flujo de potencia en modelo DC de la red**

$$
\frac{\theta_i - \theta_j}{x_{ij}} \le P_{ij}^{max} \qquad i, j = 1, 2, 3, \dots, N_{bus}; i \neq j
$$

<span id="page-21-0"></span>**Ecuación 31** Restricción del flujo de potencia en modelo DC de la barra i a la barra j

$$
\frac{\theta_j - \theta_i}{x_{ji}} \le P_{ji}^{max} \qquad i, j = 1, 2, 3, \dots, N_{bus}; i \ne j
$$

**Ecuación 32** Restricción del flujo de potencia en modelo DC de la barra *i* a la barra *i* Donde:

$$
P_{ij}^{max}
$$
:  
\n $P_{ij}^{max}$ :  
\n $P_{ji}^{max}$ :  
\n $P_{ji}^{max}$ :  
\n $P_{ji}^{max}$ :  
\n $P_{ji}^{max}$ :  
\n $P_{ji}^{max}$ :  
\n $P_{ji}^{max}$ :  
\n $P_{ji}^{max}$ :  
\n $P_{ji}^{max}$ :  
\n $P_{ji}^{max}$ :  
\n $P_{ij}^{max}$ :  
\n $P_{ij}^{max}$ :  
\n $P_{ij}^{max}$ :  
\n $P_{ij}^{max}$ :  
\n $P_{ij}^{max}$ :  
\n $P_{ij}^{max}$ :  
\n $P_{ij}^{max}$ :  
\n $P_{ij}^{max}$ :  
\n $P_{ij}^{max}$ :  
\n $P_{ij}^{max}$ :  
\n $P_{ij}^{max}$ :  
\n $P_{ij}^{max}$ :  
\n $P_{ij}^{max}$ :  
\n $P_{ij}^{max}$ :  
\n $P_{ij}^{max}$ :  
\n $P_{ij}^{max}$ :  
\n $P_{ij}^{max}$ :  
\n $P_{ij}^{max}$ :  
\n $P_{ij}^{max}$ :  
\n $P_{ij}^{max}$ :  
\n $P_{ij}^{max}$ :  
\n $P_{ij}^{max}$ :  
\n $P_{ij}^{max}$ :  
\n $P_{ij}^{max}$ :  
\n $P_{ij}^{max}$ :  
\n $P_{ij}^{max}$ :  
\n $P_{ij}^{max}$ :  
\n $P_{ij}^{max}$ :  
\n $P_{ij}^{max}$ :  
\n<math display="inline</math>

#### **Alternativa 2: Modelo Iterativo con Flujo de Potencia AC**

Con el fin de incluir las pérdidas en el DHT-CP en DC, las pérdidas en la red de transmisión se pueden obtener mediante un esquema iterativo con flujo de potencia AC. Primero, se calcula las potencias generadas mediante un DHT-CP sin pérdidas. Posteriormente, empleando las potencias generadas se calcula un flujo de potencia AC. Se aplica el modelo de cargas ficticias tomando en cuenta los valores de pérdidas por cada rama, obtenidos del flujo AC y se procede a calcular el DHT-CP incluyendo las pérdidas. Se calcula nuevamente un flujo de potencia AC tomando en cuenta los nuevos valores de potencia activa generada del paso anterior, se actualiza el valor de las pérdidas y se obtiene la diferencia entre las pérdidas de la iteración anterior con las nuevas; si esta es menor a una tolerancia especificada, se detiene el proceso iterativo y se obtienen los valores finales de potencia generada. Caso contrario, se repite el proceso. Hay que acotar que al calcular el flujo de potencia AC se debe determinar su convergencia, y si no es el caso, se procede a calcular las pérdidas mediante el método de cargas distribuidas con flujo de potencia DC explicado en la sección anterior. La convergencia se verifica para cada una de las horas en las que se realiza el despacho hidrotérmico a corto plazo [6].

El proceso se detalla a continuación:

- 1. Calcular el despacho hidrotérmico de corto plazo en DC sin pérdidas.
- 2. Calcular el flujo potencia AC usando los resultados de potencia activa generada del paso anterior.
- 3. Añadir las pérdidas utilizando los resultados calculados mediante el flujo de potencia AC al momento de realizar nuevamente el DHT-CP.
- 4. Calcular nuevamente un flujo de potencia AC utilizando los resultados del paso anterior.
- 5. Actualizar las pérdidas y comparar con valor de iteración anterior. Si la diferencia es mayor a tolerancia, regresar al paso 3, caso contrario avanzar al siguiente paso.
- 6. Obtener los resultados de despacho de generación de la última iteración.

**Algoritmo para el cálculo del Despacho Hidrotérmico con pérdidas mediante el método iterativo en AC**

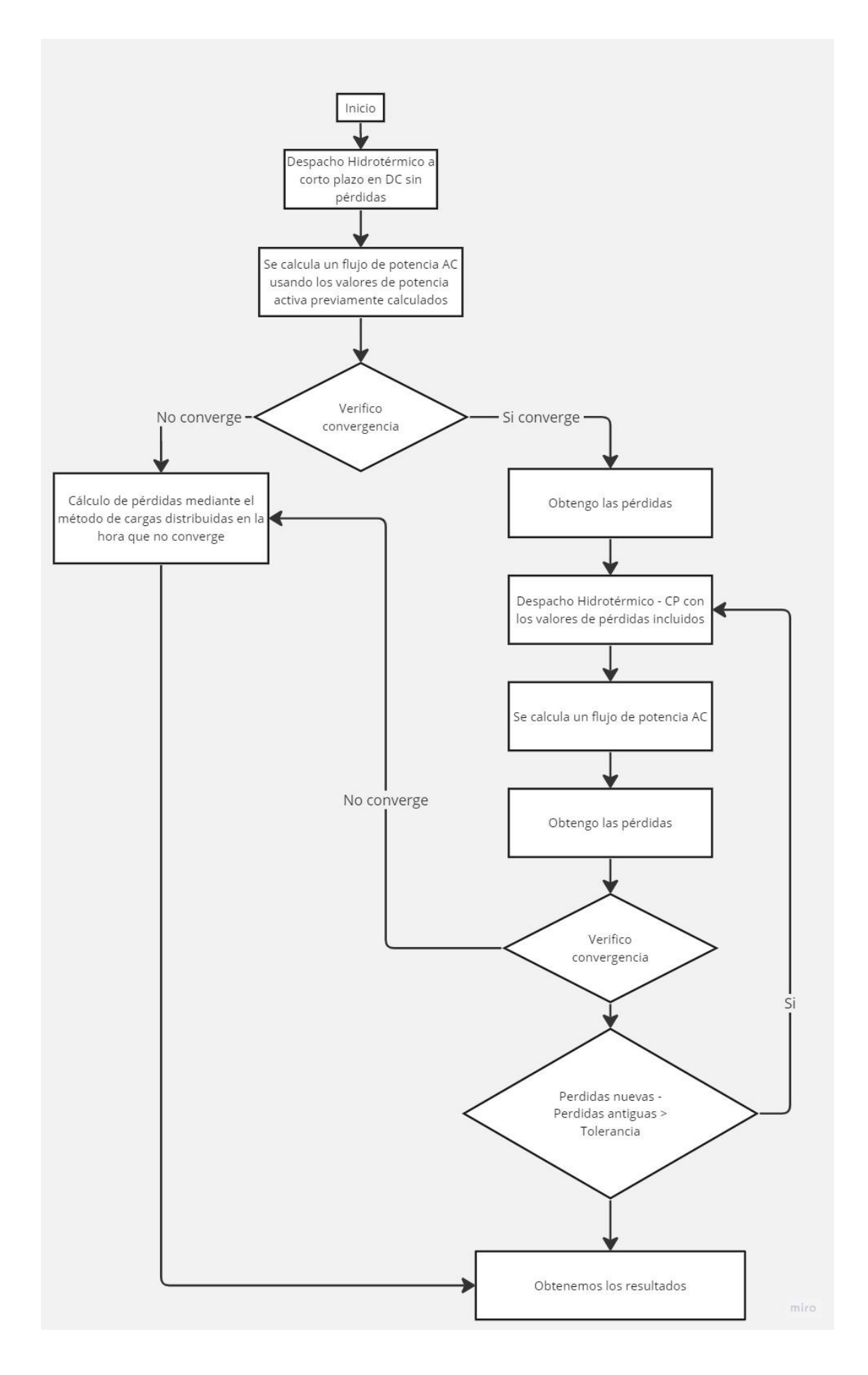

#### <span id="page-24-0"></span>**Figura 1** Algoritmo para el cálculo de las pérdidas mediante el método iterativo con flujo  $AC$

#### **Herramientas de Software**

#### **Python como lenguaje de programación**

<span id="page-24-1"></span>Python, como lenguaje de programación, se destaca por su flexibilidad y versatilidad, lo que permite adaptar la solución del despacho hidrotérmico a las necesidades específicas de cada sistema eléctrico de potencia. Además, Python es conocido por su capacidad para escribir y mantener código legible y conciso, lo que facilita el desarrollo y mantenimiento de la solución.[7][8]

En este contexto, el uso de diversas librerías especializadas desempeña un papel fundamental en la resolución efectiva del despacho hidrotérmico. Estas librerías proporcionan funcionalidades clave que permiten abordar diferentes aspectos del problema, desde el análisis y manipulación de datos hasta el modelado de optimización y visualización de resultados.[7][8]

#### **Pandas**

<span id="page-24-2"></span>Pandas es una librería ampliamente utilizada en el análisis y manipulación de datos en Python. Sus características clave incluyen la estructura de datos flexible y eficiente llamada DataFrame, que permite almacenar y manipular datos tabulares de manera intuitiva. Pandas también ofrece una amplia gama de funciones para el procesamiento y limpieza de datos, como la eliminación de valores faltantes, la agrupación y agregación de datos, así como la manipulación de fechas y series temporales. Además, Pandas es altamente eficiente en la gestión de grandes volúmenes de datos, lo que lo convierte en una herramienta ideal para el despacho hidrotérmico, donde se requiere trabajar con conjuntos de datos complejos que involucran información de demanda, costos de generación y restricciones técnicas.[9]

En el despacho hidrotérmico a corto plazo, Pandas desempeña un papel crucial en la toma de decisiones informadas y la optimización de la operación de los sistemas de potencia. Esta librería permite cargar y analizar datos en tiempo real, lo que permite monitorear y ajustar rápidamente la generación de energía para satisfacer la demanda en constante cambio. Además, Pandas proporciona herramientas para el análisis exploratorio de datos, lo que facilita la identificación de patrones y tendencias en la demanda y la generación de energía. Estas capacidades son esenciales para optimizar la asignación de recursos hidrotérmicos, minimizar los costos de producción y garantizar la estabilidad y confiabilidad del sistema eléctrico.[10]

16

#### **NumPy**

<span id="page-25-0"></span>NumPy es una librería fundamental en el ecosistema de Python para el cálculo numérico y científico. Su característica principal es el arreglo multidimensional, conocido como ndarray, que permite realizar operaciones eficientes en conjuntos de datos homogéneos. NumPy ofrece una amplia gama de funciones matemáticas y operaciones vectorizadas, lo que lo convierte en una herramienta poderosa para el análisis y manipulación de datos numéricos en el despacho hidrotérmico. Además, NumPy proporciona una interfaz sencilla para integrar códigos escritos en otros lenguajes de programación, como C o Fortran, lo que mejora aún más la eficiencia y rendimiento de los cálculos.[11]

En el despacho hidrotérmico, NumPy se utiliza en varias etapas del proceso de optimización. Por ejemplo, se puede utilizar para realizar cálculos numéricos intensivos en la determinación de la generación óptima de energía, considerando las restricciones técnicas y los costos asociados. La capacidad de NumPy para realizar operaciones vectorizadas y realizar cálculos eficientes es esencial para procesar grandes volúmenes de datos relacionados con la demanda, los costos de generación y las restricciones técnicas en tiempo real. Además, NumPy proporciona herramientas para el procesamiento de señales y la simulación de sistemas, lo que puede ser útil en la modelación y análisis de los sistemas hidrotérmicos.[11]

#### **Pyomo**

<span id="page-25-1"></span>Pyomo es una librería de Python que permite formular y resolver problemas de optimización de manera eficiente. Proporciona una interfaz intuitiva para construir modelos matemáticos de optimización, expresando las restricciones y objetivos del problema de manera clara y concisa. Pyomo utiliza un enfoque de modelado algebraico, lo que significa que los problemas se definen mediante ecuaciones y desigualdades matemáticas, facilitando la representación de las características y limitaciones del sistema eléctrico en el despacho hidrotérmico.[12]

En el despacho hidrotérmico a corto plazo, Pyomo desempeña un papel crucial en la toma de decisiones óptimas y la optimización de la operación del sistema de potencia. Permite modelar las restricciones técnicas del sistema, como la capacidad de generación de las centrales térmicas y la disponibilidad de recursos hídricos, así como las restricciones de demanda y los objetivos de minimización de costos. Además, Pyomo puede considerar variables de decisión y condiciones operativas variables, lo que es esencial en un contexto en el que las condiciones del mercado y la demanda cambian rápidamente. [12]

La capacidad de Pyomo para formular modelos matemáticos de optimización y resolverlos eficientemente permite encontrar soluciones óptimas en el despacho hidrotérmico a corto plazo. Esto implica determinar la generación óptima de energía en cada unidad de generación, asignando recursos hidrotérmicos de manera eficiente y minimizando los costos de producción en función de las restricciones y los objetivos establecidos. Pyomo facilita la implementación de técnicas de optimización avanzadas, como la programación lineal y no lineal, y permite realizar análisis de sensibilidad y explorar diferentes escenarios para evaluar el impacto de las decisiones de despacho en el sistema eléctrico. [12]

#### **Ipopt**

<span id="page-26-0"></span>IPOPT (Interior Point OPTimizer) es un solver de optimización no lineal ampliamente utilizado en el campo de la optimización matemática. En Python, se puede utilizar IPOPT como una herramienta poderosa para resolver problemas de despacho hidrotérmico. IPOPT utiliza algoritmos de punto interior para buscar la solución óptima de problemas de optimización no lineal, considerando las restricciones técnicas y los objetivos definidos en el modelo de optimización.[13]

Una de las principales características de IPOPT es su capacidad para resolver problemas de optimización no lineal de gran escala, lo que lo hace adecuado para el despacho hidrotérmico, que implica una combinación de generación hidroeléctrica y térmica, así como la consideración de múltiples restricciones y objetivos. IPOPT es conocido por su eficiencia y robustez en la búsqueda de soluciones óptimas en problemas de gran complejidad.[13]

Una ventaja significativa de IPOPT es su capacidad de manejar restricciones tanto de igualdad como de desigualdad, lo que es crucial en el despacho hidrotérmico, donde se deben considerar las restricciones técnicas y operativas del sistema eléctrico. Además, IPOPT es capaz de lidiar con problemas no lineales complejos, incluyendo funciones no lineales en las restricciones y los objetivos del modelo de optimización.[13]

#### **Matplotlib**

<span id="page-26-1"></span>Matplotlib es una librería muy popular en Python que proporciona herramientas y funcionalidades para la visualización de datos. Es ampliamente utilizada en el contexto del despacho hidrotérmico para representar gráficamente los resultados obtenidos y facilitar la interpretación de la información relevante.[14]

Una de las principales características de Matplotlib es su versatilidad. Ofrece una amplia gama de opciones para crear diferentes tipos de gráficos, como gráficos de líneas, gráficos de barras, gráficos de dispersión, gráficos de áreas, histogramas y más. Además, Matplotlib

18

permite personalizar estos gráficos en términos de colores, etiquetas, leyendas y estilos, lo que brinda una gran flexibilidad para adaptar la visualización a las necesidades específicas del despacho hidrotérmico.[14]

Otra característica destacada de Matplotlib es su integración con otras librerías de análisis de datos en Python, como Pandas y NumPy. Esto permite una fácil interoperabilidad entre estas herramientas, lo que simplifica el proceso de visualización de los datos procesados y analizados utilizando estas librerías. Matplotlib también es compatible con la creación de gráficos interactivos, lo que facilita la exploración y la identificación de patrones y tendencias en los resultados del despacho hidrotérmico.[14]

## <span id="page-28-1"></span><span id="page-28-0"></span>**2 METODOLOGÍA**

## **2.1 Implementación del Despacho Hidrotérmico**

El IDE Spyder fue utilizado para el desarrollo de la herramienta computacional. Spyder posee una interfaz de usuario intuitiva y fácil de usar; además, es compatible con una amplia gama de complementos y extensiones, lo que permite agregar funcionalidades adicionales según las necesidades del usuario.

Una de las características más importantes por las cuales se escogió Spyder es su integración con otras herramientas y librerías de Python, como NumPy, Pandas, Matplotlib, etc. Esto facilita el análisis de datos y la visualización dentro del mismo entorno de desarrollo, lo que es especialmente útil en aplicaciones como el despacho hidrotérmico, en donde se trabaja con conjuntos de datos complejos.

Para la implementación de las restricciones del problema se desarrolla la función "crearModelo" en el archivo modelo.py, el cual se crea un modelo de optimización usando Pyomo.

En primer lugar, se importan las bibliotecas necesarias, como pyomo.environ, numpy y otros módulos personalizados para el flujo de potencia DC y el cálculo del embalse.

La función "crearModelo" toma varios parámetros de entrada que se utilizan para configurar el modelo, como la red eléctrica, el modelo linealizado, los datos de la red y otros parámetros relacionados.

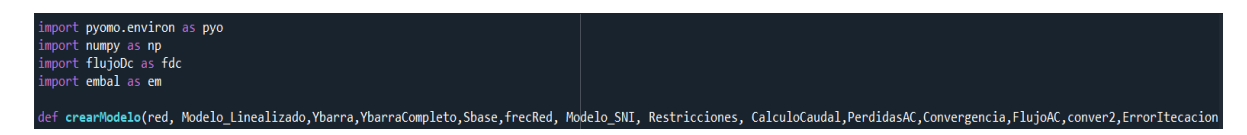

#### **Figura 2** Librerías utilizadas para la creación del modelo

El modelo se crea utilizando la clase AbstractModel de Pyomo, que permite definir las variables, parámetros, restricciones y función objetivo del problema de optimización. En cuanto a los parámetros, se definen varios parámetros que representan las dimensiones del problema, como el tiempo en horas, el número de centrales térmicas, el número de centrales hidráulicas, el número de cargas, el número de barras, el número de líneas y el número de transformadores. Estos parámetros permiten dimensionar las variables y restricciones del modelo de acuerdo con el tamaño del sistema eléctrico que se desea analizar.

Además de los parámetros dimensionales, se definen parámetros relacionados con costos de generación, límites de generación, rampas de subida y bajada de potencia, volúmenes de embalse, límites de caudal turbinado, entre otros. Estos parámetros son utilizados en la definición de la función objetivo y las restricciones del modelo.

```
# Creo el modelo de pyomo
model = pyo.AbstractModel()# Creo los parametros
model.t=pyo.Param(within=pyo.NonNegativeIntegers) #Tiempo en Horas
model.gt=pyo.Param(within=pyo.NonNegativeIntegers) #Numero de Centrales Termicas
model.gh=pyo.Param(within=pyo.NonNegativeIntegers) #Numero de Centrales Hidraulicas
model.d=pyo.Param(within=pyo.NonNegativeIntegers) #Numero de Cargas
model.buses=pyo.Param(within=pyo.NonNegativeIntegers) #Numero de Barras
model.lines=pyo.Param(within=pyo.NonNegativeIntegers) #Numero de Lineas
model.trafos=pyo.Param(within=pyo.NonNegativeIntegers) #Numero de Lineas
model.t1=pyo.Param(within=pyo.NonNegativeIntegers) #Tiempo en Horas
model.gt1=pyo.Param(within=pyo.NonNegativeIntegers) #Numero de Centrales Termicas
model.gh1=pyo.Param(within=pyo.NonNegativeIntegers) #Numero de Centrales Hidraulicas
model.d1=pyo.Param(within=pyo.NonNegativeIntegers) #Numero de Cargas
model.buses1=pyo.Param(within=pyo.NonNegativeIntegers) #Numero de Barras
model.lines1=pyo.Param(within=pyo.NonNegativeIntegers) #Numero de Lineas
model.trafos1=pyo.Param(within=pyo.NonNegativeIntegers) #Numero de Lineas
model.I = pyo.RangeSet(0, model.t1)# Contador Tiempo en Horas
model.J = pyo.RangeSet(0, model.gt1)# Contador Centrales Termicas
model.K = pyo.RangeSet(0, model.gh1)# Contador Centrales Hidraulicas
model.D = pyo.RangeSet(0, model.d1)# Contador de Cargas
model.N = pyo.RangeSet(0, model.buses1)# Contador de barras
model.L = pyo.RangeSet(0, model.lines1) #contador de líneas
model. TRANSF=pyo. RangeSet(0, model. trafos1) #contador de trafos
# Parametros Funcion Objetivo
model.a = pyo.Param(model.J) #Parametro de costo a centrales termicas
model.b = pyo.Param(model.J) #Parametro de costo b centrales termicas
model.c = pyo.Param(model.J) #Parametro de costo c centrales termicas
model.CA = pyo.Param(model.J) #Parametro de costo de arranque centrales termicas
model.CP = pyo.Param(model.J) #Parametro de costo de parada centrales termicas
model.ah = pyo.Param(model.K) #Parametro de costo a Centrales Hidraulicas
```
**Figura 3** Creación de la clase del modelo y definición de los parámetros

En cuanto a las variables del modelo, se definen como variables de decisión la potencia generada por las centrales térmicas y las centrales hidráulicas, en cada hora. Estas variables se definen como variables no negativas y se inicializan en cero.

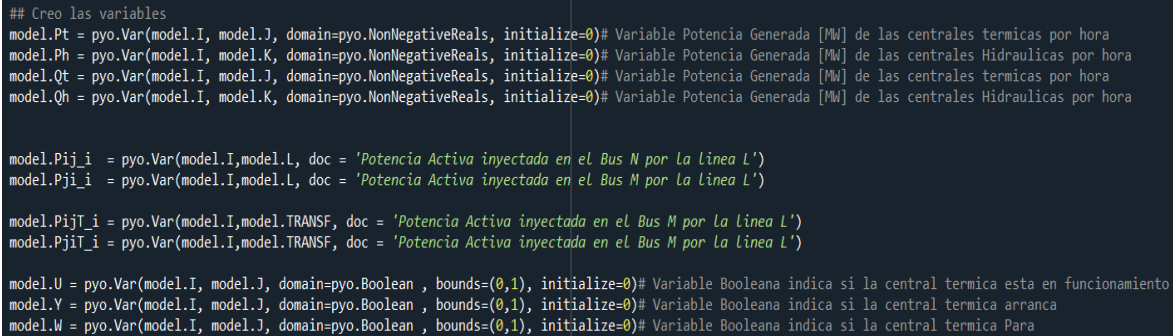

#### **Figura 4** Creación de las variables a utilizar en el modelo

La función objetivo del modelo se define en función de las variables de decisión y los parámetros del modelo. Dependiendo del valor del parámetro "Modelo\_Linealizado", se puede seleccionar entre función de costo de generación linealizada o modelo cuadrático. La función objetivo puede incluir términos relacionados con los costos de generación, los costos de arranque y parada, y otros términos que se detallan en la [Ecuación 1](#page-11-4) y la [Ecuación 2.](#page-12-1)

```
## Defino Funcion Objetivo
def funcion objetivo(model):
    variable=0
    if Modelo_Linealizado==0:# F0=a*Pt"2+b*Pt+c
       variable+=sum(model.a[j]*model.Pt[i,j]*model.Pt[i,j]*model.U[i,j]
                     for i in model.I
                     for j in model.J)
        variable+=sum(model.b[j]*model.Pt[i,j]*model.U[i,j]
                     for i in model.I
                     for j in model.J)
        variable+=sum(model.c[j]*model.U[i,j]
                     for i in model.I
                     for j in model.J)
    else:#F0=a+b*Ptvariable+=sum(model.a[j]*model.U[i,j]
                     for i in model.I
                     for j in model.J)
        variable+=sum(model.b[j]*model.Pt[i,j]
                     for i in model.I
                     for j in model.J)
    variable+=sum(model.CA[j]*model.Y[i,j]
                 for i in model.I
                 for j in model.J)
    variable+=sum(model.CP[j]*model.W[i,j]
                 for i in model.I
                 for j in model.J)
    return variable
model.fun_obj = pyo.Objective(rule=funcion_objetivo)
```
**Figura 5** Definición de la función objetivo dependiendo del modelo

Posteriormente, se definen las siguientes restricciones: balance de potencia en flujo DC con pérdidas detallada en la [Ecuación 30.](#page-20-0) Primero, se calculan las pérdidas de potencia en el sistema eléctrico ya sea para el sistema IEEE 14 de barras o para el *SNI*; hay que tomar en cuenta que el cálculo de las pérdidas se puede realizar de dos maneras ya sea mediante el método aproximado con flujo DC o mediante un método iterativo tomando en cuenta el flujo AC.

## return Pt+Ph==(Pl\*0.5+PijSum)\*Sbase+Pd #Flujo DC

**Figura 6** Restricción de balance de potencia

La restricción de los límites de generación para las centrales térmicas, [Ecuación 4,](#page-13-4) y para las centrales hidroeléctricas, [Ecuación 12,](#page-15-3) se presenta a continuación. Estas restricciones aseguran que la potencia generada por cada generador se encuentre dentro de los límites permitidos.

#### **Figura 7** Restricción de generación

En cuanto al límite de flujo de potencia por elementos de transmisión, [Ecuación](#page-21-0) 31, se desarrolla una función que limita la potencia en la línea de transmisión entre dos barras. La potencia en la línea debe ser menor o igual al límite máximo permitido para esa línea en cada hora.

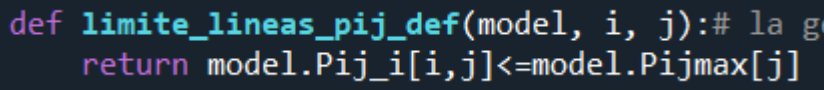

**Figura 8** Restricción de flujo de potencia DC por las líneas

def limite\_T\_pij\_def(model, i, j):# la generacion return model.PijT\_i [i,j]<=model.PijTmax[j]

#### **Figura 9** Restricción de flujo de potencia en los transformadores

Para la restricción de las rampas tanto de subida como de bajada se implementa el código de la figura 9. Para programar dicha restricción se toman en cuenta las ecuaciones [Ecuación](#page-13-5) **6** y [Ecuación](#page-14-1) **8**. En el caso de la rampa de subida, dicha restricción establece un límite de potencia máximo que puede aumentar desde un tiempo  $t$  a un tiempo  $t + 1$ . Para el caso de la rampa de bajada se toma la misma consideración, pero en este caso la

restricción limita disminución de la potencia del generador de un tiempo  $t$  a un tiempo  $t +$ 

1.

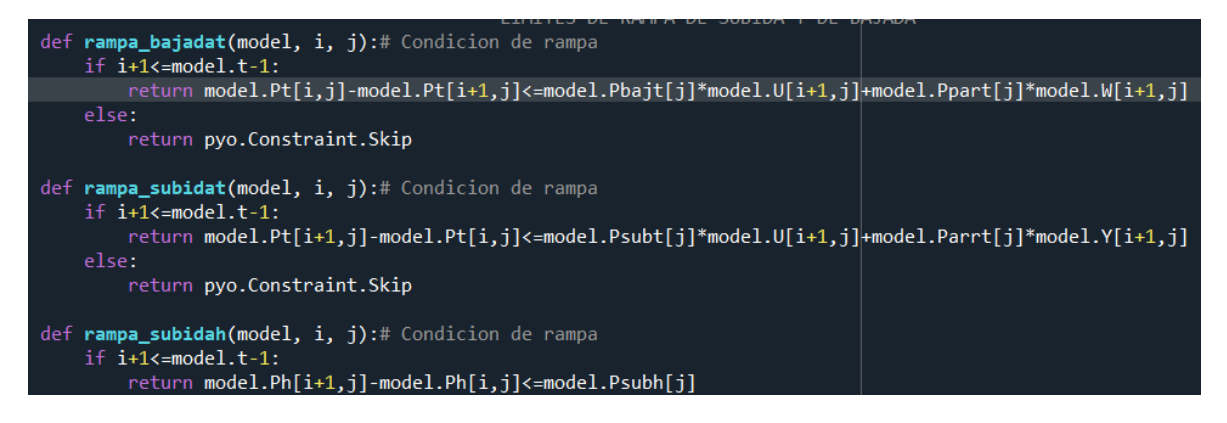

#### **Figura 10** Restricción de rampas

En la siguiente sección del código se incorporan las lógicas de operación de las variables binarias. Dichas restricciones están relacionadas con el encendido y el cambio de estado de los generadores en diferentes horizontes de tiempo, como se plantea en las ecuaciones [Ecuación](#page-14-2) **10** y [Ecuación](#page-15-4) **11**.

#### **Figura 11** Restricción de la lógica de operación

Para la restricción del volumen máximo y mínimo del embalse se establecen dos funciones, que se deben cumplir. Para cumplir estas condiciones se emplea una función llamada "embal" para calcular el caudal y el volumen del embalse, el código se muestra en la [Figura](#page-34-0)  [13,](#page-34-0) dicha función entrega 2 variables una llamada embalse y otra llamada qa (caudal). En este caso, se utiliza el valor de la variable embalse, que debe cumplir las restricciones de volumen. Se debe acotar que las variables de volumen mínimo y máximo se multiplican por una constante de 1000 para que las unidades coincidan. También para emplear esta restricción el programa primero verifica si la central hidroeléctrica tiene embalse, con lo cual si es así el model.embalse será igual a 1 y procederá a cumplir la restricción.

```
-RESTRICCIONES DE VOLUMEN DE EMBALSE-
def embalse_min(model, i, j):# Condicion de embalse mínimo
    if model.embalse[j]==1:
        embalse, qA=em.embal(model, i, j, Modelo_SNI, CalculoCaudal)
        return embalse>=model.Vmin[j]*1000000
    else:
        return pyo.Constraint.Skip
def embalse_max(model, i, j):# Condicion de embalse máximo
    if model. embeds [j]=1:embalse, qA=em.embal(model, i, j, Modelo_SNI, CalculoCaudal)
        return embalse<=model.Vmax[j]*1000000
    else:
        return pyo.Constraint.Skip
if Restricciones[6]==1:
    model.emb_max = pyo.Constraint(model.I, model.K, rule=embalse_max)
    model.emb_min = pyo.Constraint(model.I, model.K, rule=embalse_min)
```
**Figura 12** Restricción del volumen del embalse máximo y mínimo

<span id="page-33-0"></span>El código desarrollado en la [Figura 12](#page-33-0) establece restricciones de límite de caudal máximo y mínimo para las centrales hidroeléctricas. Al igual que en el caso anterior se obtienen los valores de caudal de la función *embal*. Para la restricción del límite mínimo caudal, primero verificamos que sistema se está utilizando. Si el sistema utilizado es el *SNI*, el valor obtenido del caudal se divide por 3600 para que las unidades concuerden, caso contrario solo se toma el valor del caudal obtenido de la función *embal* y se compara con el valor mínimo de caudal permitido.

Para el caso del caudal máximo, se obtiene de igual manera los valores de embalse y caudal de la función embal, se verifica el sistema que se utilizando para dividir o no por la constante de 3600. Posteriormente se verifica si existe la variable upstream y si la misma existe se procede a comparar el valor de caudal con el límite máximo permitido.

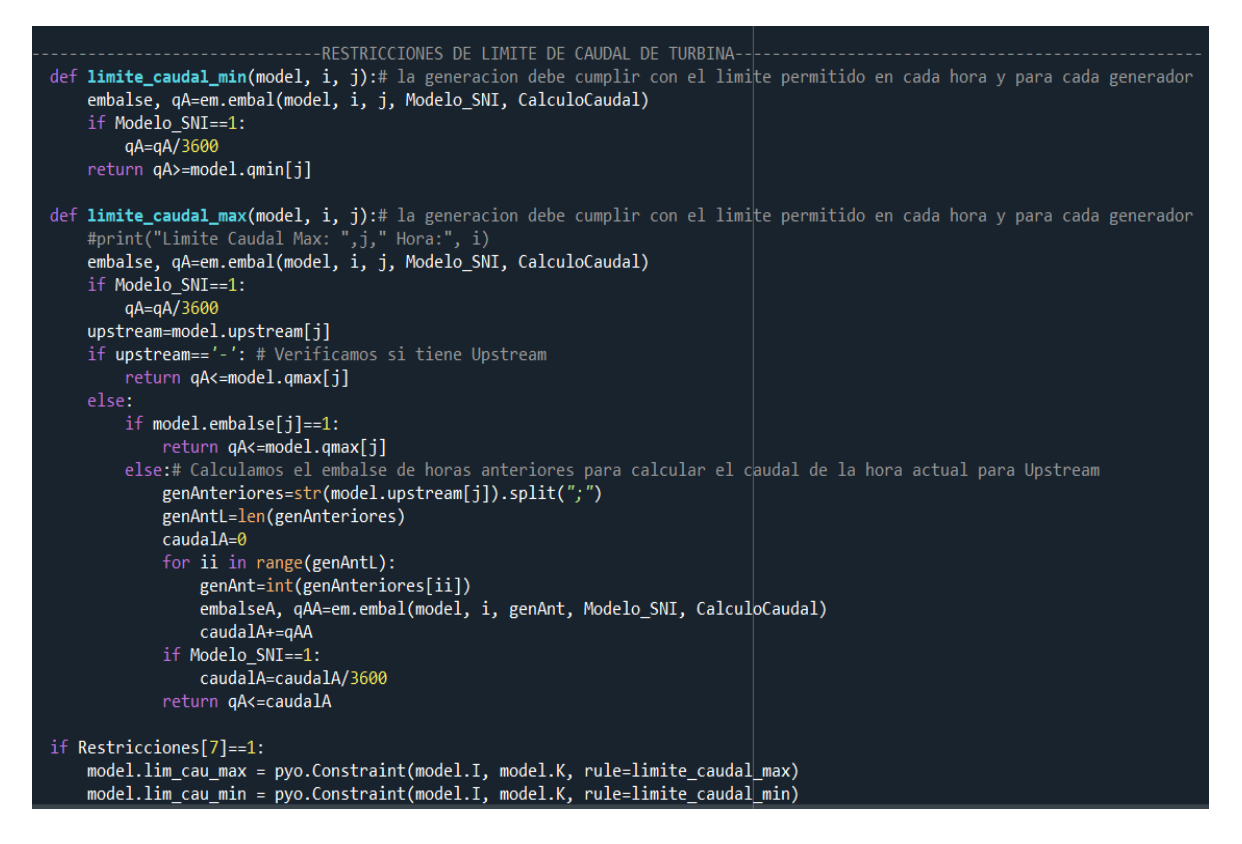

**Figura 13** Restricción del caudal turbinado

<span id="page-34-0"></span>El código proporcionado en la figura 13 se utiliza para calcular el nivel del embalse y el caudal. Se nombra a la función *embal* la cual utiliza como datos entrada: el modelo del despacho hidroeléctrico, el índice de la hora en la que se realiza el cálculo, el índice del generador hidroeléctrico, el modelo que se está empleando, y el método que se utiliza para calcular el caudal.

En primer lugar, se guardan los valores potencia máxima del generador hidroeléctrico, el valor de caudal máximo, la eficiencia del generador, el nivel inicial del embalse, la información sobre el generador aguas arriba, y otros parámetros específicos en caso de utilizar Modelo SNI. Luego, se realiza un cálculo del embalse y el caudal según las condiciones y cálculos establecidos en el modelo.

Si el sistema utilizado es el SNI para el cálculo del cauda se utilizarán los datos de altura, largo, etc., si se tienen dichos datos caso contrario se utilizará el dato de la eficiencia, mientras que para el caso del sistema IEEE de 14 barras se empleará el valor de la eficiencia para realizar el cálculo de caudal.

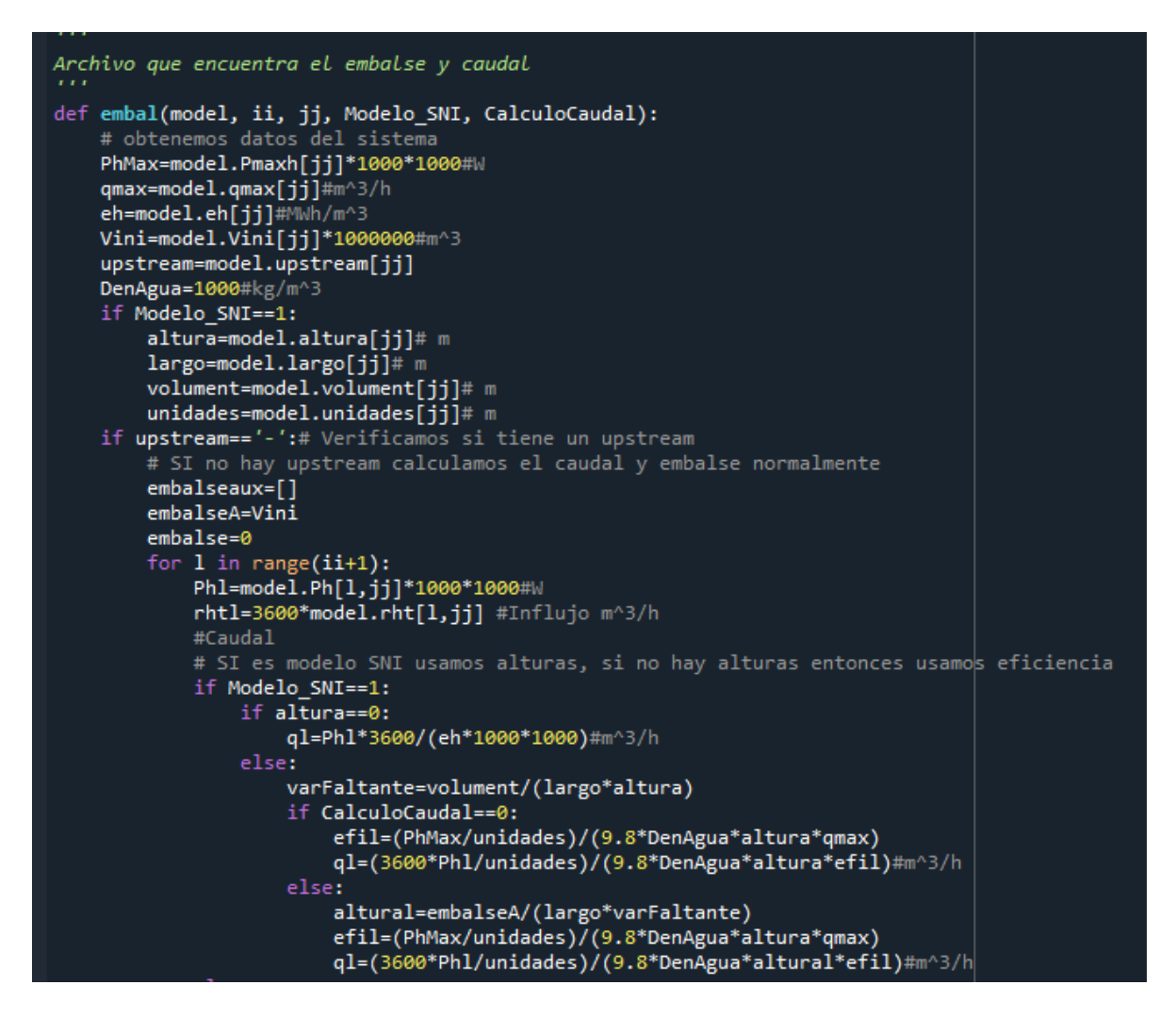

**Figura 14** Sección del código para el cálculo del embalse y el caudal

# <span id="page-35-0"></span>**2.2 Cálculo del DHT-CP DC con pérdidas mediante el método de cargas ficticias distribuidas.**

Se desarrolla una función que calcula el flujo de potencia CC considerando los parámetros de la red eléctrica para obtener las pérdidas de potencia activa.

En primer lugar, se importan las librerías necesarias y se define la función flujoDC que toma varios parámetros de entrada, como la red eléctrica, las potencias de generación hidroeléctrica, potencias de generación termoeléctricas, demandas, índice de la hora (i), matrices relacionadas con la topología de la red (Ybarra, YbarraCompleto), potencia base, frecuencia, y en otros casos información del SEP, además de las posiciones de líneas y transformadores.
```
from pyomo.environ import value
import numpy as np
def flujoDC(red, Ph, Pt, Pd, i,Ybarra,YbarraCompleto,Sbase,frecRed, Modelo_SNI,lineas_posicion, trafos_posicion):
```
**Figura 15** Librerías utilizadas y parámetros de entrada de la función

A continuación, se inicializan varias variables y se obtienen los datos de potencia para cada barra de la red. Esto se realiza iterando sobre todas las barras y verificando si hay generadores hidroeléctricos, generadores termoeléctricos y cargas asociadas a cada barra. Los valores de potencia de generación y potencia de carga se almacenan en listas.

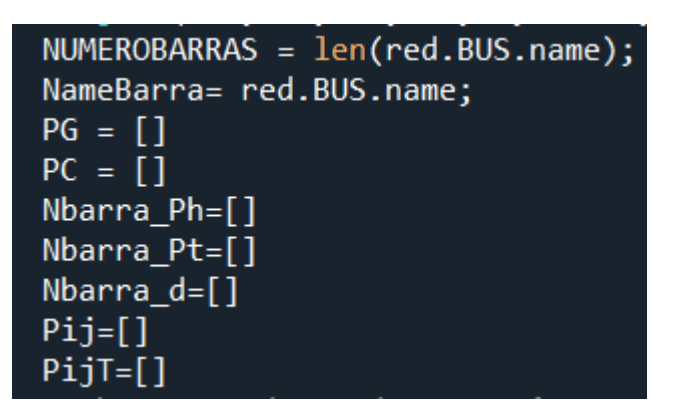

**Figura 16** Inicialización de las variables

Una vez que se tienen los datos de potencia, se calcula el flujo de potencia en corriente continua y se obtienen los ángulos de fase correspondientes.

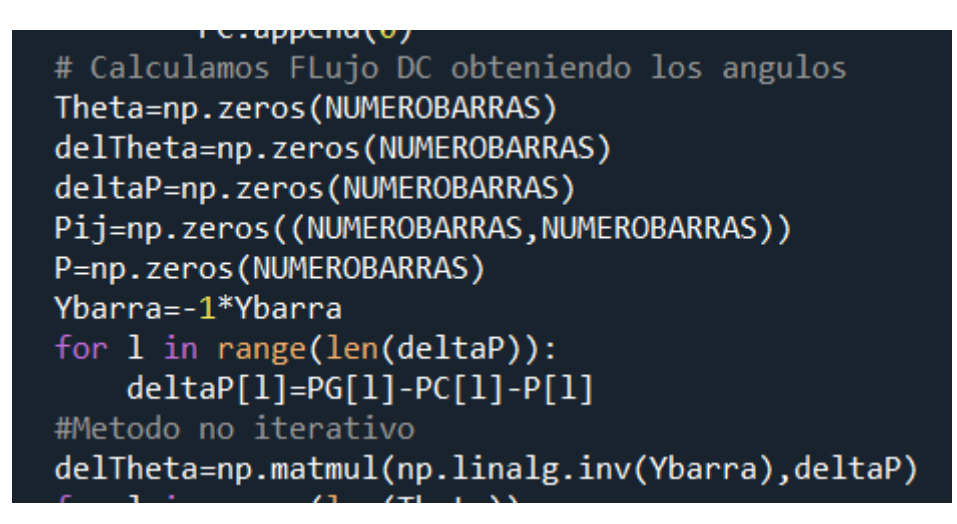

## **Figura 17** Cálculo del flujo de potencia

Posteriormente, se calculan las pérdidas de potencia activa. Esto se realiza mediante cálculos matriciales y sumatorias sobre las barras y líneas de la red. El flujo de potencia por líneas se calcula utilizando la [Ecuación 29.](#page-20-0) Las pérdidas de potencia activa se calculan sumando el producto de las susceptancias de línea y las diferencias de ángulos al cuadrado.

```
# Calculamos Pij
for 1 in range(NUMEROBARRAS):
    for j in range(NUMEROBARRAS):
        Pij[1,j]=Pij[1,j]+Ybarra[1,j]*(Theta[l]-Theta[j])
```
**Figura 18** Cálculo de potencia entre barras ij

| # Calculamos Pérdidas                                           |
|-----------------------------------------------------------------|
| for 1 in range(NUMEROBARRAS):                                   |
| for j in range(NUMEROBARRAS):                                   |
| $PL+$ =np.abs(Gij[l,j])*(Theta[l]-Theta[j])*(Theta[l]-Theta[j]) |
| for 1 in range(NUMEROBARRAS):                                   |
| for j in range(NUMEROBARRAS):                                   |
| $P[1] = P[1] + Ybarra[1,j] * (Theta[1] -Theta[j])$              |

**Figura 19** Cálculo de la pérdidas

# **2.3 Cálculo del DHT-CP DC con pérdidas mediante método iterativo con flujo AC**

En este caso se implementa un método iterativo para calcular las pérdidas de potencia utilizando un enfoque basado en el flujo de corriente alterna (AC). En primer lugar, se inicializan variables y arreglos necesarios para el bucle iterativo, como el número de iteración, el umbral de error máximo, los arreglos para almacenar las pérdidas de potencia y la información de convergencia. Se inicia un bucle iterativo que se ejecuta hasta que se alcance el número máximo de iteraciones o el error sea lo suficientemente bajo.

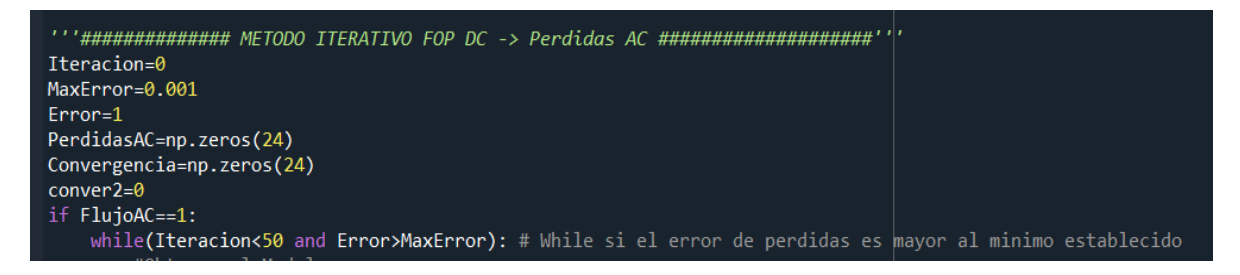

# **Figura 20** Inicialización de las variables

Dentro del bucle, se obtiene el modelo necesario para el cálculo de las pérdidas de potencia con la información de la red. En primera instancia, se realiza el DHT-CP en DC sin pérdidas, una vez calculado se actualizan los valores de potencia activa y se procede a realizar un flujo AC, se calculan las pérdidas y se procede a correr un DHT-CP incluyendo las pérdidas previamente obtenidas. Finalmente se calcula el flujo AC y se obtienen las nuevas pérdidas, estas se la comparan con las calculadas previamente y si la diferencia entre las mismas es mayor al límite de tolerancia se vuelve a iterar hasta que el error sea menor al

límite al límite de tolerancia, por último se procede a imprimir los resultados de la última iteración. Cabe recalcar que al momento de calcular el flujo AC se determina si existe o no convergencia para cada hora si se determina que no existe convergencia se procede a calcular las pérdidas de dicha hora mediante el método de cargas ficticias distribuidas.

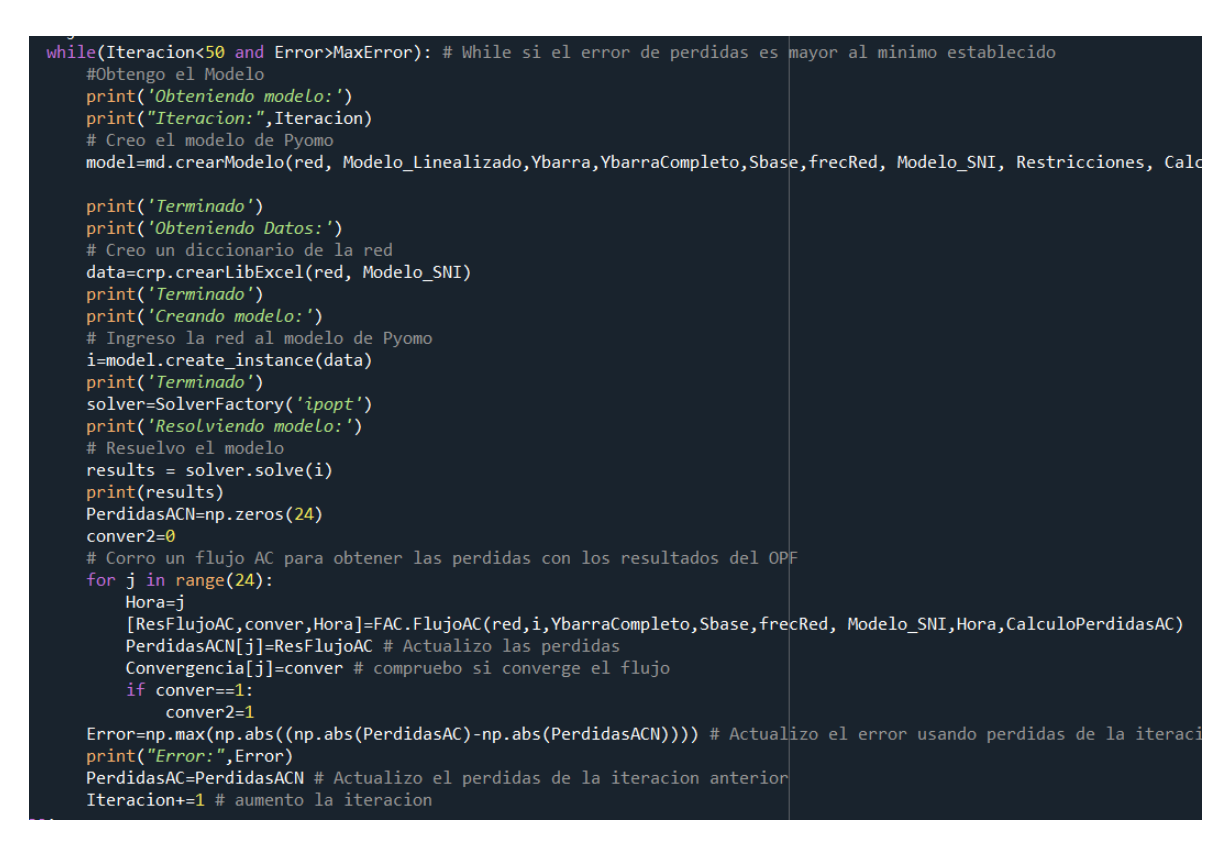

**Figura 21** Cálculo de las pérdidas mediante el flujo de potencia AC

# **3 RESULTADOS, CONCLUSIONES Y RECOMENDACIONES**

# **3.1 Aplicación y Resultados**

Con el objetivo de validar la herramienta computacional desarrollada se utilizan dos sistemas de prueba: el sistema IEEE de 14 barras y el Sistema Nacional Interconectado ecuatoriano, tanto para temporada seca como para temporada lluviosa.

# **Sistema IEEE de 14 barras**

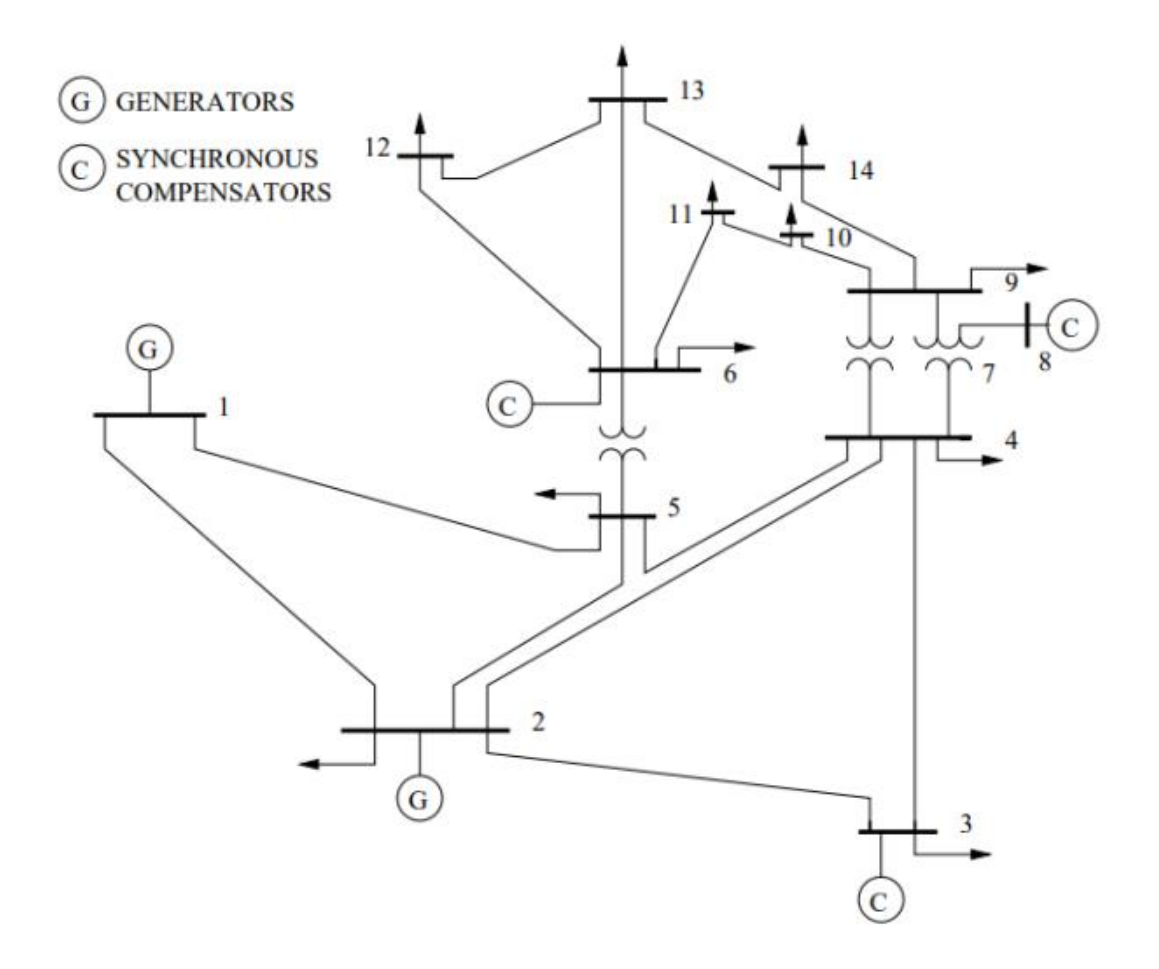

**Figura 22** Sistema IEEE de 14 barras

El sistema IEEE de 14 barras está compuesto por cinco unidades de generación, dos de las cuales son termoeléctricas y tres son hidroeléctricas con embalse. Los generadores hidroeléctricos se conectan a las barras 1, 2 y 3, mientras que los generadores termoeléctricos se conectan a las barras 6 y 8. Es importante destacar que el generador hidroeléctrico conectado a la barra 3 se encuentra aguas abajo de los generadores 1 y 2, lo que se conoce como concatenación hidráulica, como se muestra en la [Figura 23.](#page-39-0)

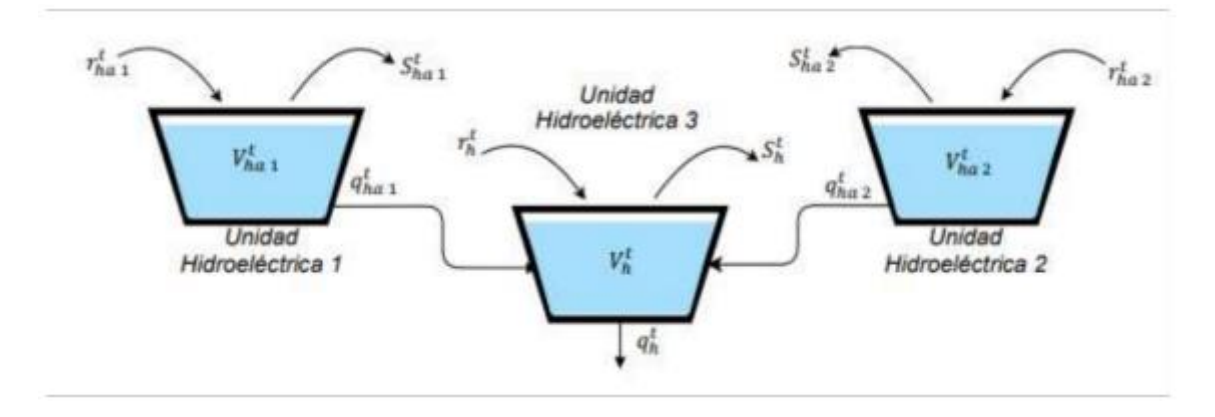

<span id="page-39-0"></span>**Figura 23** Concatenación hidráulica del sistema IEEE de 14 barras

Para presentar los resultados se analizarán cuatro casos de estudio: A, B, C y D. En el primer caso de estudio se realizará una explicación detallada de los resultados obtenidos al momento de correr el sistema IEEE de 14 barras con un modelo de costos de producción no linealizado, sin pérdidas y utilizando el solver ipopt.

Para los siguientes casos se realizará una comparación de los siguientes resultados: función objetivo, perfil de generación, pérdidas y el tiempo de ejecución de la herramienta computacional. En cada uno de los casos se presentará una tabla en donde se muestra que modelo de costos de producción que se empleó, el método que se utilizó para el cálculo de las pérdidas y el solver a utilizar.

# **CASO DE ESTUDIO A**

Para este caso la configuración del modelo fue la siguiente:

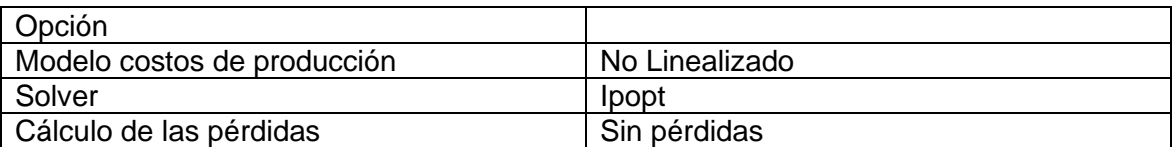

### **Tabla 1** Configuración del modelo

Los resultados que se obtiene se muestran en las siguientes gráficas.

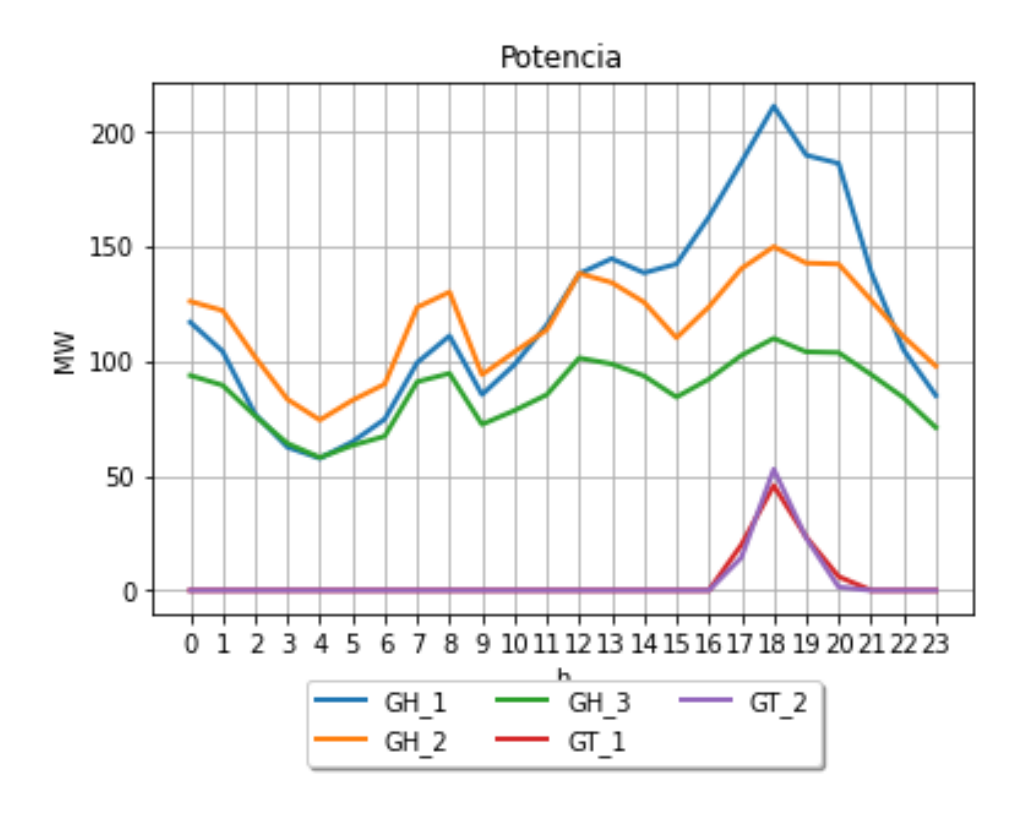

<span id="page-40-0"></span>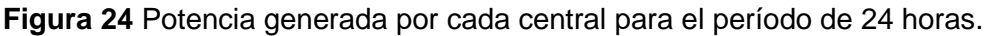

| name            | max p mw |
|-----------------|----------|
| GH <sub>1</sub> | 280      |
| GH <sub>2</sub> | 150      |
| GH <sub>3</sub> | 110      |
| GT <sub>1</sub> | 150      |
| GT <sub>2</sub> | 100      |

**Tabla 2** Potencia máxima de generación

En la [Figura 24](#page-40-0) se muestra el comportamiento de las centrales hidroeléctricas y las centrales termoeléctricas en el transcurso de las 24 horas, se puede observar que la potencia generada por las centrales depende también de los límites de flujo de potencia por las líneas, puesto que las centrales se adecuan para el flujo no sobrepase el límite máximo, esto se puede observar en la [Figura 25](#page-41-0) de flujo por las líneas. Se puede observar que la GH\_3 se encuentra en todo momento generando; en el momento de mayor demanda la GH\_1 llega a un pico máximo de 211 MW para poder satisfacer dicha demanda. A su vez las centrales termoeléctricas con el objetivo de minimizar los costos aportan en menor medida durante el transcurso de las 24 horas aunque de igual manera tienen su pico máximo en la hora 18 que es el momento de mayor demanda.

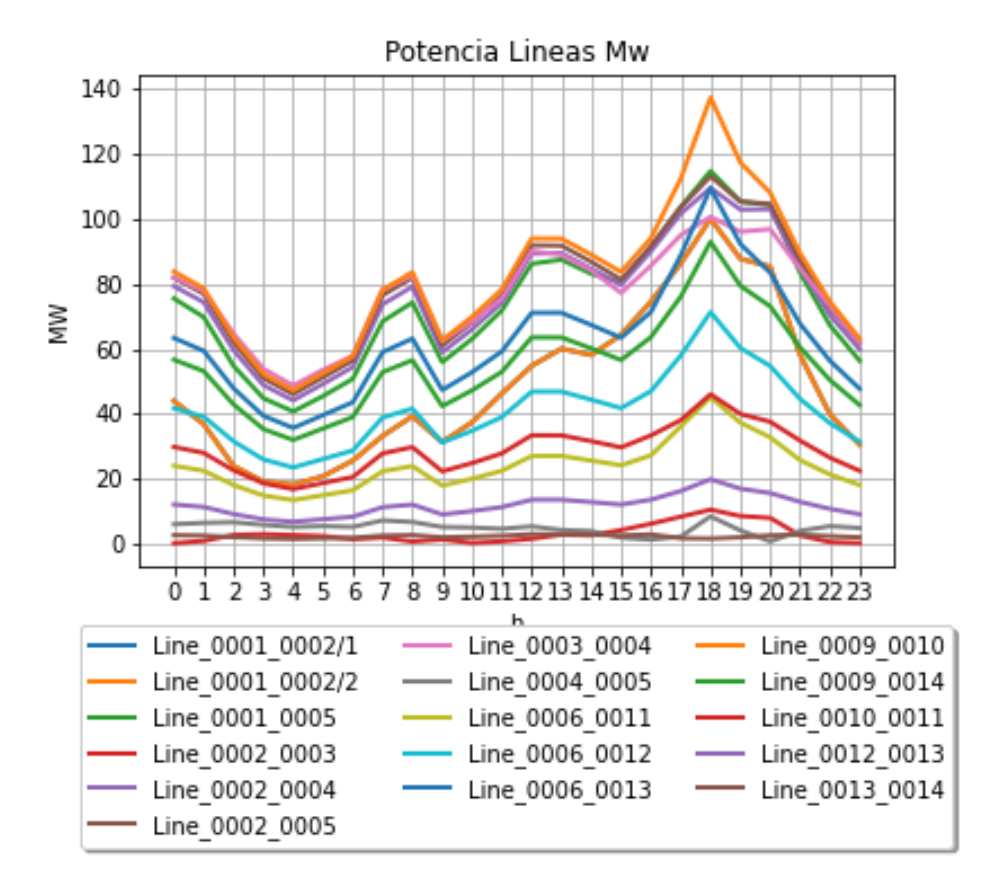

<span id="page-41-0"></span>**Figura 25** Potencia por las líneas en el transcurso de las 24 h

En la figura 25 se presenta la potencia transmitida a través de las líneas del sistema con el propósito de validar el cumplimiento de los límites establecidos. Se constata que la potencia circulante en las líneas no excede los 140 MW. El cumplimiento de este límite se ve con claridad en el anexo 2, en donde se puede observar que ningún valor sobrepasa el máximo de potencia establecido, considerando incluso la hora de mayor demanda.

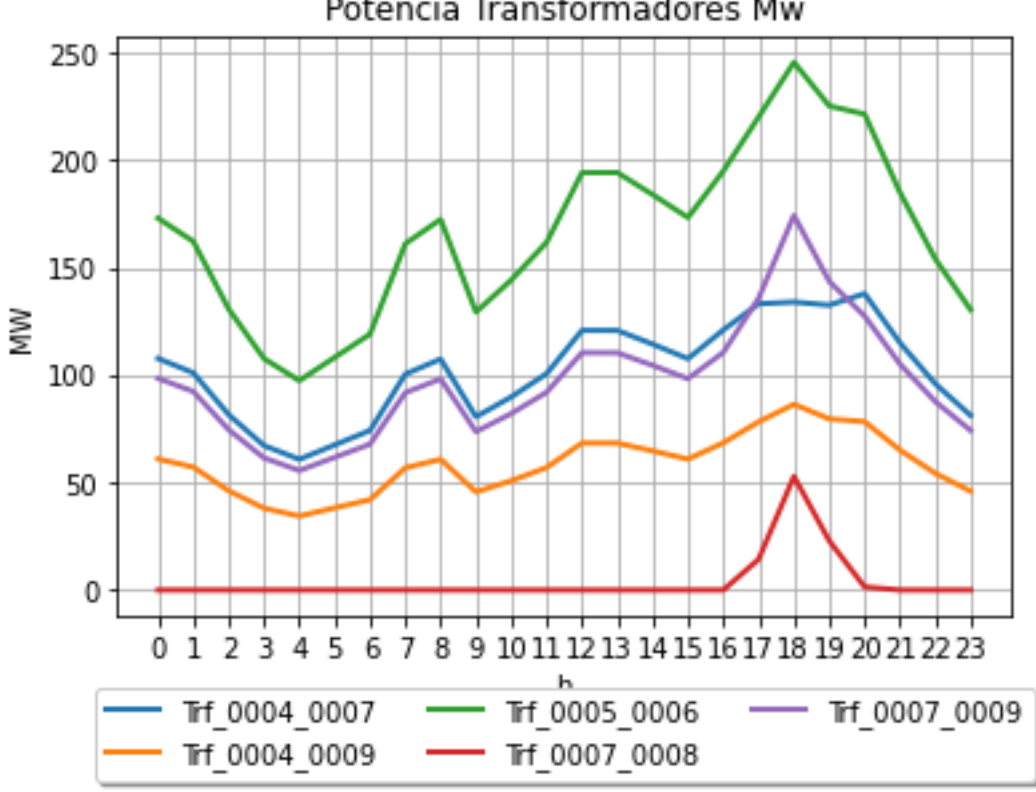

Potencia Transformadores Mw

<span id="page-42-0"></span>**Figura 26** Potencia por los transformadores en el transcurso de las 24 h En la [Figura 26,](#page-42-0) también se verifica el cumplimiento de la restricción de flujo en los transformadores. Se observa que el transformador conectado a las barras 5 y 6 es el que presenta el mayor flujo de potencia en sus terminales. Además, se sigue observando que, durante la hora de mayor demanda, todos los transformadores transportan mayor potencia. Es interesante destacar que el transformador conectado a las barras 7 y 8, que a su vez están vinculadas a la central termoeléctrica de menor capacidad de generación, es el que transmite la menor cantidad de potencia.

34

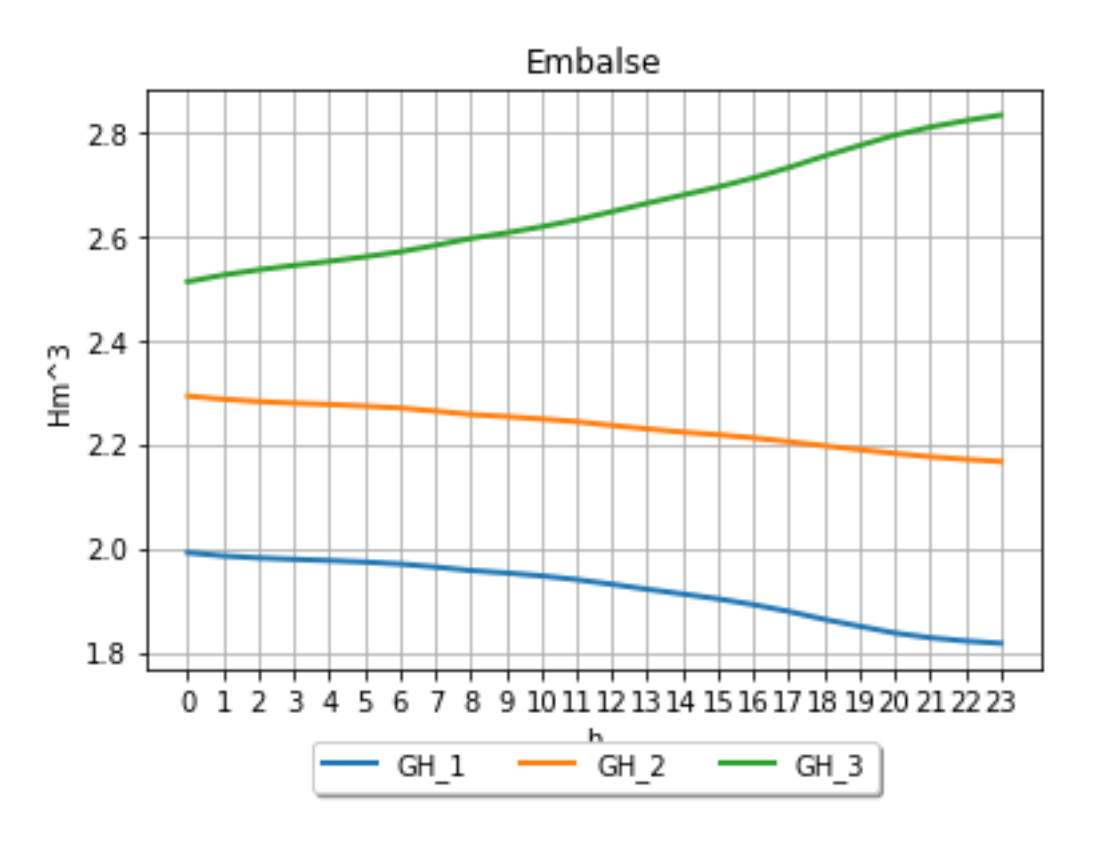

**Figura 27** Embalse en las centrales hídricas

<span id="page-43-0"></span>La Central de Generación Hídrica 3 (GH\_3) se sitúa aguas abajo de las dos centrales hídricas previas, lo que implica que cuando estas disminuyen su volumen de embalse, el embalse de GH\_3 experimenta un aumento, tal como se observa en la [Figura 27.](#page-43-0) El volumen de embalse y sus variaciones dependen del caudal de agua que ingresa. Es importante destacar que los volúmenes de agua presentes son considerablemente elevados en este estudio, lo que descarta la presencia de problemas de sequía, el volumen inicial del embalse se observa en la [Tabla 3.](#page-43-1) Por lo tanto, las centrales hídricas pueden operar a plena capacidad, siempre y cuando se cumplan las demás restricciones y condiciones establecidas.

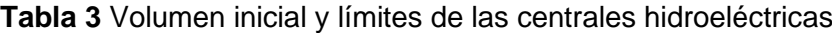

<span id="page-43-1"></span>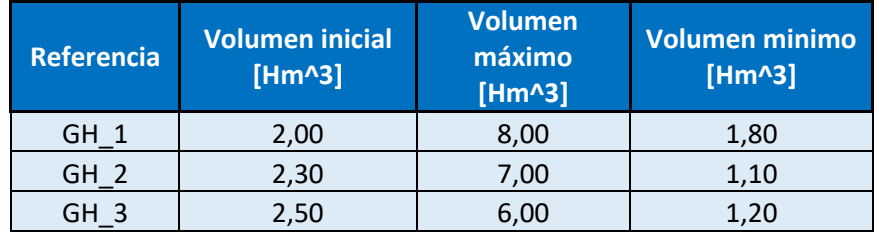

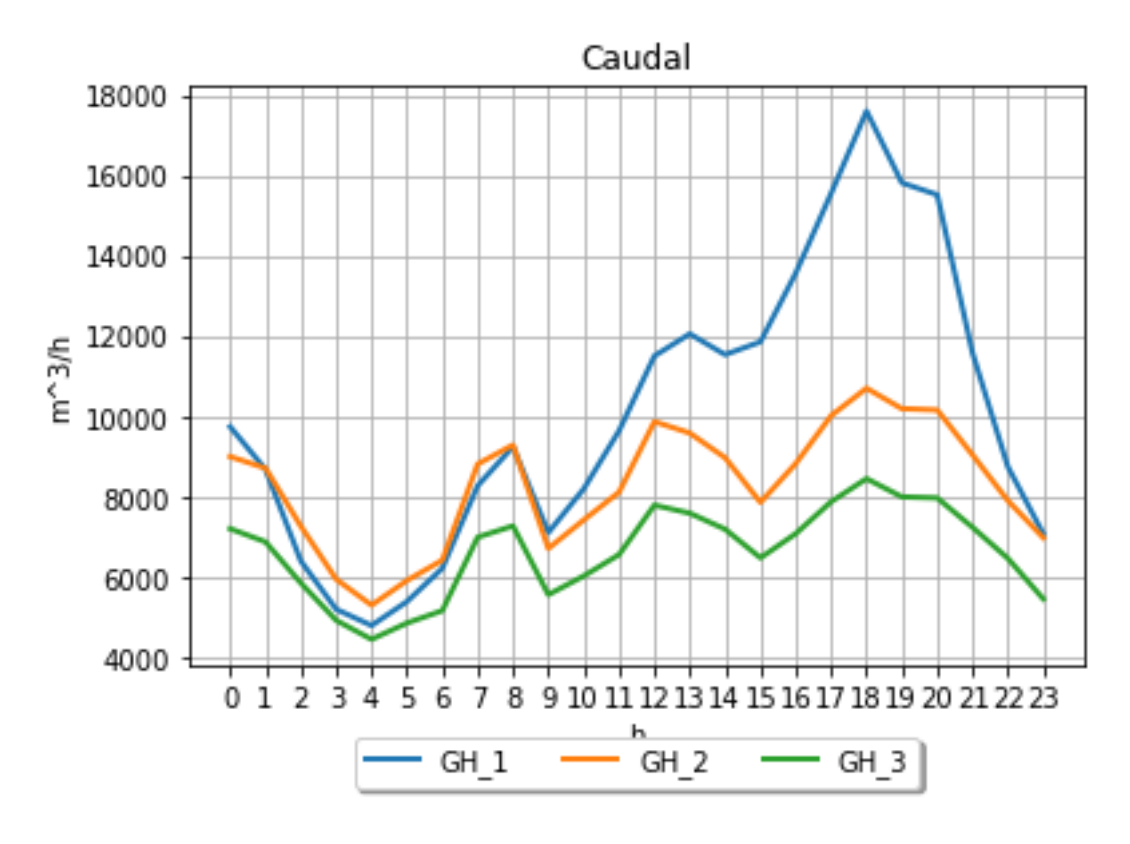

**Figura 28** Caudal turbinado

<span id="page-44-0"></span>En la [Figura 28](#page-44-0) se observa la relación entre el caudal turbinado y las horas en cada una de las centrales hidroeléctricas. Es evidente que, durante el pico de demanda, la central de generación hidroeléctrica GH\_1 registra el caudal turbinado más alto en comparación con las demás centrales, es por eso también que el embalse que se observa en la [Figura 27](#page-43-0) de la GH\_1 disminuye con mayor rapidez.

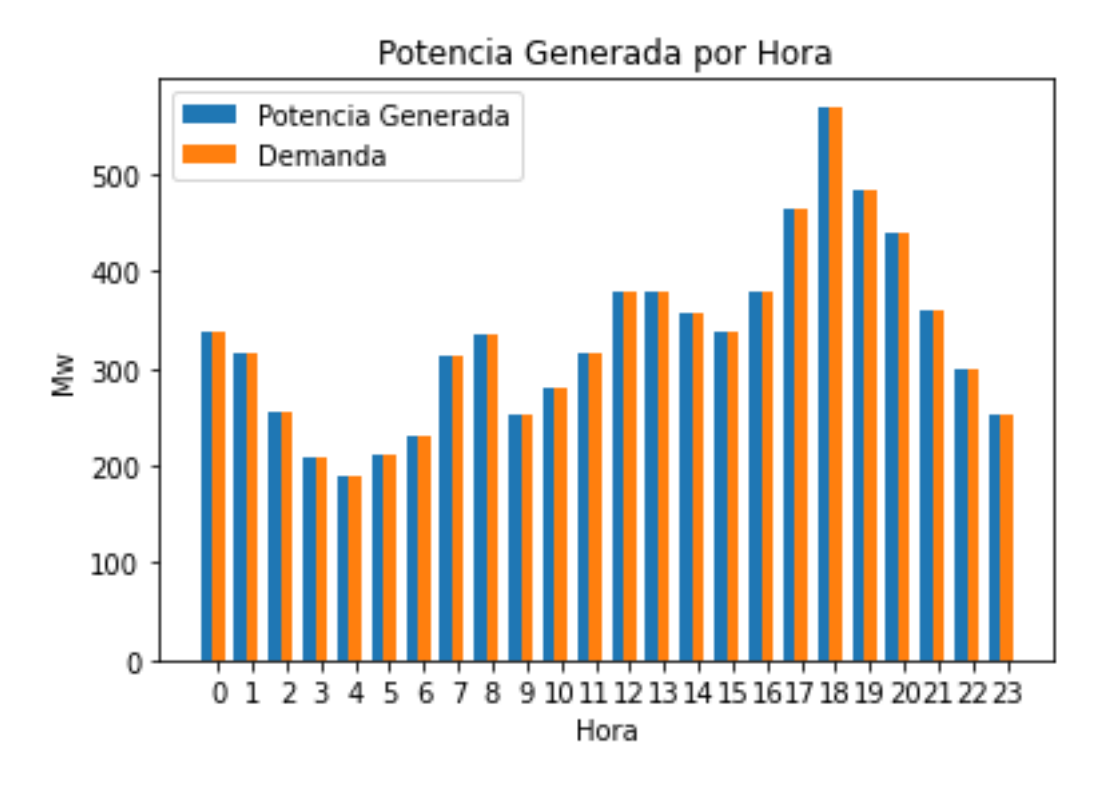

## **Figura 29** Potencia generada por hora

<span id="page-45-0"></span>En cuanto a la [Figura 29](#page-45-0) se puede observar como la generación sigue a la demanda y no presenta ninguna pérdida. Esto también se refleja de mejor manera en el Anexo 1. Se puede observar de igual manera como en la hora 18 es la hora de mayor demanda y es en donde la generación alcanza su pico máximo.

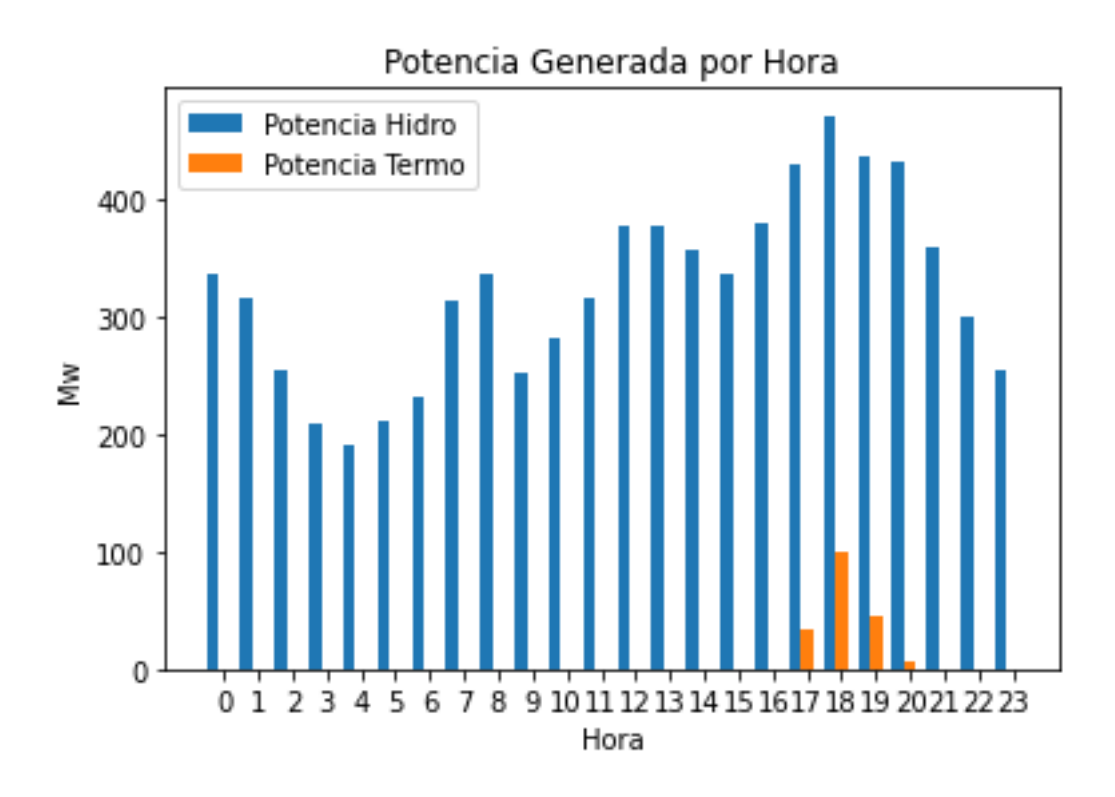

<span id="page-46-0"></span>**Figura 30** Potencia generada por centrales hidroeléctricas y por centrales termoeléctricas En la [Figura 30](#page-46-0) se aprecia que la mayor parte de la potencia necesaria para satisfacer la demanda es generada por las centrales hidroeléctricas. Esto se debe a que su utilización contribuye a reducir los costos de operación y logra cumplir con la función objetivo establecida. Es notable que, durante el periodo de máxima demanda, las centrales térmicas muestran una mayor generación de potencia, lo cual implica un aumento en los costos de producción.

A continuación, se presentan los datos de cada uno de los casos de estudio para su posterior análisis y comparación.

# **CASO DE ESTUDIO B**

Para este caso la configuración del modelo fue la siguiente:

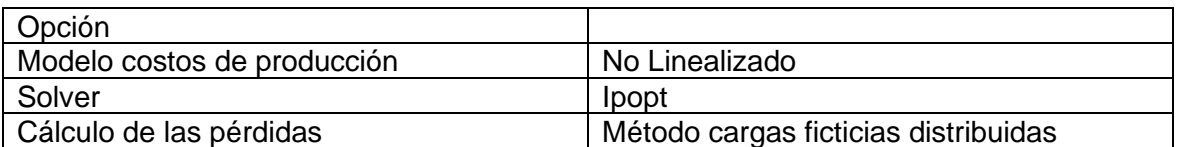

### **Tabla 4** Configuración del modelo

# **CASO DE ESTUDIO C**

Para este caso la configuración del modelo fue la siguiente:

## **Tabla 5** Configuración del modelo

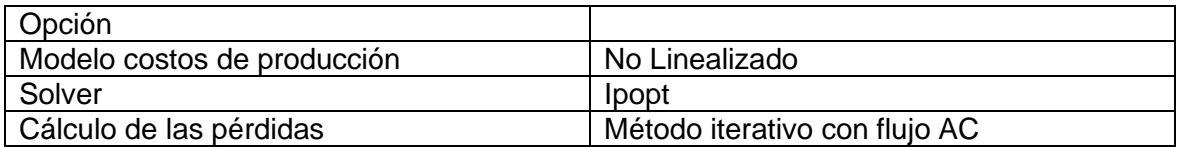

# **CASO DE ESTUDIO D**

Para este caso la configuración del modelo fue la siguiente:

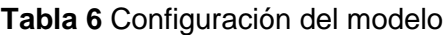

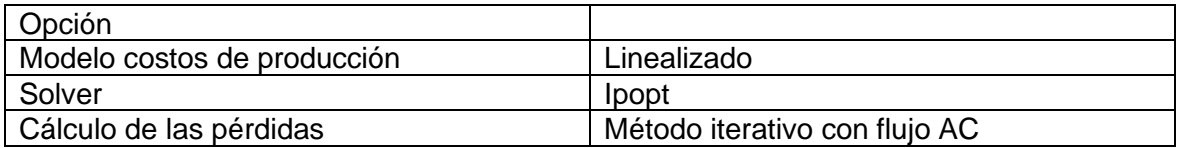

## **Función objetivo**

**Tabla 7** Resultados de la función objetivo por casos

| <b>FUNCION DE COSTOS</b> | <b>US\$</b> |
|--------------------------|-------------|
| CASO A                   | \$6.059,00  |
| CASO B                   | \$17.564,69 |
| CASO C                   | \$12.151,89 |
| CASO D                   | \$12.115,41 |

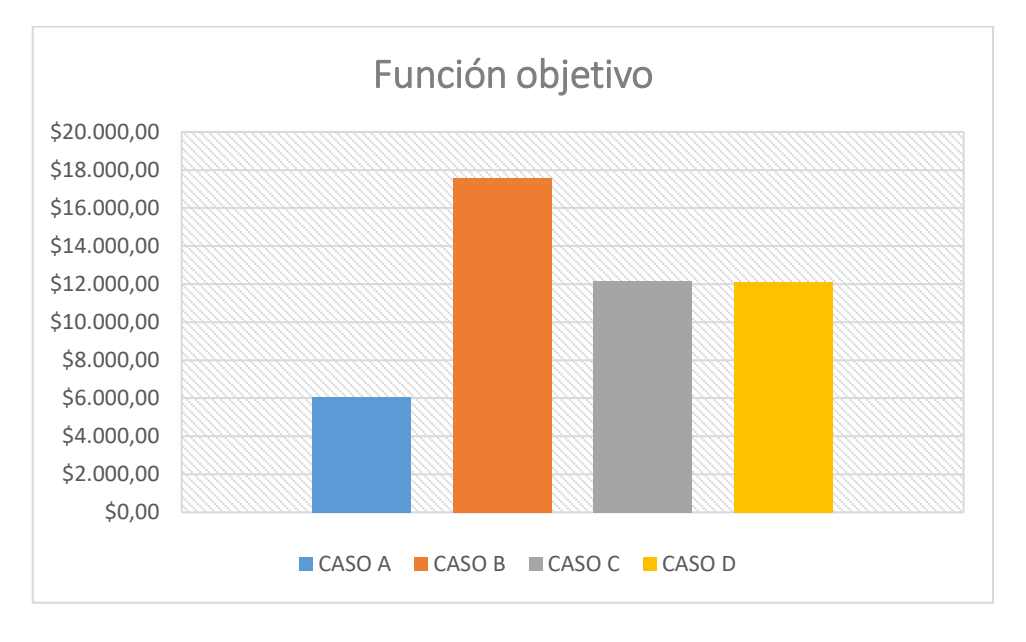

<span id="page-47-0"></span>**Figura 31** Función objetivo por casos

Se puede observar en l[a Figura 31](#page-47-0) que para el caso sin pérdidas (caso A) la función objetivo alcanza un valor de US\$6.059,00, siendo el menor entre los cuatro casos, esto es esperable puesto que al no existir pérdidas las centrales termoeléctricas se encienden durante un período de tiempo menor y la potencia que generan es menor. Ahora bien, se puede observar que para el caso B, en color naranja, que se obtiene al ejecutar el modelo no linealizado y se calculan las pérdidas mediante el método de cargas ficticias distribuidas se tiene el mayor costo total en comparación a los otros 3 casos. Al observar tanto la barra gris que pertenece al caso C y la barra amarilla que pertenece al caso D, se puede decir que difieren muy poco esto debido a que los datos entrada de costos tanto para la función linealizada y no linealizada el valor de c es relativamente pequeño de las [Ecuación](#page-12-0)  [Ecuación 3](#page-12-1) con lo cual al momento de optimizar las dos funciones presentan dichos resultados.

### **Perfil de generación**

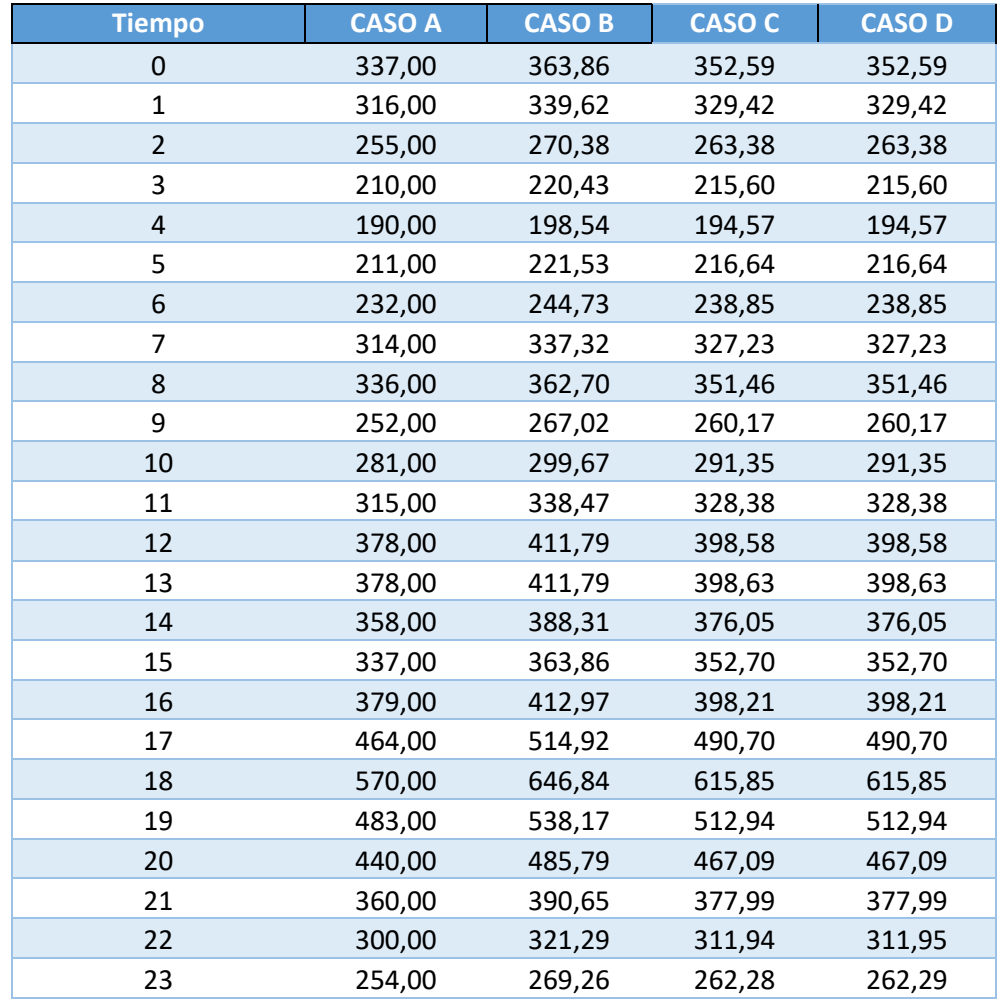

### **Tabla 8** Perfil de generación por casos

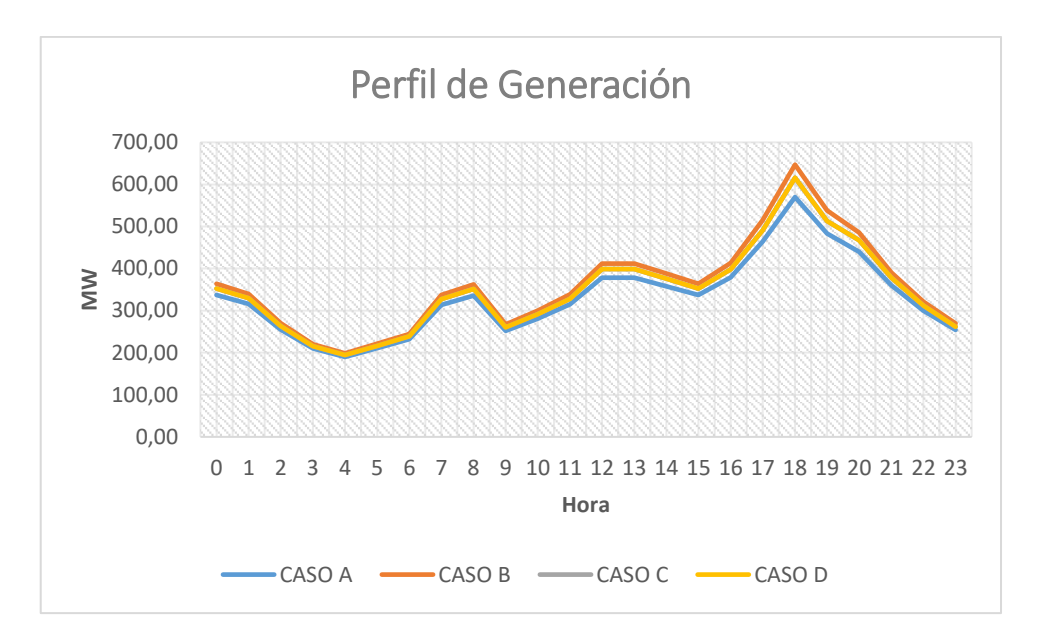

**Figura 32** Perfil de generación por casos

Al analizar el perfil de generación en cada uno de los casos se puede observar que se mantiene una misma tendencia, debido principalmente a que la demanda es la misma. Se puede notar como la línea azul, que representa al caso A, es ligeramente inferior a los otros casos de estudio, esto debido a que no considera las pérdidas. Para el caso de las pérdidas calculadas mediante el método de carga distribuida se puede observar que el perfil de generación es mayor en comparación a los otros dos casos, aunque se asemejan sobre todo en las horas de menor demanda. Para la hora de demanda máxima se puede observar que la generación presenta un gran aumento.

### **Pérdidas**

| <b>Tiempo</b>  | <b>CASO A</b> | <b>CASOB</b> | <b>CASO C</b> | <b>CASOD</b> |
|----------------|---------------|--------------|---------------|--------------|
| 0              | 0             | 26,86        | 15,59         | 15,59        |
| $\mathbf{1}$   | 0             | 23,62        | 13,42         | 13,42        |
| $\overline{2}$ | 0             | 15,38        | 8,38          | 8,38         |
| 3              | 0             | 10,43        | 5,60          | 5,60         |
| 4              | 0             | 8,54         | 4,57          | 4,57         |
| 5              | 0             | 10,53        | 5,64          | 5,64         |
| 6              | $\Omega$      | 12,73        | 6,85          | 6,85         |
| 7              | 0             | 23,32        | 13,23         | 13,23        |
| 8              | 0             | 26,70        | 15,46         | 15,46        |
| 9              | 0             | 15,02        | 8,17          | 8,17         |
| 10             | $\Omega$      | 18,67        | 10,35         | 10,35        |
| 11             | 0             | 23,47        | 13,38         | 13,38        |
| 12             | 0             | 33,79        | 20,58         | 20,58        |

**Tabla 9** Pérdidas en cada uno de los casos de estudio

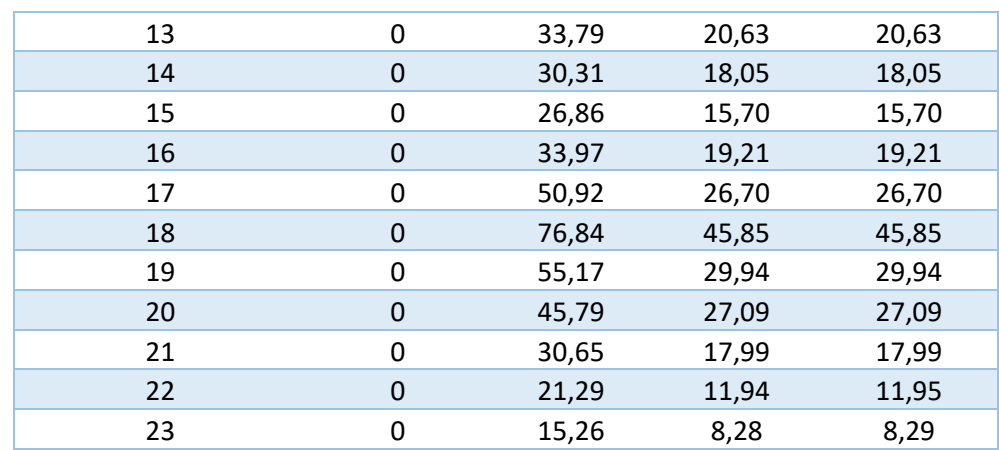

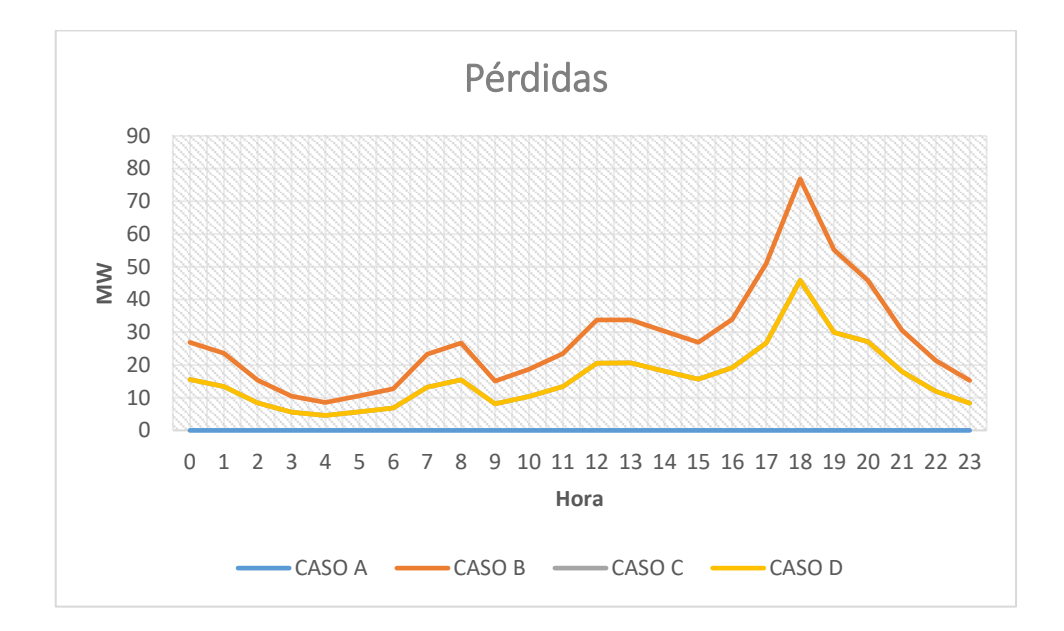

#### **Figura 33** Pérdidas en cada caso

En el caso de las pérdidas de potencia activa, se puede observar que existen dos casos claramente diferenciados. Respecto del método de carga distribuida, las pérdidas que se obtienen son mayores a aquellas de los casos C y D. Se debe indicar que el método iterativo con flujo AC entrega valores mucho más reales. A pesar de esto, se puede observar que las pérdidas no son muy diferentes en las horas de menor demanda. Aquí también se puede comprobar que debido a que mediante el método del caso B se obtienen pérdidas más altas, la función objetivo por ende es mayor que en los otros 3 casos.

#### <span id="page-50-0"></span>**Tiempo de ejecución**

#### **Tabla 10** Tiempo de ejecución de los casos de estudio

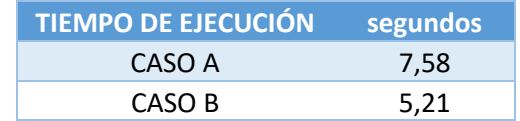

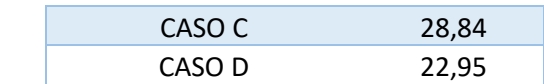

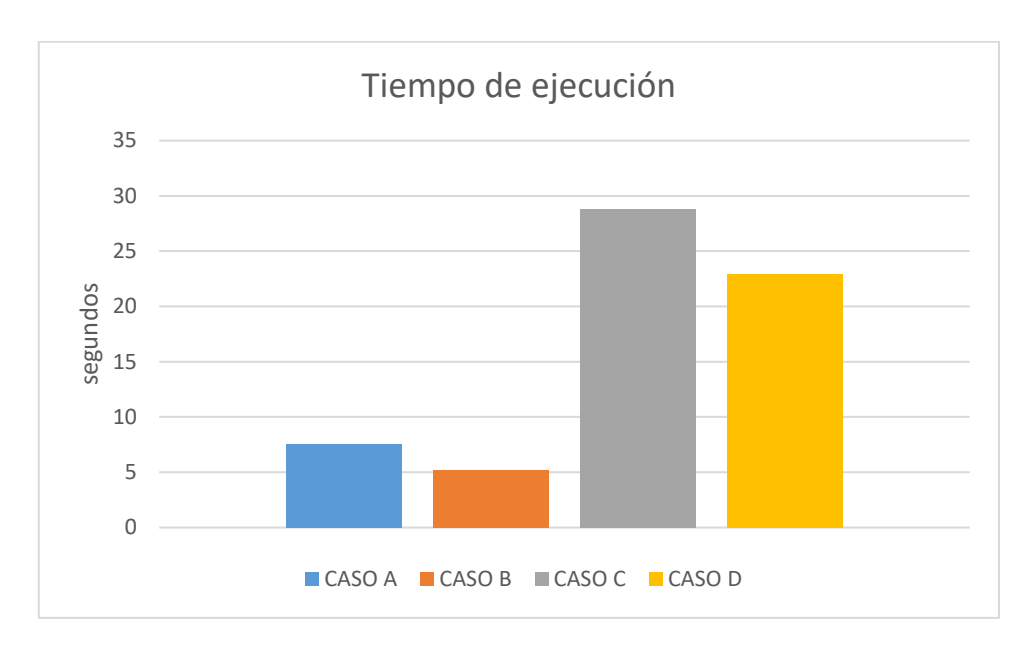

### **Figura 34** Tiempo de ejecución de los casos de estudio

<span id="page-51-0"></span>Se procede a comparar el tiempo de ejecución en cada caso. Se puede observar tanto en la [Tabla 10](#page-50-0) como en la [Figura 34](#page-51-0) que el caso A (sin pérdidas) y el caso B (con pérdidas mediante el método de carga distribuida) son los que menor tiempo de ejecución presentan. Esto se debe a que se realizan un gran número de aproximaciones para realizar los cálculos. Para los casos C y D se puede observar que tienen un tiempo de ejecución muy similar, pero muy superior a los casos A y B, alrededor de 5 veces.

## **Sistema Nacional Interconectado**

El Sistema Nacional Interconectado (SNI) está constituido por múltiples centrales hidroeléctricas que abastecen la mayoría de los requerimientos energéticos del sistema. La extensa cantidad de generadores y componentes en la red eléctrica constituye un desafío para resolver el problema de optimización. Otro factor a considerar es la temporada hidrológica en la cual se va realizar el estudio, temporada seca y temporada lluviosa. Para ambas temporadas se desarrollarán y analizarán los mismos casos de estudio. En el caso A se presentan de manera detallada todas las gráficas y resultados obtenidos del modelo, mientras que para los casos B y C se presentará una comparación solamente.

# **Temporada Seca**

## **Caso A SNI**

Para este caso la configuración del modelo fue la siguiente:

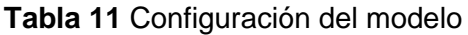

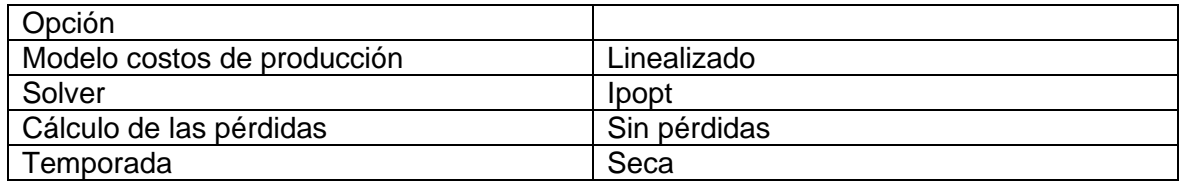

Los resultados que se obtiene se muestran en las siguientes gráficas.

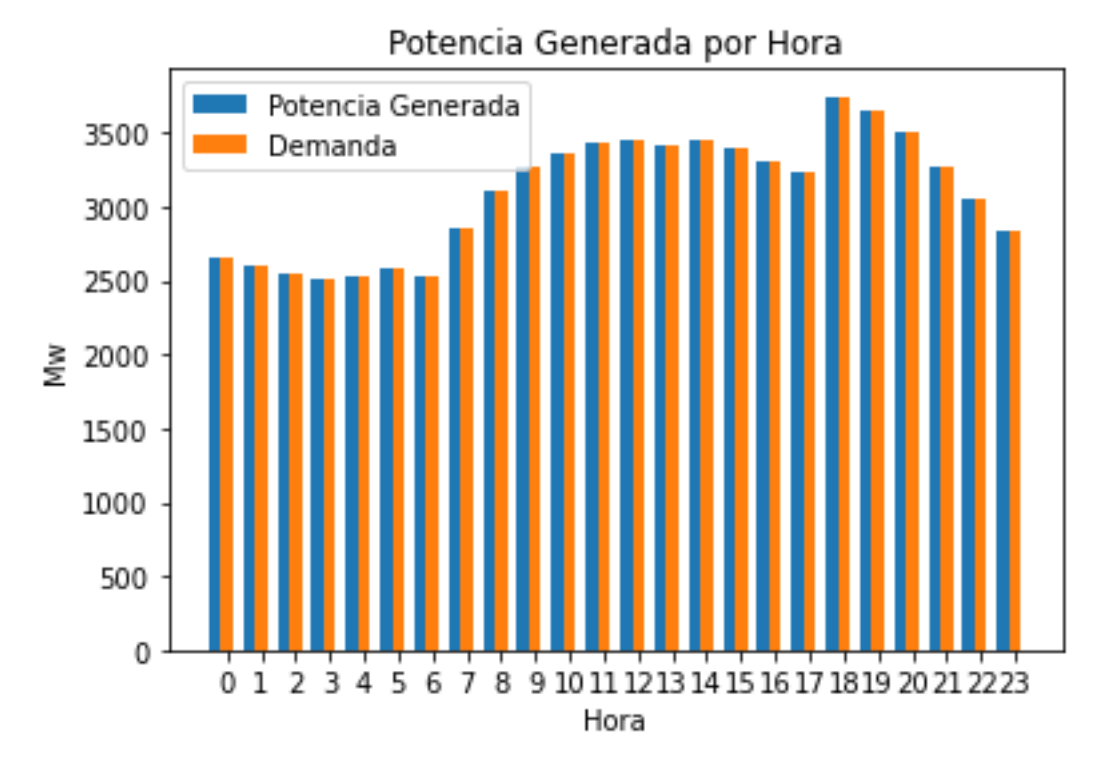

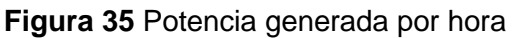

<span id="page-52-0"></span>Se puede observar en l[a Figura 35](#page-52-0) que la potencia generada es igual a la demanda debido a que no se consideran las pérdidas. Se observa también que la demanda máxima se presenta en la hora 18:00.

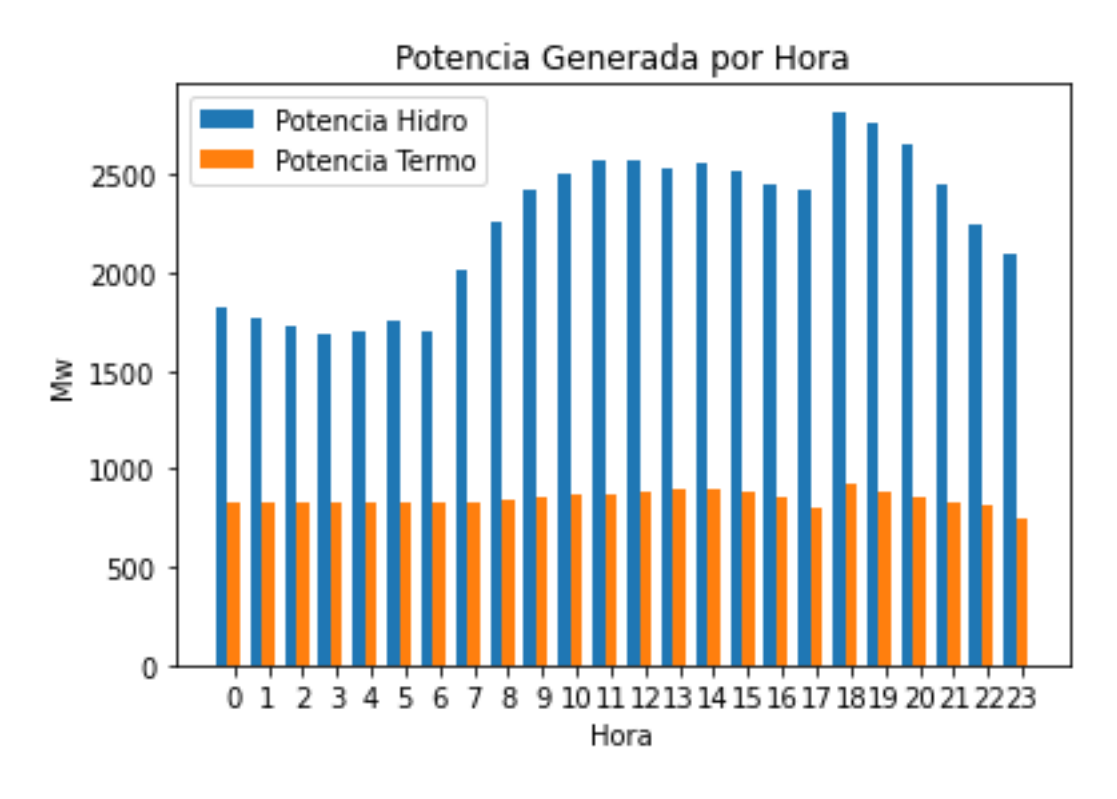

**Figura 36** Potencia de las centrales hidroeléctricas y termoeléctricas

<span id="page-53-0"></span>En la [Figura 36](#page-53-0) se observar que las centrales hidroeléctricas son las que más generación aportan al sistema, aunque a diferencia del sistema IEEE de 14 barras, las centrales termoeléctricas se mantienen encendidas durante todo el tiempo de estudio.

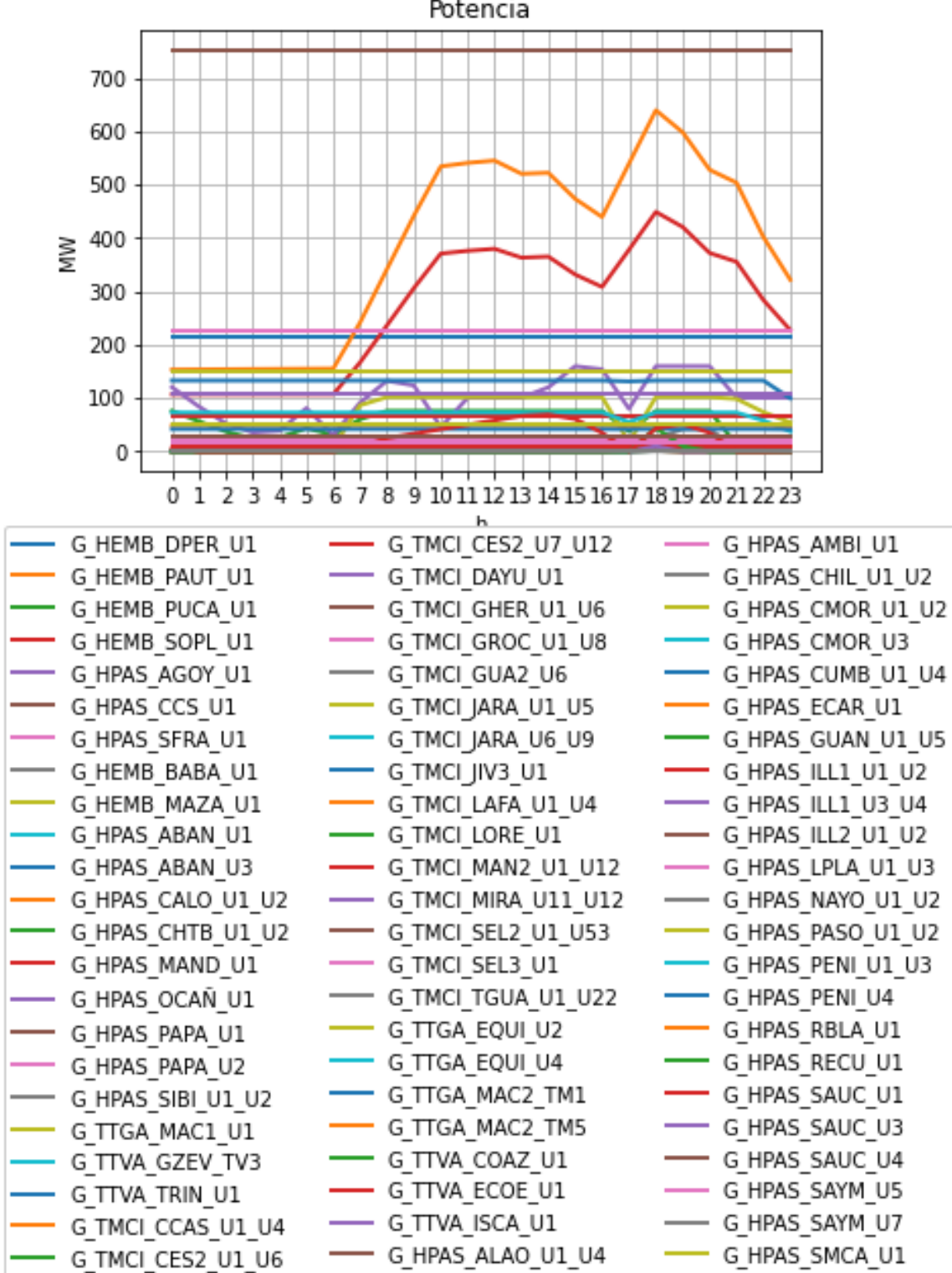

## **Figura 37** Potencia

<span id="page-54-0"></span>En la [Figura 37](#page-54-0) se puede observar que Coca Codo Sinclair actúa de manera casi lineal abasteciendo constantemente durante todo el período de las 24 horas alrededor de 800 MW. De igual manera, se puede observar que Paute aporta haciendo seguimiento de la demanda., pero al estar en una época de sequía, la potencia que generar es inferior a los 700 MW, a pesar de que su potencia nominal sea superior a 1000 MW. También se puede observar que las centrales hidroeléctricas de Paute, Sopladora y Mazar, que se encuentran en la misma cuenca hídrica, presentan una alta correlación respecto a la potencia que generan.

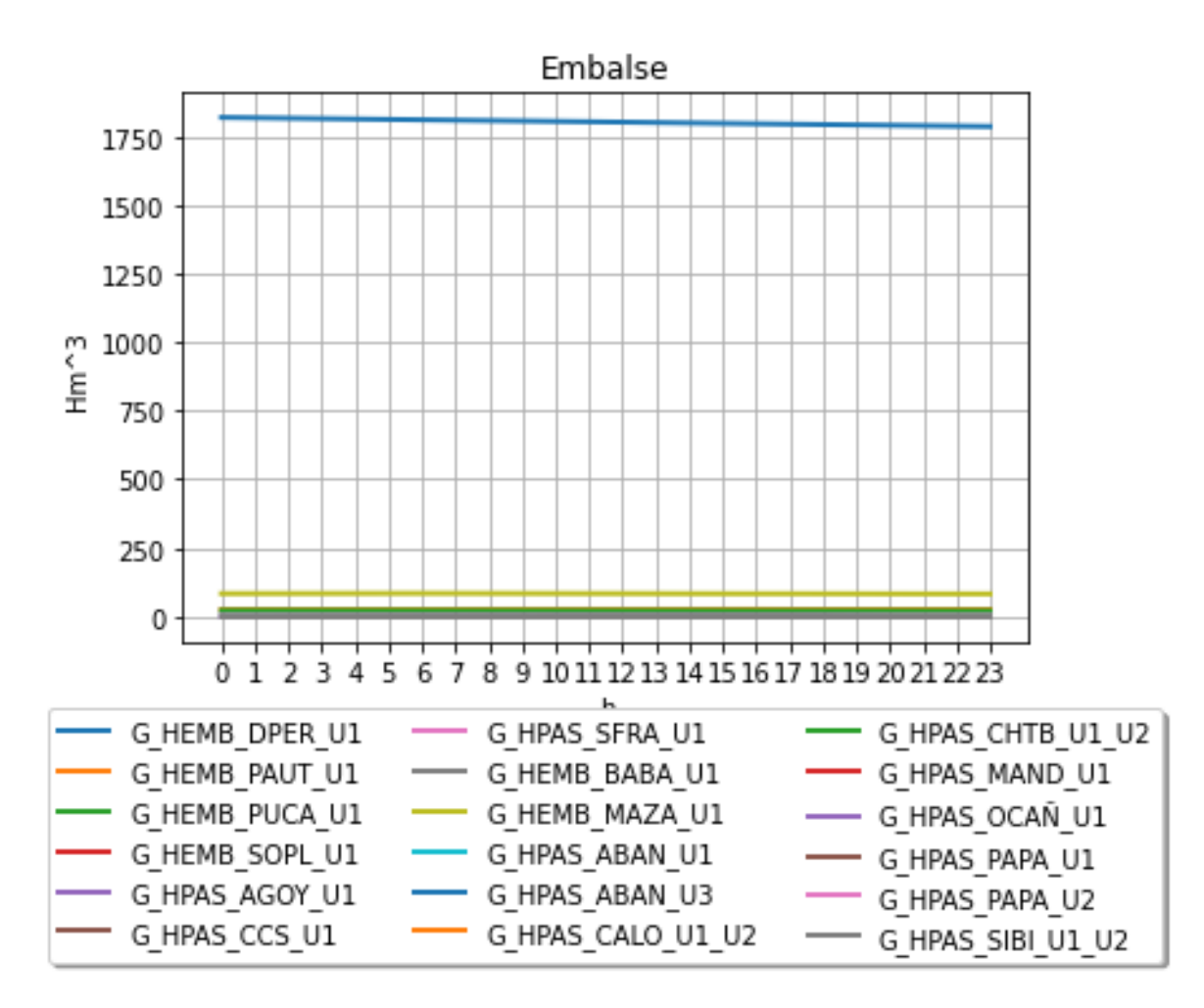

### **Figura 38** Embalse

<span id="page-55-0"></span>En la [Figura 38](#page-55-0) se puede observar que los embalses en las centrales hidroeléctricas disminuye de forma constante. Se puede observar que la central Daule Peripa presenta el embalse más grande respecto a las otras centrales hidroeléctricas, además que su volumen inicial es mayor respecto al de las otras centrales, tal como se puede observar en la [Tabla 12.](#page-55-1)

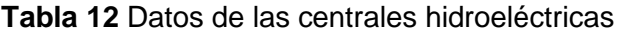

<span id="page-55-1"></span>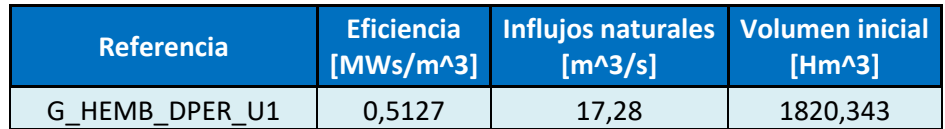

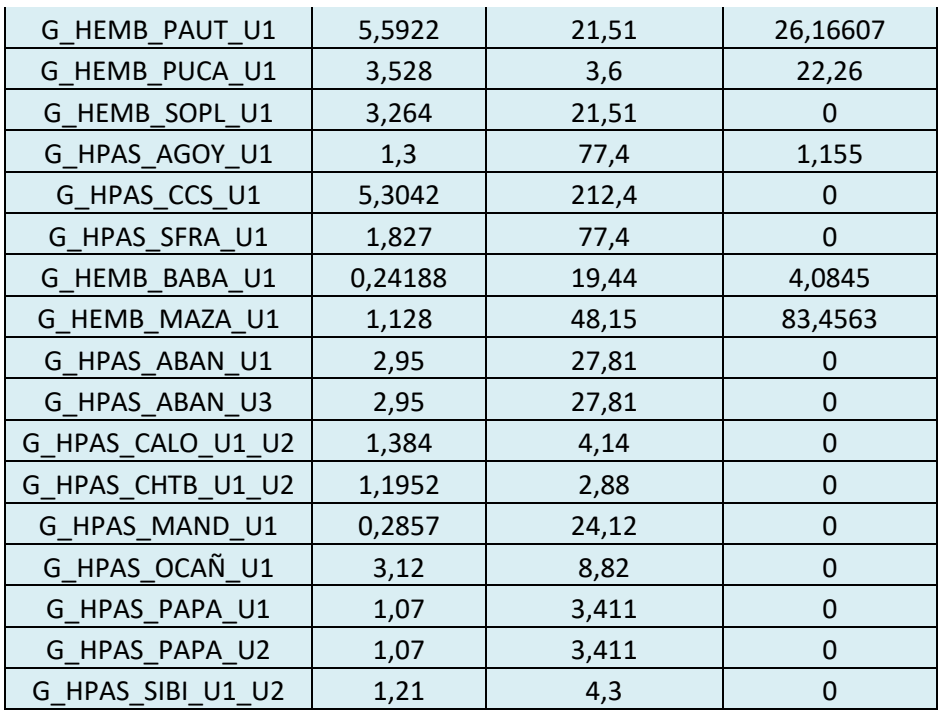

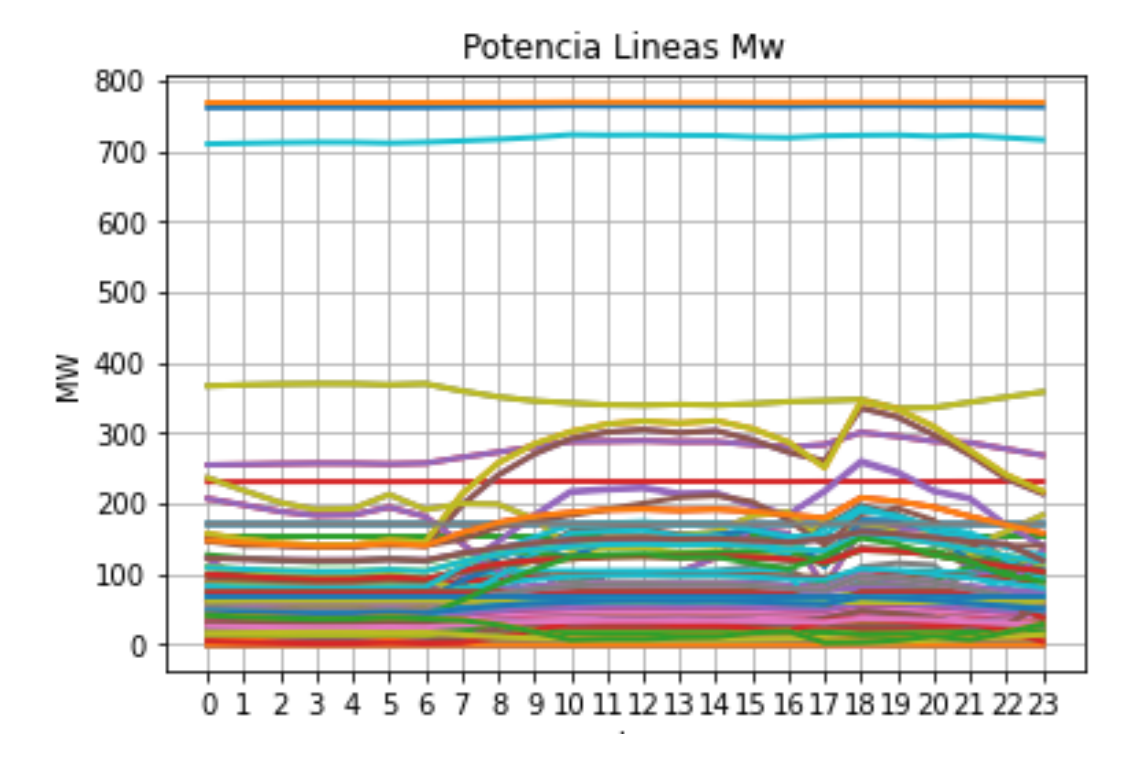

### **Figura 39** Potencia en las líneas

<span id="page-56-0"></span>Como se puede observar en la [Figura 39,](#page-56-0) la potencia se transmite por un gran número de líneas en donde la potencia máxima sobrepasa los 700MW en el punto de demanda máxima. También se muestra una parte de los resultados en la [Tabla 13](#page-57-0) y se puede observar como la potencia que se transmite por las líneas no supera el límite máximo en ninguna de las horas.

<span id="page-57-0"></span>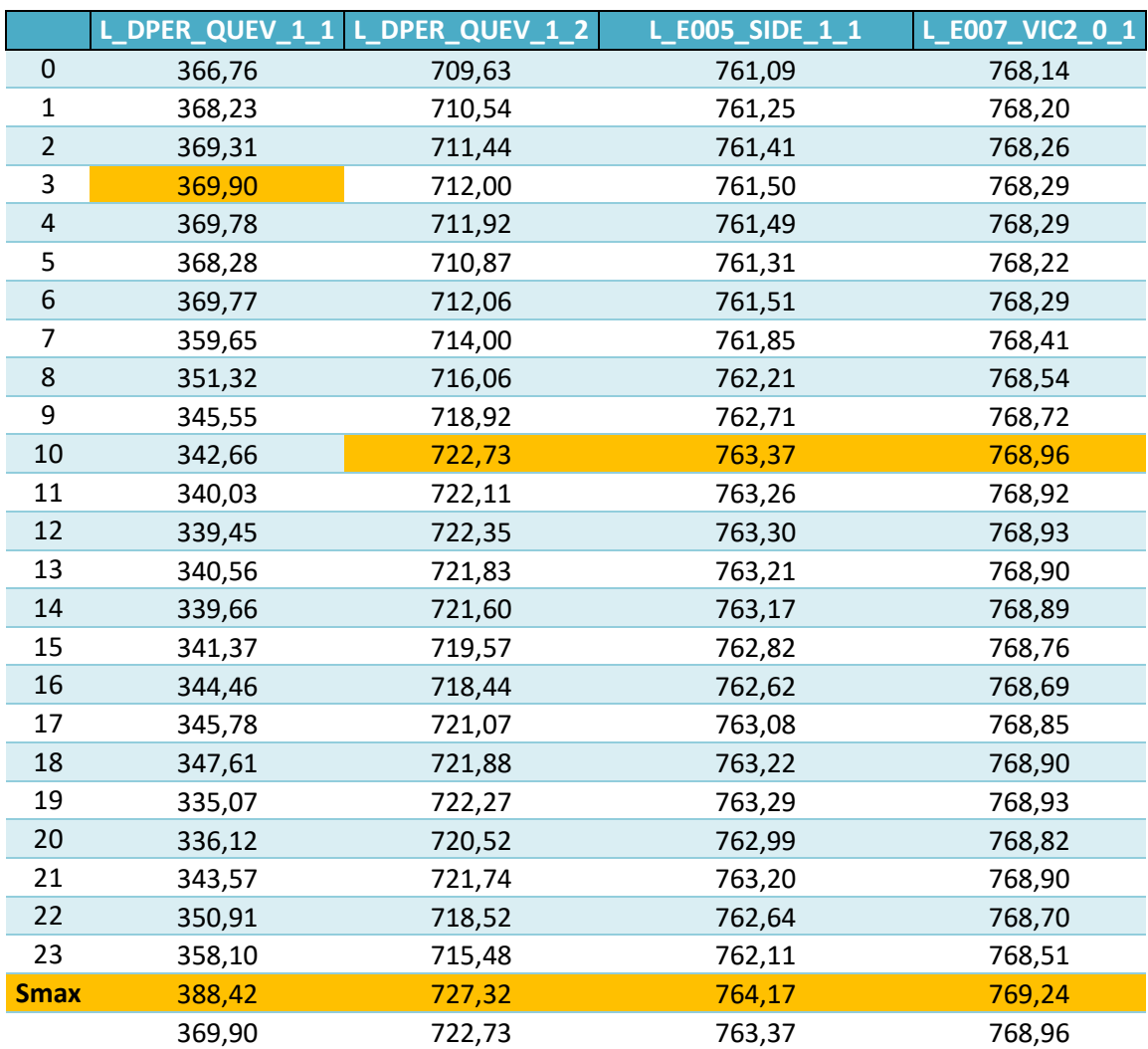

# **Tabla 13** Potencias por las líneas

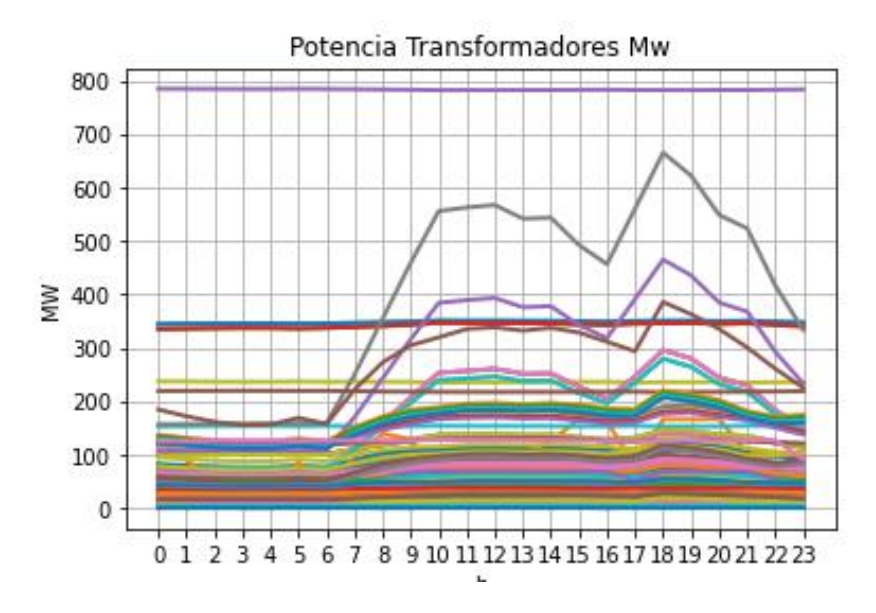

**Figura 40** Potencia en los transformadores

<span id="page-58-0"></span>En la [Figura 40](#page-58-0) se puede observar la potencia en los transformadores del sistema a lo largo de las 24 horas. Se observa también en una parte de los resultados en la [Tabla 14](#page-58-1) en donde en ninguno de los transformadores se sobrepasa el límite máximo de potencia que soporta dicho transformador.

<span id="page-58-1"></span>

|                | T_INGA_ATI_lv | T_INGA_ATJ_hv | T_INGA_ATJ_mv | T_INGA_ATJ_lv |
|----------------|---------------|---------------|---------------|---------------|
| 0              | 784,38        | 70,23         | 70,23         | 156,66        |
| $\mathbf{1}$   | 784,21        | 70,50         | 70,50         | 157,08        |
| $\overline{2}$ | 784,03        | 72,03         | 72,03         | 157,57        |
| 3              | 783,92        | 73,02         | 73,02         | 157,99        |
| $\pmb{4}$      | 783,94        | 73,03         | 73,03         | 158,31        |
| 5              | 784,14        | 71,53         | 71,53         | 158,46        |
| 6              | 783,91        | 73,35         | 73,35         | 158,99        |
| 7              | 783,53        | 111,97        | 111,97        | 249,88        |
| 8              | 783,13        | 159,64        | 159,64        | 354,44        |
| 9              | 782,57        | 207,13        | 207,13        | 458,97        |
| 10             | 781,82        | 253,01        | 253,01        | 555,62        |
| 11             | 781,95        | 256,41        | 256,41        | 562,33        |
| 12             | 781,90        | 260,37        | 260,37        | 567,01        |
| 13             | 782,00        | 251,17        | 251,17        | 541,34        |
| 14             | 782,05        | 252,04        | 252,04        | 543,23        |
| 15             | 782,44        | 226,83        | 226,83        | 491,97        |
| 16             | 782,66        | 205,48        | 205,48        | 456,26        |
| 17             | 782,15        | 245,91        | 245,91        | 559,87        |
| 18             | 781,99        | 295,51        | 295,51        | 664,84        |
| 19             | 781,91        | 279,67        | 279,67        | 621,81        |
| 20             | 782,26        | 244,21        | 244,21        | 548,38        |

**Tabla 14** Potencia en los transformadores

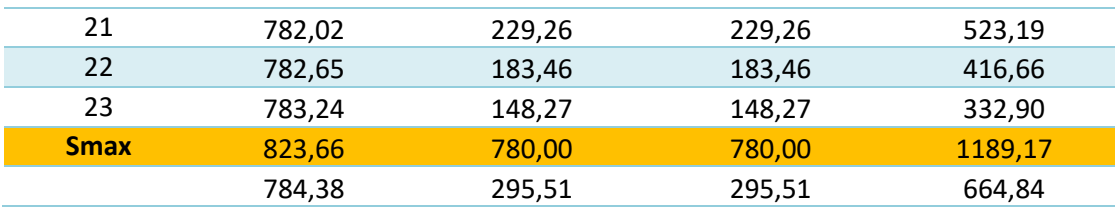

## **Caso B SNI**

Para este caso la configuración del modelo fue la siguiente:

## **Tabla 15** Configuración del modelo

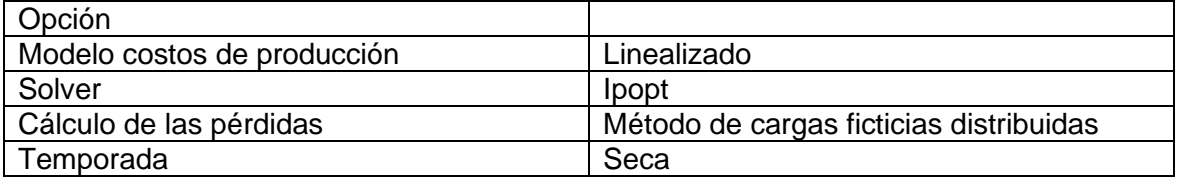

## **Caso C SNI**

Para este caso la configuración del modelo fue la siguiente:

## **Tabla 16** Configuración del modelo

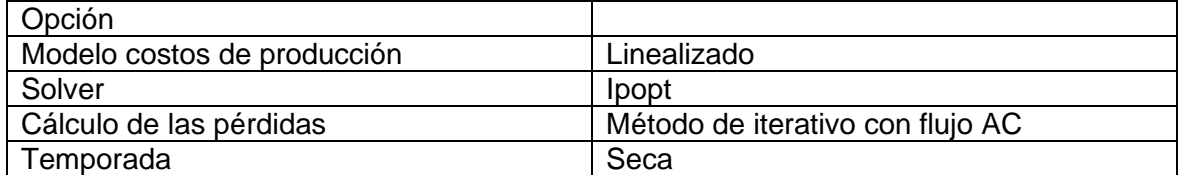

# **Función objetivo**

## **Tabla 17** Función de costos

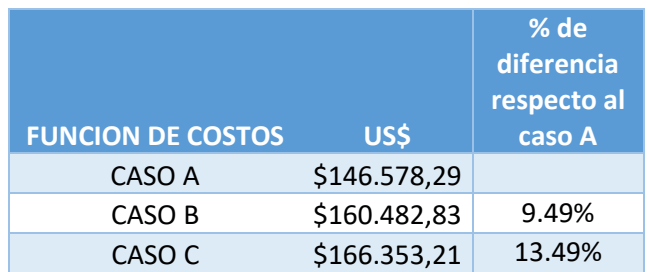

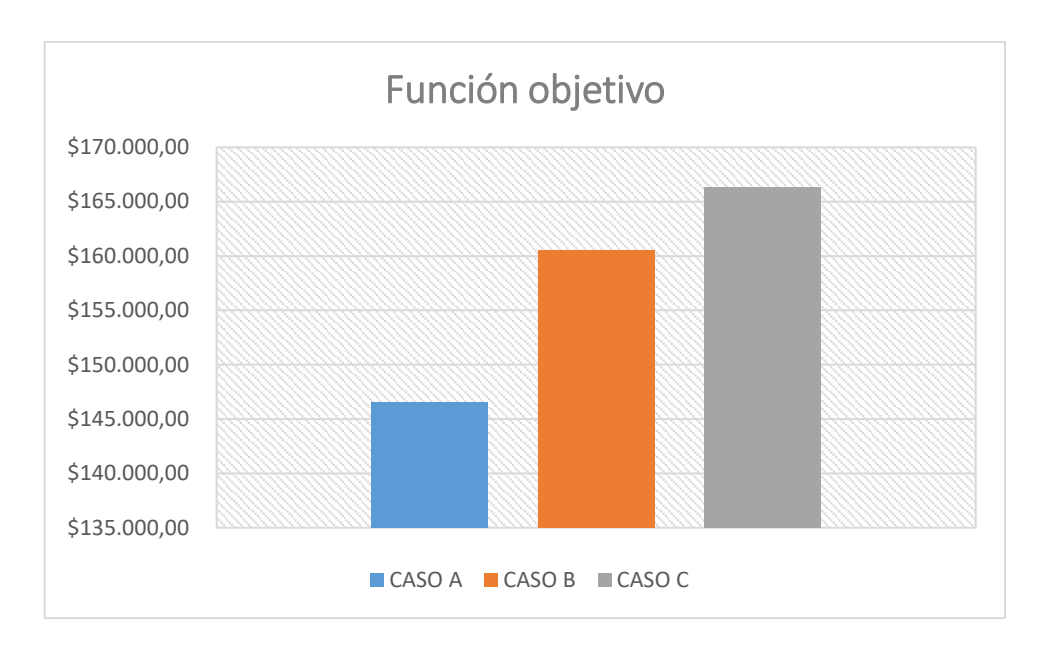

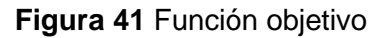

<span id="page-60-0"></span>Se puede observar en la [Figura 41](#page-60-0) los costos totales de operación del sistema, donde el caso A (sistema sin pérdidas) presentan el menor valor de \$146 578.29. Las centrales termoeléctricas están encendidas durante todo el horizonte de estudio, con lo cual, al incluir las pérdidas tanto en el caso B como en el caso C se puede observar que los costos aumentan. Para el caso B el costo es de \$160 482.83 y para el caso C es de \$166 353.21, existe una diferencia entre estos dos casos de alrededor de 6 mil dólares. También se puede observar en la tabla 17 como el porcentaje de diferencia de los casos B y C respecto al caso A es inferior al 15%, esto debido primero a que el valor de la función objetivo es muy alto, con lo cual la diferencia entre los costos de un caso y el otro es relativamente pequeña.

## <span id="page-60-1"></span>**Perfil de generación**

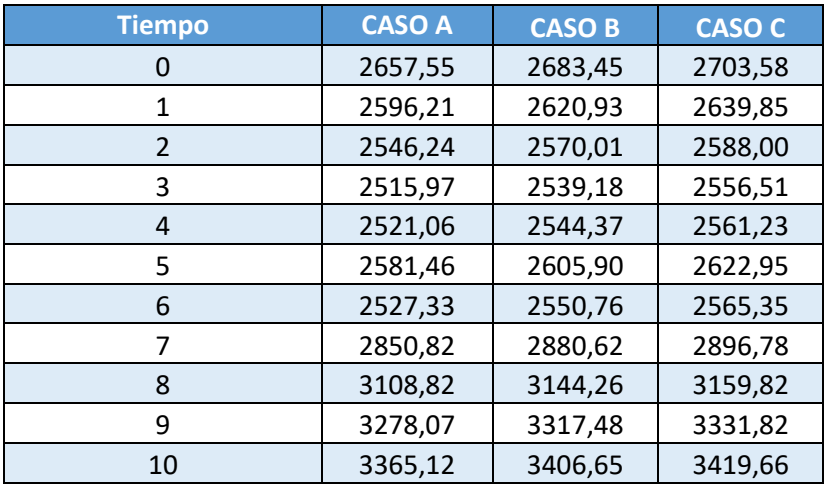

### **Tabla 18** Perfil de Generación

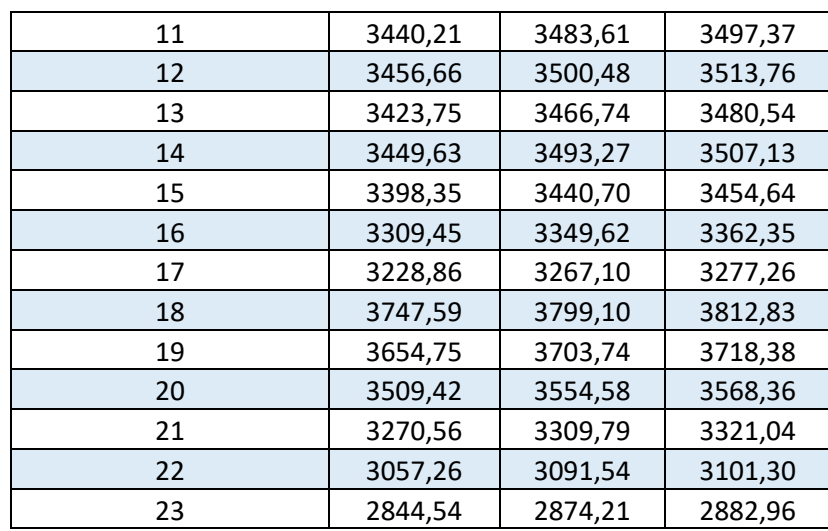

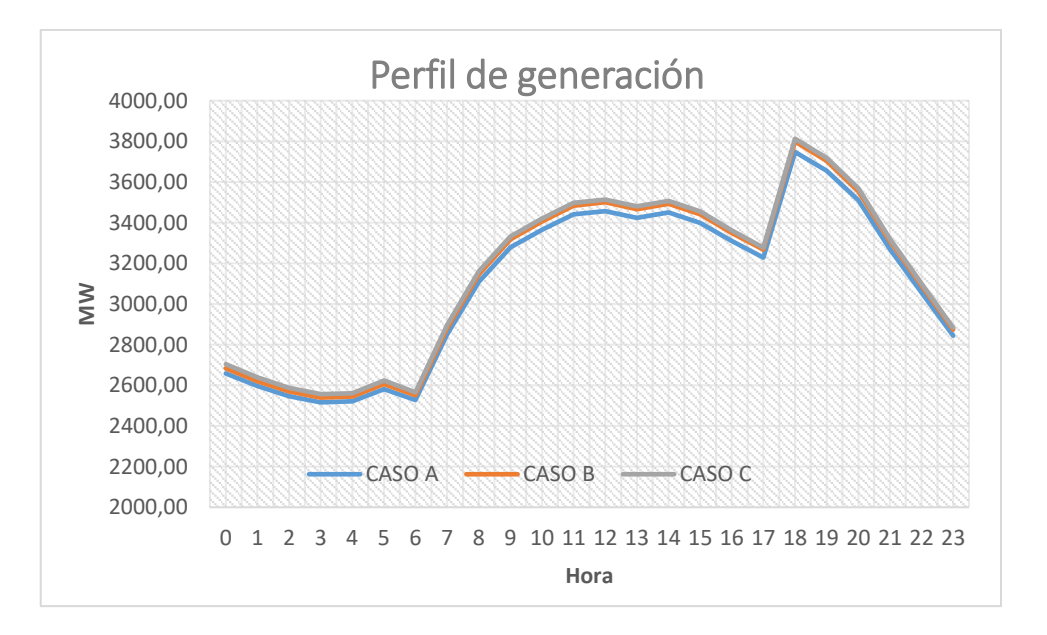

### **Figura 42** Perfil de generación

<span id="page-61-0"></span>En cuanto al perfil de generación, se puede observar en la [Figura 42](#page-61-0) como para los tres casos la generación presenta valores muy cercanos entre sí. En la [Tabla 18,](#page-60-1) se puede se puede observar como el caso A es el que presenta una menor generación en cada una de las horas de estudio. También se puede observar que el caso C, donde se utiliza el método iterativo con flujo AC, es el que presenta una generación.

### **Pérdidas**

### **Tabla 19** Pérdidas

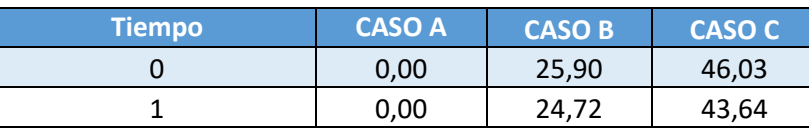

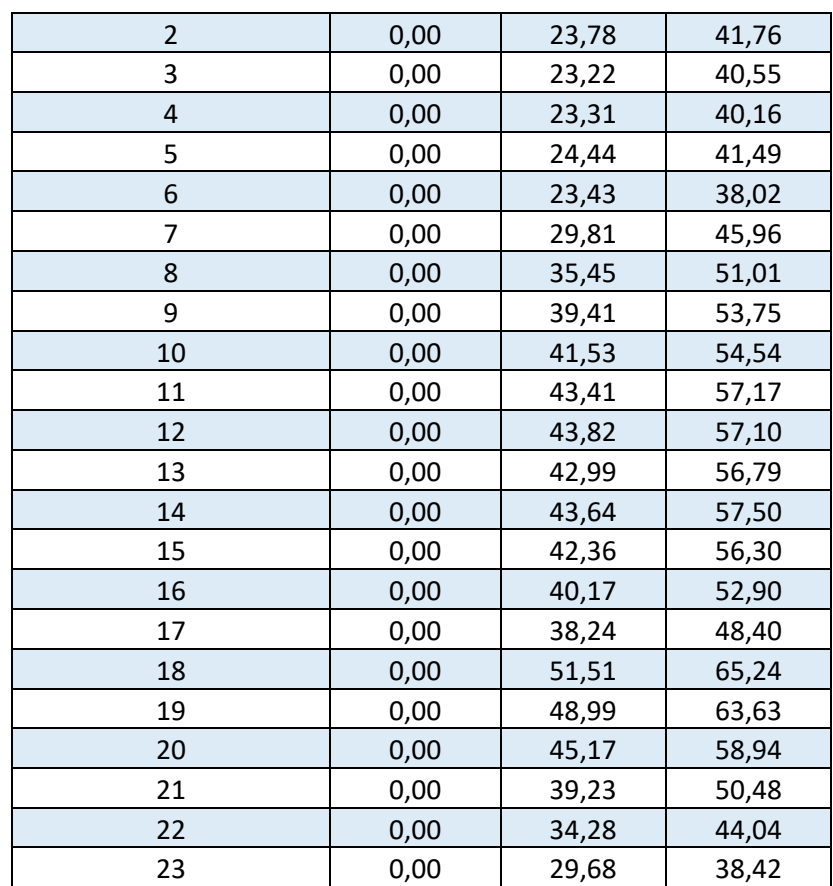

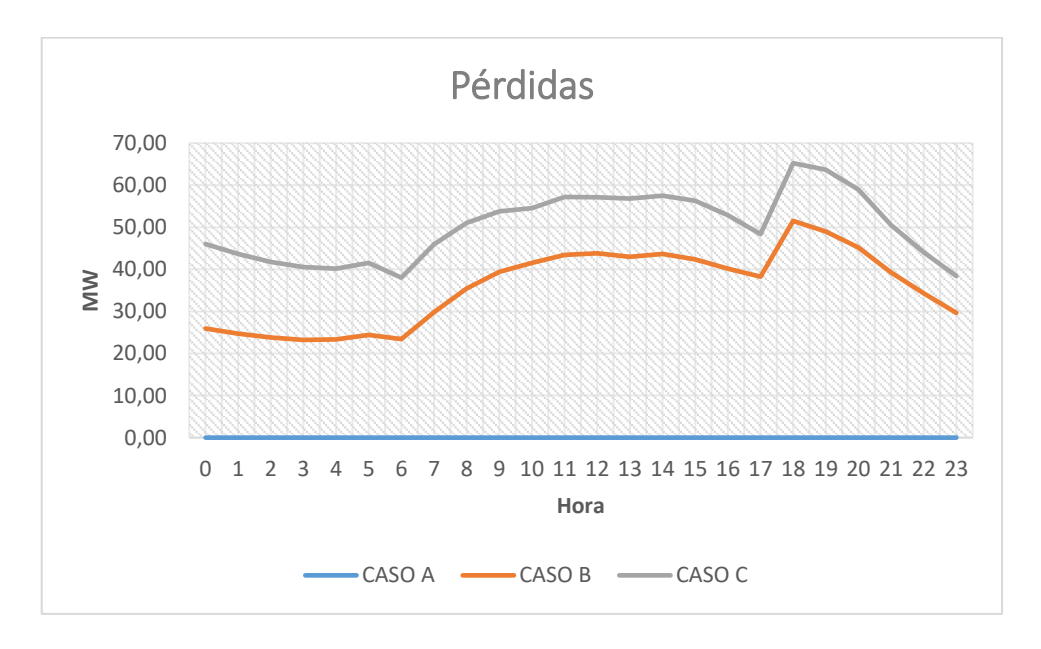

### **Figura 43** Pérdidas

<span id="page-62-0"></span>En la [Figura 43,](#page-62-0) el caso C presenta mayores pérdidas y se utiliza el método iterativo con flujo AC. Al existir una mayor cantidad de pérdidas también concuerda con la función objetivo en donde en el caso C se observaba que los costos de producción son los más altos. La mayor cantidad de pérdidas se presentan en la hora de demanda máxima.

## **Tiempo de ejecución**

## **Tabla 20** Tiempo de ejecución

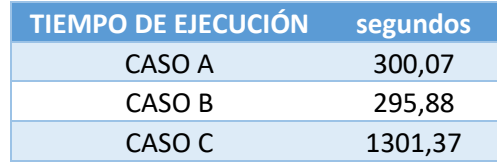

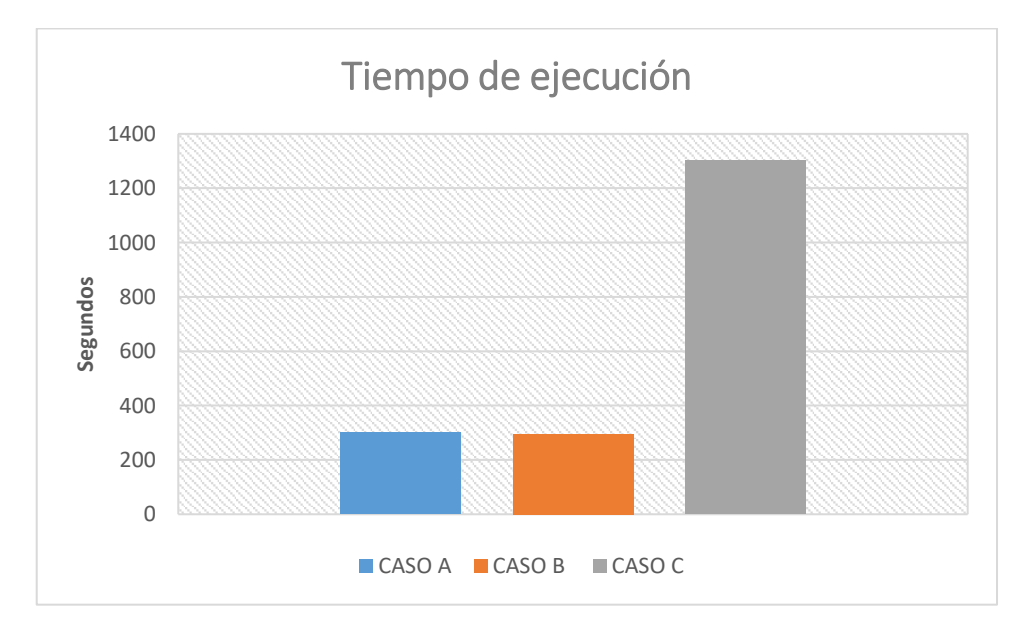

## **Figura 44** Tiempo de ejecución

En cuanto al tiempo de ejecución, se observa que el caso C presenta un valor marcadamente mayor respecto de los casos A y B, alrededor de 4 veces mayor respecto de los otros 2 casos.

**Temporada Lluviosa Caso A SNI**

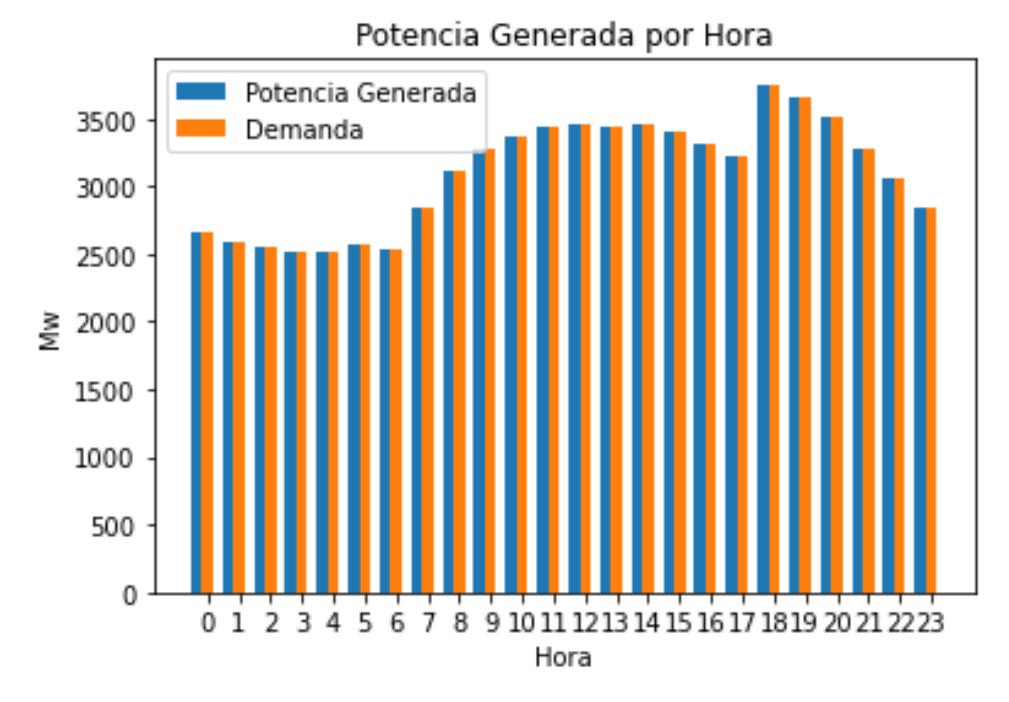

**Figura 45** Potencia generada por hora

<span id="page-64-0"></span>En la [Figura 45,](#page-64-0) al no considerar pérdidas, la potencia generada es igual a la demanda. Se observar que la demanda máxima se presenta a las 18:00, mientras que la menor demanda es a las 6:00 horas.

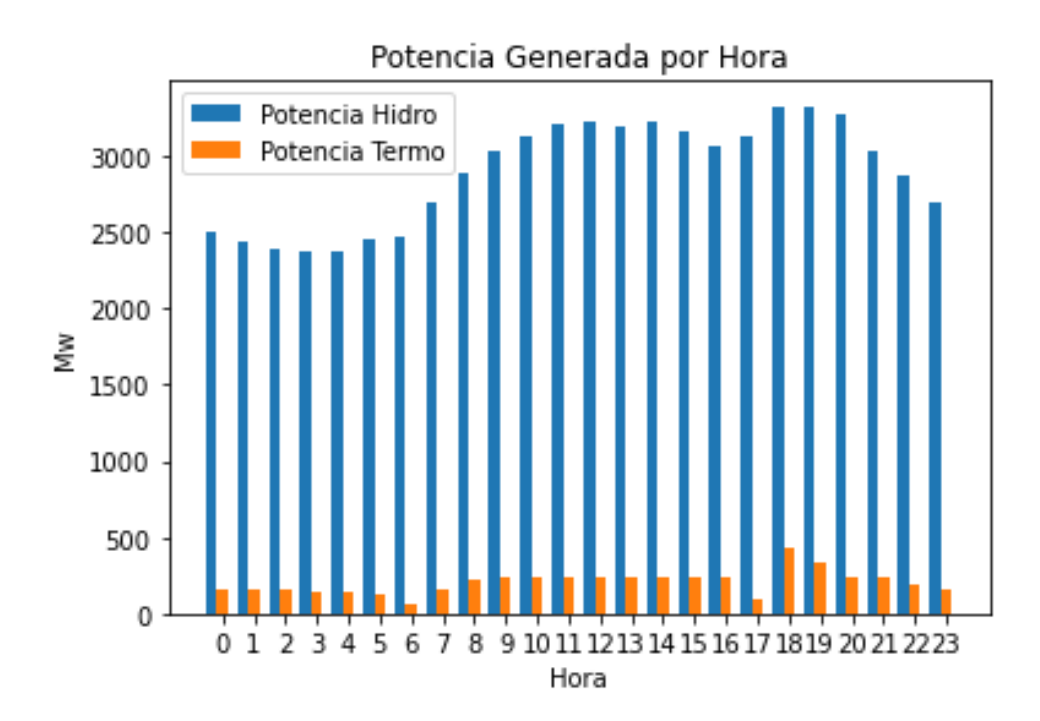

<span id="page-64-1"></span>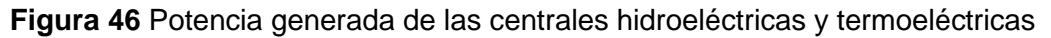

En la [Figura 46](#page-64-1) se puede observar que en temporada lluviosa, a diferencia de la temporada seca, la potencia generada por las centrales termoeléctricas es menor, y por ende, las centrales hidroeléctricas son las más aportan al sistema.

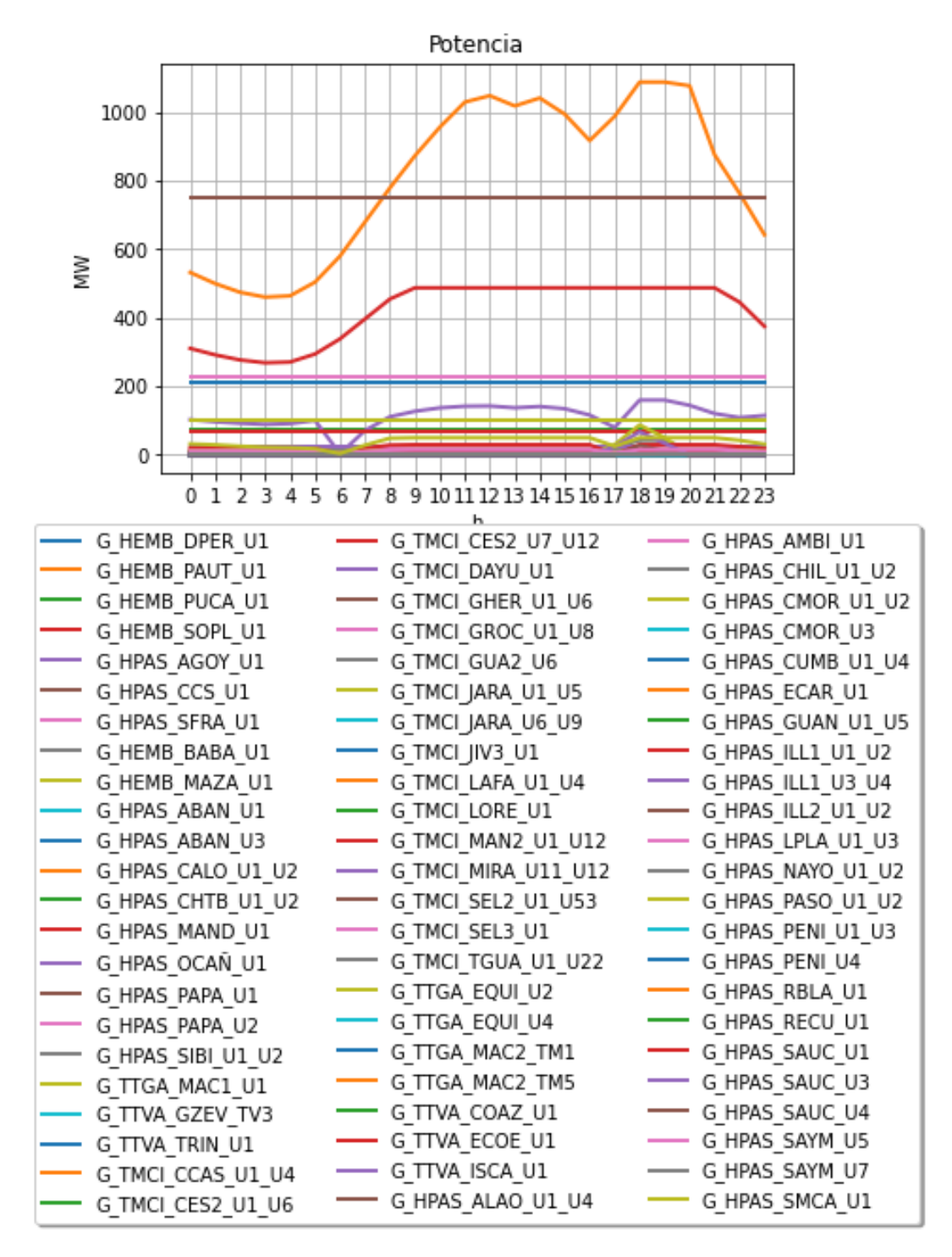

<span id="page-65-0"></span>**Figura 47** Curva de generación de las centrales termoeléctricas y centrales hidroeléctricas

En la [Figura 47](#page-65-0) se puede observar claramente como Paute produce su potencia máxima, pero continua haciendo seguimiento a la demanda. Se puede observar que Coca Codo Sinclair entrega potencia de una manera constante a lo largo de las 24 horas.

Como se indicó antes al encontrarse Paute, Mazar y Sopladora en la misma cuenca hídrica, la potencia que generan presenta una correlación. La central hidroeléctrica Sopladora se puede observar que es la tercera central que más genera a lo largo de las 24 horas.

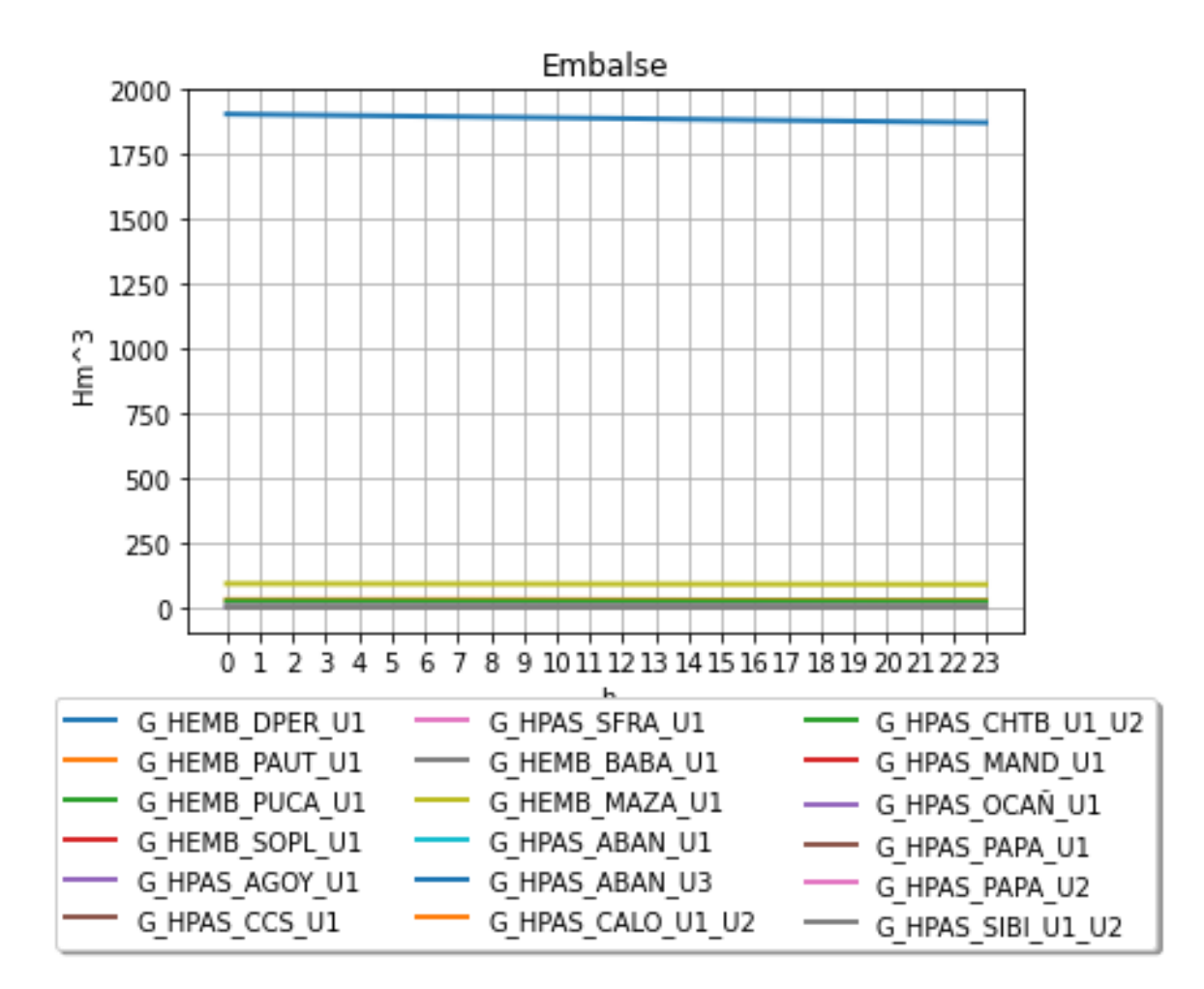

### **Figura 48** Embalse

<span id="page-66-0"></span>**Tabla 21** Datos de las centrales hidroeléctricas en temporada lluviosa

|   | Referencia     | <b>Eficiencia</b><br>[MWs/m <sub>3</sub> ] | <b>Influjos naturales</b><br>$[m^3/s]$ | Volumen inicial<br>[HM <sup>2</sup> ] |
|---|----------------|--------------------------------------------|----------------------------------------|---------------------------------------|
| 0 | G_HEMB_DPER_U1 | 0,5127                                     | 19,2                                   | 1907,026                              |
|   | G_HEMB_PAUT_U1 | 5,5922                                     | 23,9                                   | 28,4977                               |
| 2 | G_HEMB_PUCA_U1 | 3,528                                      | 4                                      | 23,32                                 |
| 3 | G_HEMB_SOPL_U1 | 3,264                                      | 23,9                                   |                                       |
| 4 | G_HPAS_AGOY_U1 | 1,3                                        | 86                                     | 1,21                                  |
| 5 | G_HPAS_CCS_U1  | 5,3042                                     | 212,4                                  |                                       |

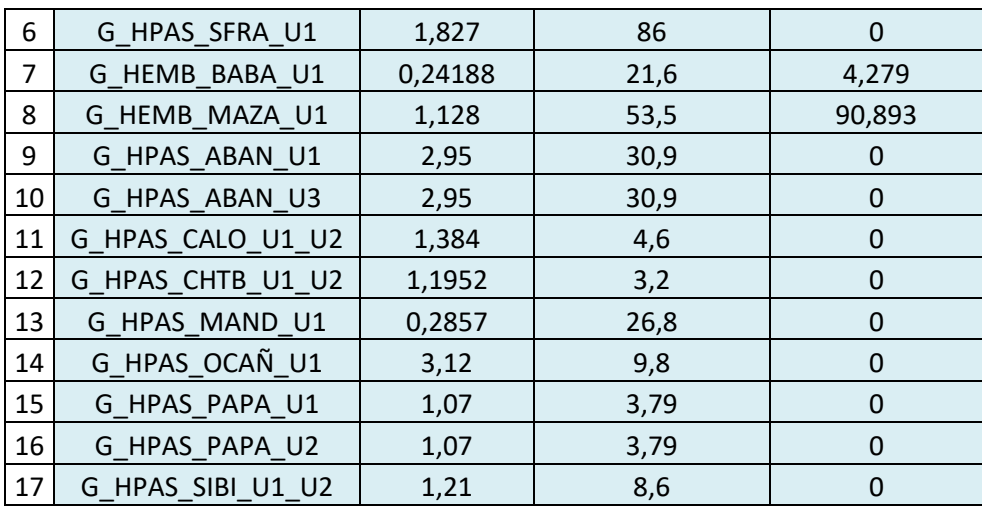

Se puede observar en la [Figura 48](#page-66-0) que la central hidroeléctrica que presenta el mayor embalse es la G\_HEMB\_DPER\_U1 con 1907.026  $Hm<sup>3</sup>$ . También se puede observar que en la temporada lluviosa los influjos naturales son mucho mayores, lo que concuerda con que hecho de que las centrales hidroeléctricas sean capaces de producir al 100 por ciento de su capacidad.

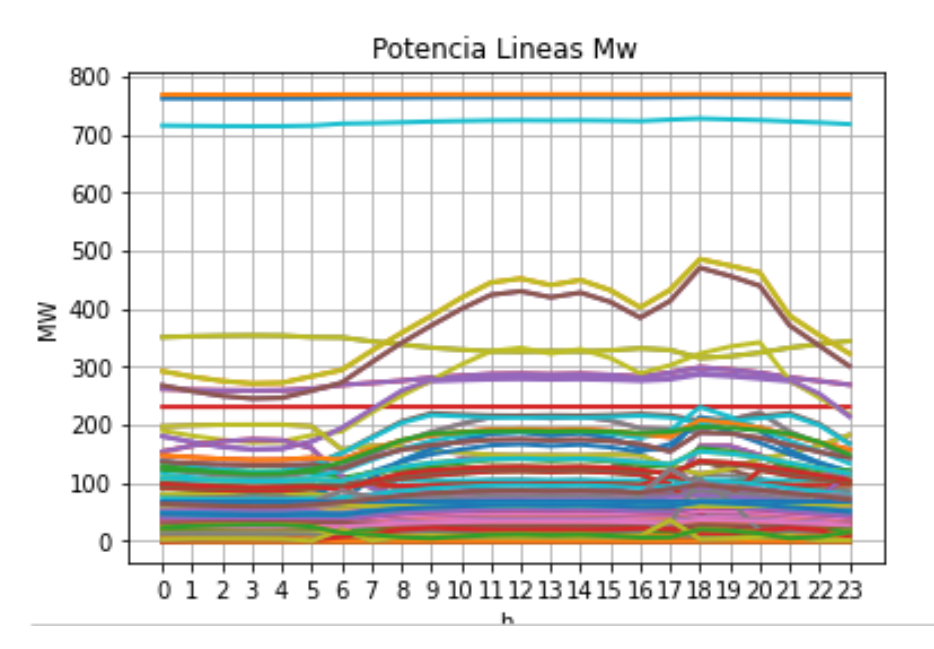

**Figura 49** Potencia por las líneas

<span id="page-67-1"></span><span id="page-67-0"></span>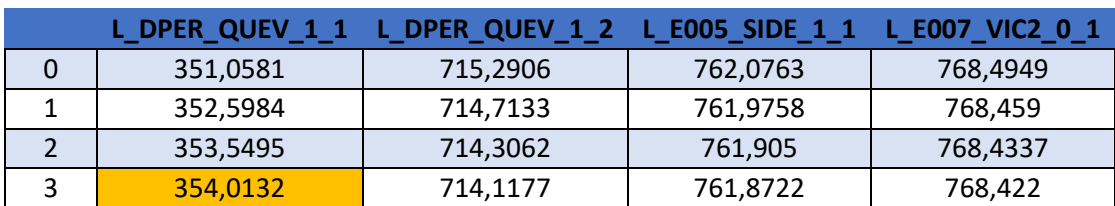

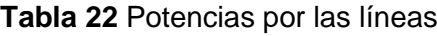

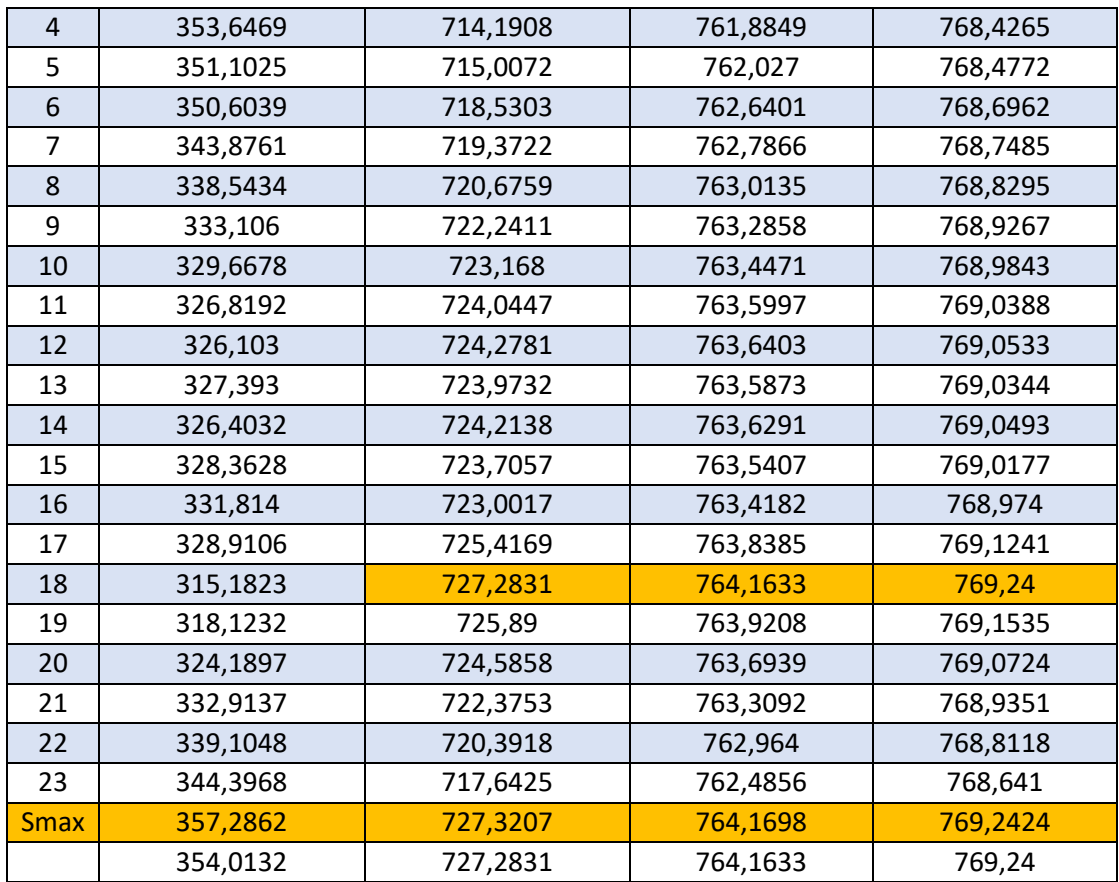

Se puede observar en la [Figura 49](#page-67-0) y en mayor detalle en la [Tabla 22](#page-67-1) como la potencia en las líneas no supera el límite máximo en cada hora. Se puede observar que la potencia máxima en las líneas es superior a los 700 MW, esto se contrasta en la tabla en donde la potencia que se transmite por la línea L\_E007\_VIC2\_0\_1 es de 769.24 MW es decir es inferior al límite máximo de 769.2424 MW, esta línea es próxima a una carga con lo cual la variación de la misma a lo largo de las 24 horas afectará de mayor manera al momento de transferir el flujo de potencia. El aumento de límite superior puede provocar que se transmita mayor flujo de potencia, aunque esto puede influir en las demás restricciones como es la del límite de flujo de potencia por los transformadores. Al ser un sistema tan grande y con tantas variables y restricciones que se deben cumplir podría dependiendo de la importancia de la línea causar una inestabilidad en el sistema. Se puede finalmente decir que la restricción se cumple en cada una de las líneas.

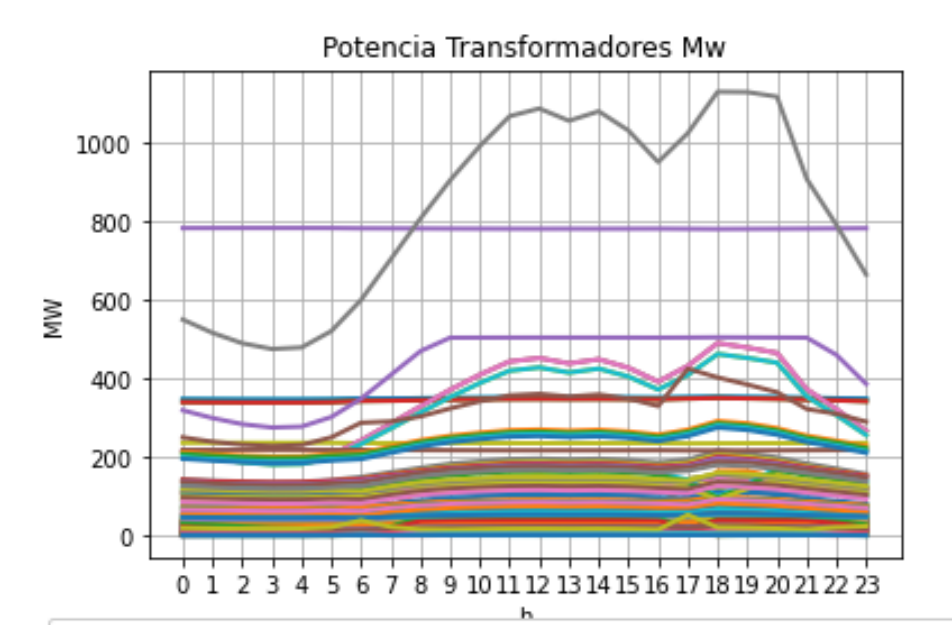

**Figura 50** Potencia por los transformadores

<span id="page-69-1"></span><span id="page-69-0"></span>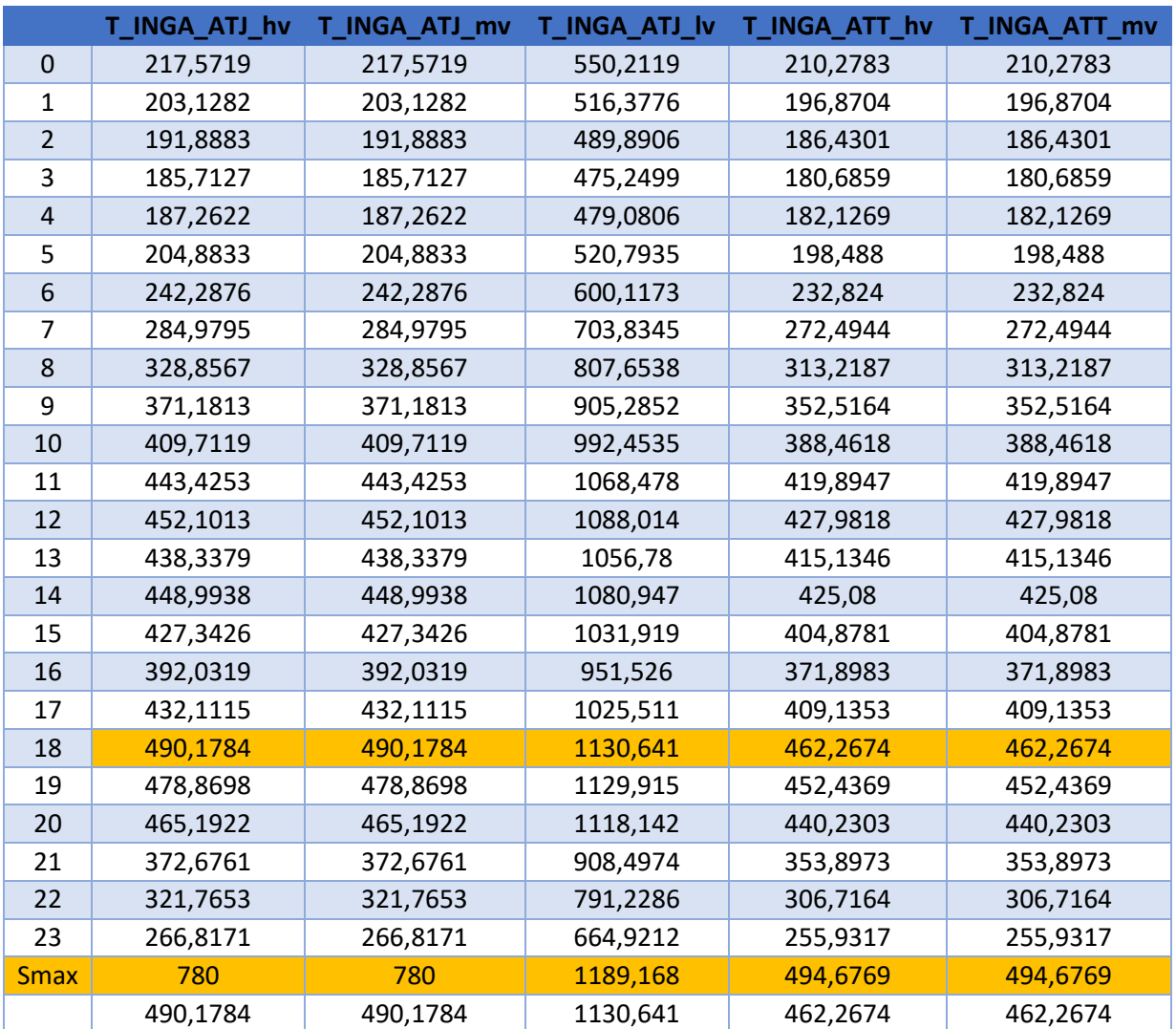

**Tabla 23** Potencia por los transformadores

Se puede observar en la [Figura 50](#page-69-0) como la potencia que se transmite a través de los transformadores supera los 1000 MW, esto se contrasta con la [Tabla 23](#page-69-1) donde se puede ver que el transformador T\_INGA\_ATJ\_lv en la hora de demanda máxima por el transformador fluye una potencia de 1130.641 MW inferior al límite máximo.

## **Caso B SNI**

Para este caso la configuración del modelo fue la siguiente:

### **Tabla 24** Configuración del modelo

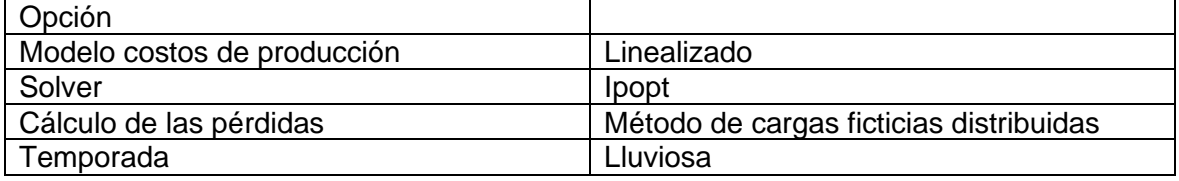

## **Caso C SNI**

Para este caso la configuración del modelo fue la siguiente:

### **Tabla 25** Configuración del modelo

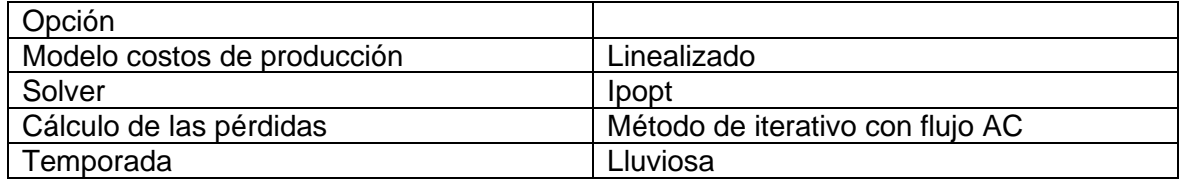

### <span id="page-70-0"></span>**Función objetivo**

### **Tabla 26** Función objetivo

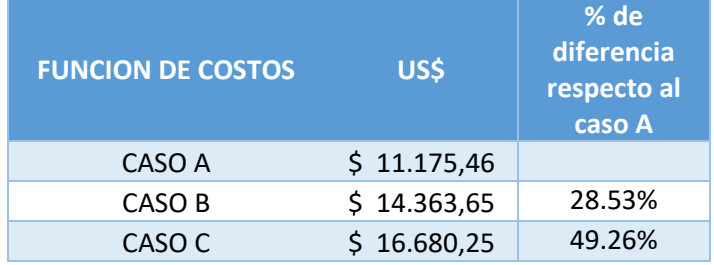

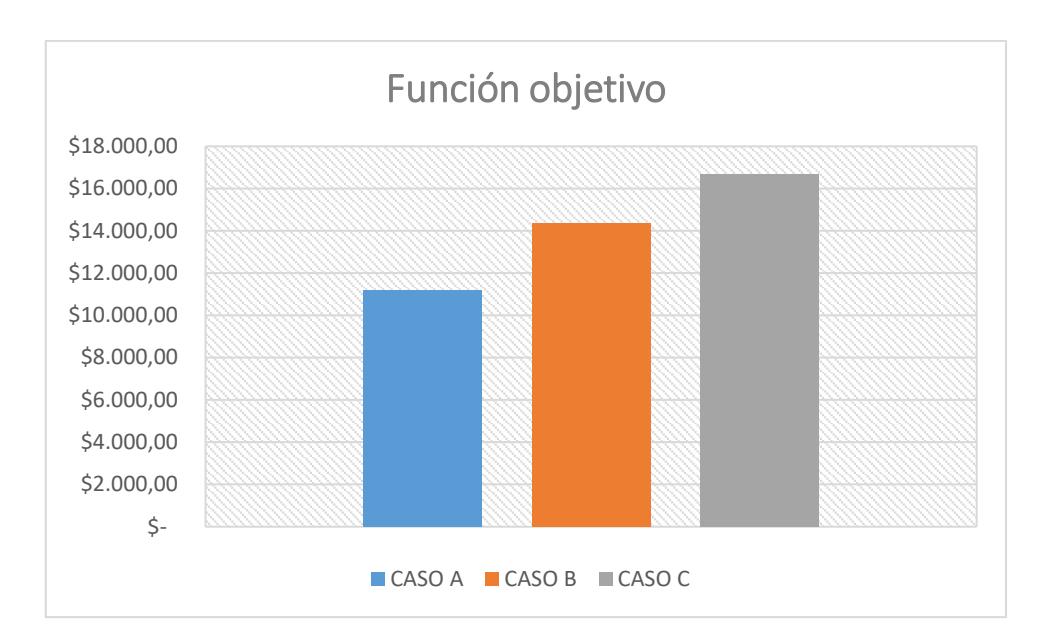

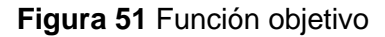

Para el caso de la temporada lluviosa, como se puede observar en la [Tabla 26,](#page-70-0) los costos de producción son menores, básicamente la generación termoeléctrica que es mínima. Comparando los resultados entre los casos de estudio se observa que el caso A es el de menor costo total, esto debido a que no se consideran pérdidas. Al calcular el porcentaje de la diferencia entre el caso sin pérdidas, caso A, y los casos con pérdidas, caso B y C, se puede observar que el porcentaje de la diferencia de los costos es menor al calcular mediante el método de cargas ficticias distribuidas, que es un método más aproximado. Mientras que los costos calculados por el método iterativo de flujo AC se puede observar que presentan un porcentaje de diferencia mayor respecto al caso A, esto debido a que las pérdidas calculadas son mayores y afecta al valor final de la función objetivo.

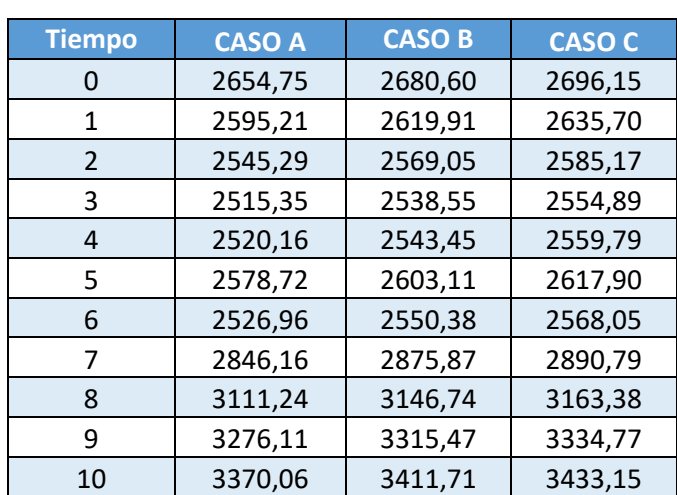

**Tabla 27** Perfil de generación

### **Perfil de generación**
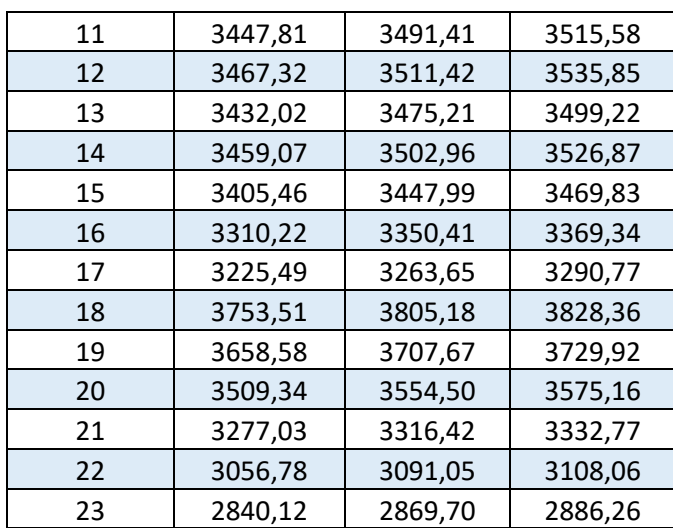

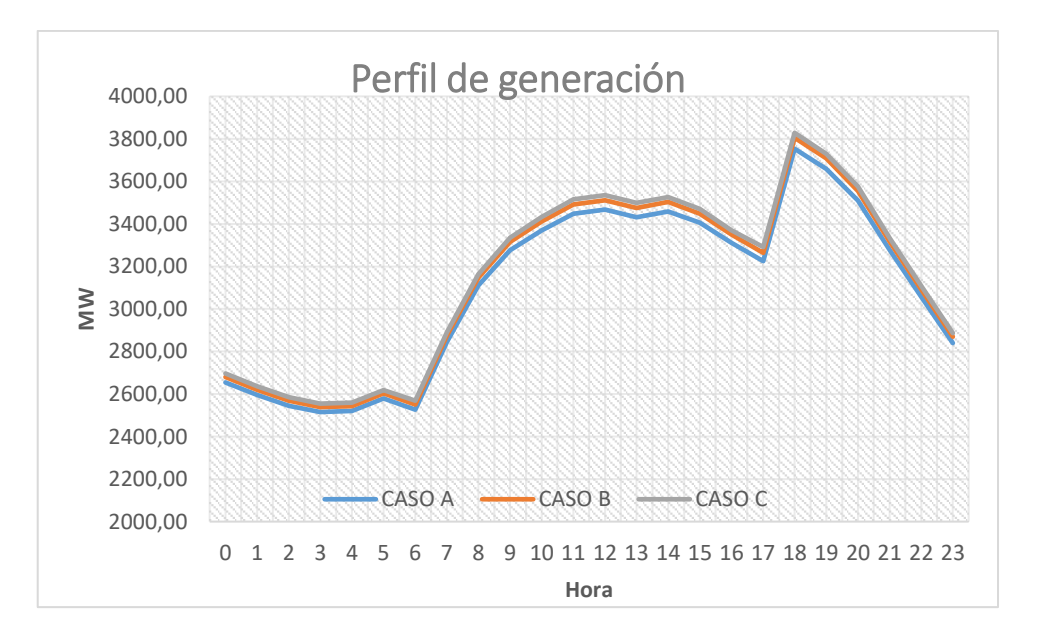

#### **Figura 52** Perfil de generación

En cuanto al perfil de generación, el caso A tiene el menor perfil de generación debido a no se consideran pérdidas. El caso C presenta un mayor perfil de generación, que concuerda con los costos de producción más altos en comparación a los otros casos.

### **Pérdidas**

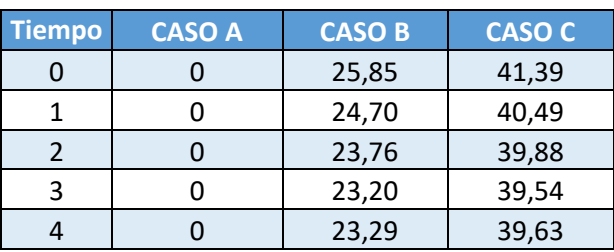

#### **Tabla 28** Pérdidas

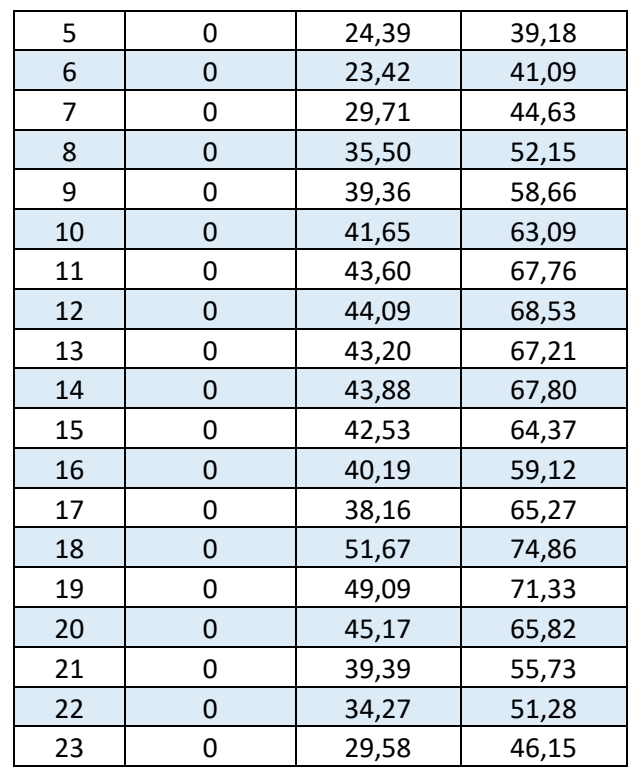

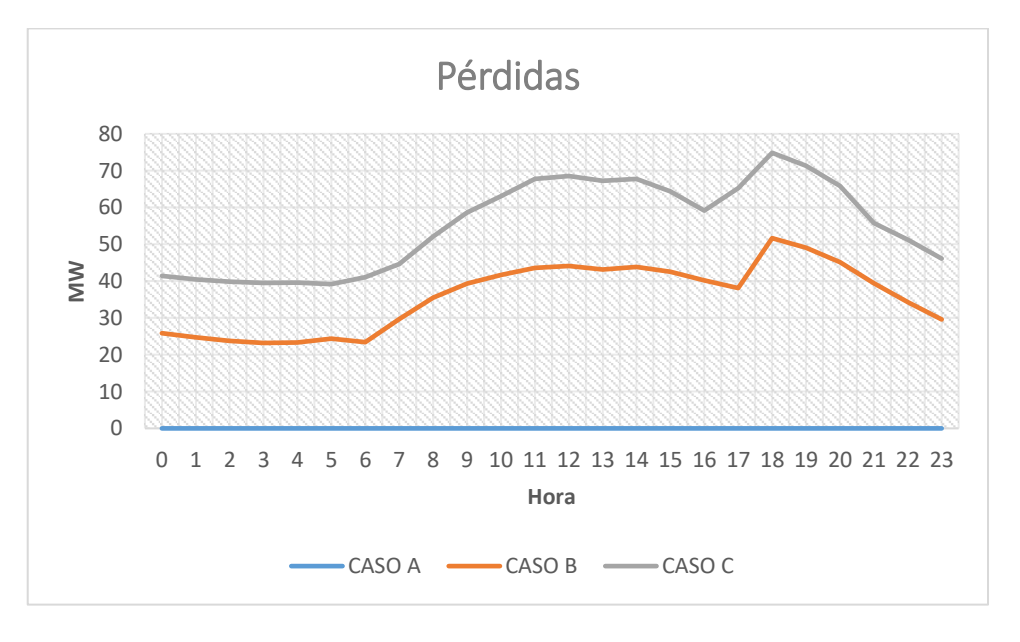

### **Figura 53** Pérdidas

Al comparar las pérdidas calculadas en el caso C, mediante el método iterativo con flujo AC, son mayores que en el caso B en el cual se utiliza el método de cargas distribuidas ficticias.

#### **Tiempo de ejecución**

#### **Tabla 29** Tiempo de ejecución

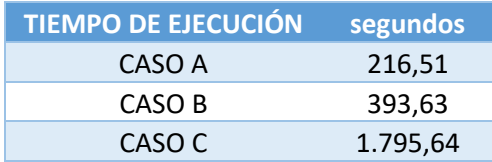

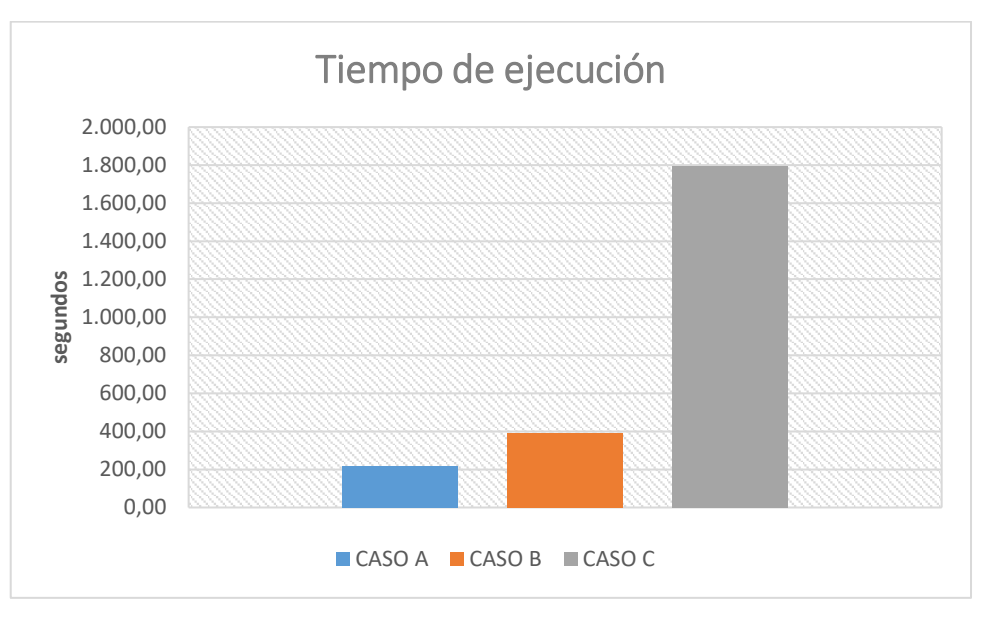

**Figura 54** Tiempo de ejecución

Para el análisis de tiempos de ejecución se puede observar que el caso C, en el cual se utiliza método iterativo con flujo AC, es el que más tiempo toma en obtener una respuesta, esto se debe a que para utilizar este método se deben considerar más datos de la red, como son potencias reactivas, reactancias, resistencias, es decir no existe aproximaciones. En el caso B se puede observar que su tiempo de ejecución es menor esto debido a que se obtiene a partir de un modelo aproximado, tomando en cuenta toda la red, pero sin la necesidad de realizar varias iteraciones como es el caso de estudio C.

## **4 CONCLUSIONES Y RECOMENDACIONES**

## **4.1 Conclusiones**

• Se elaboró una herramienta computacional para la resolución del problema del despacho hidrotérmico a corto plazo, que busca minimizar los costos totales relacionados con la operación del conjunto de generadores, teniendo en cuenta las restricciones técnicas de las centrales hidroeléctricas y termoeléctricas.

- De los estudios realizados al SNI se destaca la relevancia de dividir el análisis en dos estaciones distintas: la temporada lluviosa y la temporada seca. Esta estrategia se revela crucial para comprender y examinar de manera más precisa el impacto directo de las variaciones estacionales en la cantidad de recursos disponibles en el sistema, y cómo esto incide de manera significativa en la generación eléctrica y, por ende, en los costos de producción. Esta división resulta esencial dado que las centrales hidroeléctricas desempeñan un papel dominante en el suministro durante la temporada lluviosa, aportando un enfoque más completo para la toma de decisiones en la planificación y operación del sistema eléctrico.
- Se constata una similitud en los perfiles de generación, sin importar el método de cálculo de pérdidas utilizado. Sin embargo, se evidencian disparidades en las pérdidas, como era anticipado, debido a las distintas aproximaciones y enfoques de cálculo de pérdidas.
- Es importante resaltar que los tiempos de ejecución presentan diferencias notables, ya que la aplicación del método iterativo de flujo de corriente alterna demanda significativamente más recursos computacionales en comparación con el método de cargas ficticias distribuidas.
- Los resultados derivados de los casos de estudio en el sistema de 14 barras de IEEE han arrojado conclusiones positivas, validando la eficacia de los métodos propuestos. No obstante, al implementar estos métodos en el marco del Sistema Nacional Interconectado se han presentado desafíos relacionados con la convergencia. Específicamente, se ha observado la problemática de convergencia durante el periodo de máxima demanda al emplear el método iterativo con flujo AC para estimar las pérdidas.

## **4.2 Recomendaciones**

- Se recomienda utilizar el entorno de Anaconda para emplear de manera correcta la herramienta computacional, verificando que se incluyan todas las librerías que requiere el programa.
- Se recomienda verificar los datos de entrada y tener muy en cuenta las unidades en las que se está trabajando en cada uno de los casos puesto que dependiendo

del método empleado para el cálculo de las pérdidas será necesario datos adicionales para poder ejecutar la herramienta computacional.

# **5 REFERENCIAS BIBLIOGRÁFICAS**

- [1] S. Pérez, "Optimización del despacho hidrotérmico en el corto plazo basado en el modelo programación lineal entera mixta", Universidad Politécnica Salesiana, 2015.
- [2] E. Gil, «Programación de la Generación de Corto Plazo en Sistemas Hidrotérmicos usando Algoritmos Genéticos,» Universidad Técnica Federíco Santa María, Valparaíso, 2001.
- [3] J. A. Henríquez Valencia and S. A. Montano Rivas, "Modelo de programación de la operación de un sistema hidrotérmico con flujo de potencia utilizando herramientas convencionales de optimización", Universidad de El Salvador, Ciudad Universitaria, 2018.
- [4] L. Fangxing y B. Rui, DCOPF-Based LMP Simulation: Algorithm, Comparison With ACOPF, and Sensitivity, Knoxville, Tennessee: IEEE, 2007.
- [5] F. Li and R. Bo, "DCOPF-based LMP simulation: algorithm, comparison with ACOPF, and sensitivity," IEEE Transactions on Power Systems, vol. 22, no. 4, 2007.
- [6] M. Ou, Y. Xue, and X.-P. Zhang, "Iterative DC Optimal Power Flow Considering Transmission Network Loss," Electric Power Components and Systems, vol. 44, no. 9, pp. 955-965, 2016, doi: 10.1080/15325008.2016.1147104.
- [7] R. González Duque, Python para todos: N/A, 2014. [Online]. Available: mundogeek.net/tutorial-python/. [15] J. Bezanson, S. Karpinski, V. B. Shah, and A. J. a. p. a. Edelman, "Julia: A fast dynamic language for technical computing," 2012.
- [8] Y. D. Liang, "Introduction to Programming Using Python". Pearson Education, 2012.
- [9] W. McKinney, "Pandas: a Foundational Python Library for Data Analysis and Statistics", Python for high performance and scientific computing, vol. 14, nº 9, 2011.
- [10] N. ARI y M. Ustazhanov, "Matplotlib In Python", 11th International Conference on Electronics, Computer and Computation (ICECCO), 2014.
- [11] T. E. Oliphant, "A Guide to NumPy", Trelgol, 2006.
- [12] W. E. Hart et al., "Pyomo-Optimization Modeling in Python".,Springer, 2017.
- [13] G. Di Pillo y M. Roma, Eds., "Large-Scale Nonlinear Optimization". Boston, MA: Springer US, 2006, doi.org/10.1007/0-387-30065-1
- [14] A. Devert, "matplotlib Plotting Cookbook". Packt Publishing, 2014.